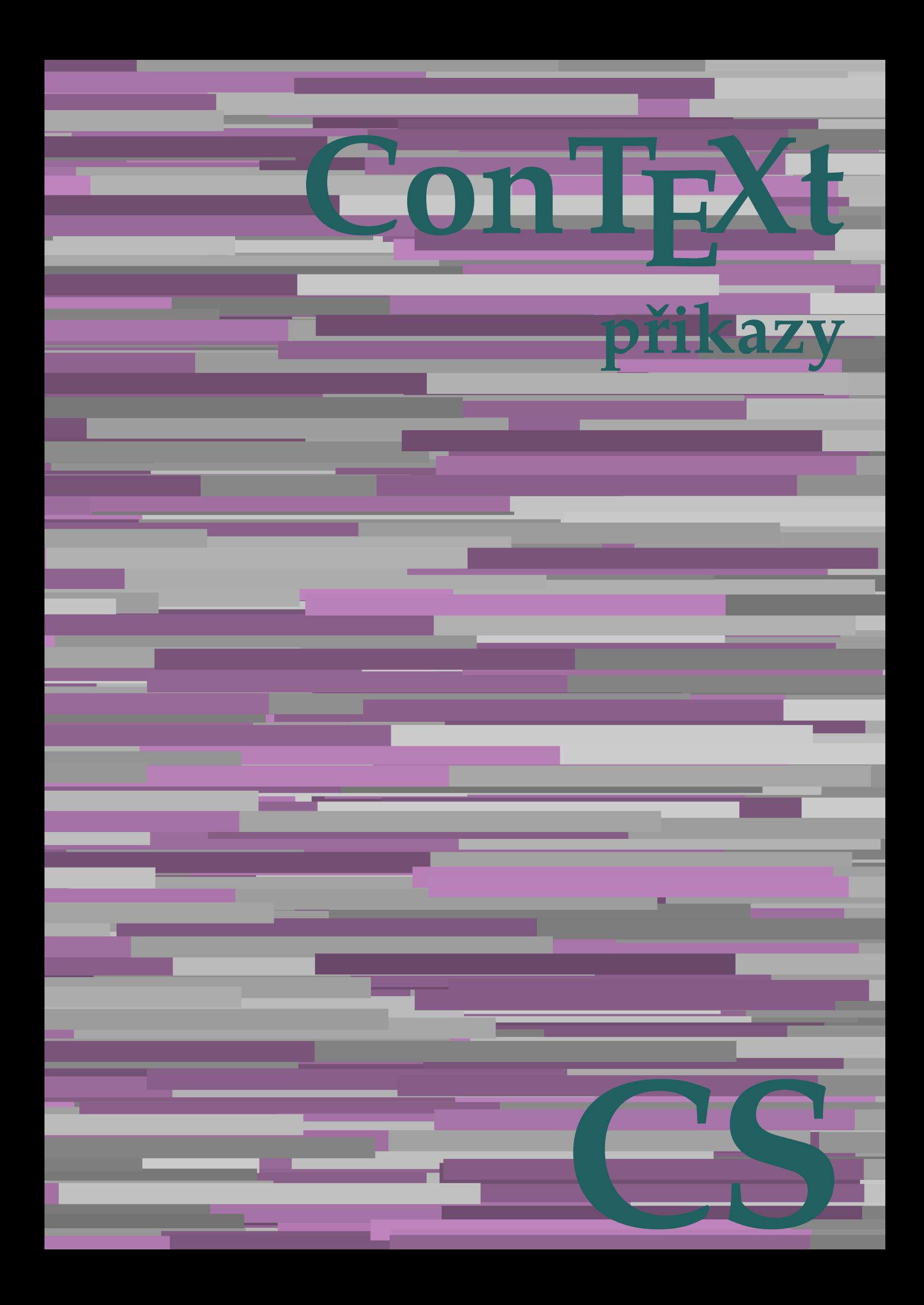

## **ConTEXt přikazy**

**cs / český 4. června 2018**

AfterPar **\AfterPar {...}** Alphabeticnumerals **\Alphabeticnumerals {...}**<br>AMSTEX AMSTEX **\AMSTEX** AmSTeX **\AmSTeX** And **\And** abjadnaivenumerals **\abjadnaivenumerals {...}** abjadnodotnumerals **\abjadnodotnumerals {...}** abjadnumerals **\abjadnumerals {...}** activatespacehandler **business activatespacehandler {...}** acute **\acute {...}** adaptcollector **\adaptcollector [...] [..=..]** adaptpapersize **by a subset of the contract of the contract of the contract of the contract of the contract of t** addfeature **based in the contract of the contract of the contract of the contract of the contract of the contract of the contract of the contract of the contract of the contract of the contract of the contract of the contr** addfeature:direct **\addfeature {...}** addfontpath **\addfontpath [...]** addtocommalist **\addtocommalist {...}** \... addtoJSpreamble **\addtoJSpreamble {...} {...}** addvalue **by a set of the contract of the contract of the contract of the contract of the contract of the contract of the contract of the contract of the contract of the contract of the contract of the contract of the cont** aktualnicislonadpisu **baktualnicislonadpisu \aktualnicislonadpisu aktualnidatum** [...] alignbottom **\alignbottom** aligned **\aligned**  $\{\ldots\}$  {...} alignedbox **\alignedbox**  $\ldots$  {...} alignhere **\alignhere** alignmentcharacter **\alignmentcharacter** allinputpaths **\allinputpaths** alphabeticnumerals **\alphabeticnumerals {...}** alwayscitation **be always** always always always always always always always always always always always always a alwayscitation:alternative **\alwayscitation [...]** [...] alwayscite **business alwayscite**  $\lambda$  **alwayscite** [..=..] [...] alwayscite:alternative **\alwayscite [...]** [...]<br>alwayscite:userdata **\alwayscite [...=..]** [.. ampersand **\ampersand** antikva **banda antikva antikva antikva antikva antikva antikva** appendetoks **being a** appendetoks ... \to \... appendgvalue **\appendgvalue {...}** {...} {...} appendtocommalist appendtocommalist **\appendtocommalist {...} \...** appendtoksonce **a appendtoksonce** ... \to \... appendvalue **being a contract to the contract of the contract of the contract of the contract of the contract of the contract of the contract of the contract of the contract of the contract of the contract of the contract** apply **\apply {...}** {...} applyalternativestyle **business applyalternativestyle {...**} applyprocessor **being applying the contract of the contract of the contract of the contract of the contract of the contract of the contract of the contract of the contract of the contract of the contract of the contract of** applytocharacters **\applytocharacters \cdu** \applytocharacters \... {...} arabicdecimals **back arabicdecimals arabicdecimals**  $\{... \}$ arabicexnumerals **\arabicexnumerals {...}** arabicnumerals **back arabicnumerals**  $\{...$ arg  $\arg$ asciistr **\asciistr** {...} assigndimen **being the contract of the contract of the contract of the contract of the contract of the contract of the contract of the contract of the contract of the contract of the contract of the contract of the contrac** assumelongusagecs **assumelongusagecs**  $\ldots$  {...} astype  $\{\ldots\}$ 

adaptfontfeature **adaptively adaptively adaptively adaptively adaptively adaptively adaptively adaptively adaptively adaptively adaptively adaptively adaptively adaptively adaptively adaptivel** aftersplitstring **being the sum of the set of the set of the set of the set of the set of the set of the set of the set of the set of the set of the set of the set of the set of the set of the set of the set of the set of** aftertestandsplitstring **areas in the set of the set of the set of the set of the set of the set of the set of t**<br>
aktualnicislonadpisu<br> **\aktualnicislonadpisu** aktualnidatum **\aktualnidatum [...]** alignedline  $\alpha$  and  $\alpha$  alignedline  $\{\ldots\}$  {...}  $\{\ldots\}$ alwayscitation:userdata **being alwayscitation [..=..]** [..=..] \alwayscite [..=..] [..=..] anchor **\anchor**   $\{\ldots\}$  [...] [..=..]  $\{\ldots\}$ appendtoks **\appendtoks ... \to \...** applytofirstcharacter **\applytofirstcharacter \capplytofirstcharacter \capplytofirstcharacter \capplytofirstcharacter \end{bmath}** applytosplitstringchar **being a**  $\$  **\applytosplitstringchar \... {...}** applytosplitstringcharspaced **\applytosplitstringcharspaced \... {...}** applytosplitstringline **being the contract of the contract of the contract of the contract of the contract of the contract of the contract of the contract of the contract of the contract of the contract of the contract of** applytosplitstringlinespaced **\applytosplitstringlinespaced \... {...}** applytosplitstringword **\applytosplitstringword \... {...}** applytosplitstringwordspaced **\applytosplitstringwordspaced \... {...}**<br>applytowords **\applytowords** \... {...} applytowords **\applytowords \... {...}** assignalfadimension **based in the contract of the contract of the contract of the contract of the contract of the contract of the contract of the contract of the contract of the contract of the contract of the contract of** assigndimension<br>
assignifempty<br> **assignifempty**<br> **assignifempty**<br> **assignifempty**<br> **assignifempty**<br> **assignifempty**<br> **assignifempty**<br> **assignifempty** assignifempty **\assignifempty \... {...}** assigntranslation **\assigntranslation \assigntranslation** [..=..] \to \... assignvalue **based in the contract of the contract of the set of the contract**  $\lambda$  **assignvalue {...} {...} {...}** assignwidth **\assignwidth** {...} \... {...} {...}

attachment:instance:attachment **attachment**  $\lambda$ tachment [...] [..=..] autocap **\autocap {...}** autodirhbox **\autodirhbox** ... {...} autodirvbox **\autodirvbox ... {...}** autodirvtop **being automobile automobile autodirvtop** ... {...} autoinsertnextspace **business and autoinsertnextspace \autoinsertnextspace** automathematics  $\alpha t$   $\alpha t$   $\alpha t$ autosetups **\autosetups {...}** availablehsize **\availablehsize** averagecharwidth **\averagecharwidth** BeforePar {...} Big ... Bigg **being the set of the set of the set of the set of the set of the set of the set of the set of the set of the set of the set of the set of the set of the set of the set of the set of the set of the set of the set of t** Biggl ... **b** Biggm **biggm** ... Biggr **\Biggr ...** Bigl ... **\Bigl ...** Bigm **\Bigm ...**<br>Bigr ... **Bigr** ... Bigr ...<br>
backgroundimage **backgrounding** backgrounding bar **\bar {...}** barevnalista **\barevnalista [...]** barva **\barva [...] {...}** bar: instance  $\Delta$ bar:instance:hiddenbar \hiddenbar **{...}** bar:instance:nobar **bar heat heat heat heat heat heat heat heat heat heat heat heat heat heat heat heat heat heat heat heat heat heat heat heat heat heat heat heat** bar:instance:overbar \overbar \overbar {...} bar:instance:overbars  $\overline{\ldots}$ bar:instance:overstrike **barish**  $\overline{\ldots}$ bar:instance:overstrikes  $\overline{\phantom{a} \overline{\phantom{a}} \overline{\phantom{a}} \overline{\phantom{$ bar:instance:underbar \underbar **{...}** bar:instance:underbars \underbars **{...}** bar:instance:underdash \underdash **{...}** bar:instance:underdashes **bar:instance:underdashes {...}**<br>bar:instance:underdot **bar**:instance:underdot **}** bar:instance:underdot<br>
bar:instance:underdots
<br> **bar:instance:underdots**<br> **bar:instance:underdots**<br> **bar:instance:underdots**<br> **bar:instance:underdots**<br> **bar:instance:underdots**<br> **bar:instance:underdots** bar:instance:underdots \underdots **{...}** bar:instance:underrandom **{...}**<br>har:instance:underrandoms **{...}** bar:instance:understrike  $\text{under} \setminus \text{under} \setminus \text{under} \setminus \text{under} \setminus \text{under} \setminus \text{under} \setminus \setots$ bar:instance:understrikes \understrikes **{...}** basegrid **\basegrid**  $\{.\,=\,.\,\}$ baselinebottom **\baselinebottom baselineleftbox baselineleftbox**  $\Delta$  **baselineleftbox**  $\{ \ldots \}$ baselinemiddlebox **\baselinemiddlebox {...}** baselinerightbox **\baselinerightbox {...} bbordermatrix**  $\{ \ldots \}$ bbox {...} beginhbox **\beginhbox ... \endhbox** beginvbox **\beginvbox ... \endvbox** beginvtop **\beginvtop ... \endvtop begstrut begstrut** ... \endstrut bezserifu **\bezserifu** bigbodyfont **\bigbodyfont** bigg **bigg** ... bigger **\bigger** biggl **\biggl ...** biggr ...<sup>1</sup> bigl **\bigl ...** bigm **\bigm ...** bigr **\bigr ...** bigskip **\bigskip**

```
attachment:instance \lambda ATTACHMENT [...] [..=..]
autointegral autointegral {...} {...} {...}
autostarttext autostarttext ... \autostoptext
backgroundimage backgroundimage \{\ldots\} {...} \{\ldots\} {...} {...} {...} {...} {...} {...} {...} {...} {...} {...} {...} {...} {...} {...} {...} {...} {...} {...} {...} {...} {...} {...} {...} {...} {...} {...} {...} {.
backgroundimagefill backgroundimagefill \{... \} \{... \} \{... \} \{... \}<br>backgroundline
                                                 backgroundline \backgroundline [...] {...}
                                                  \underbrace{\dots}<br>\underbrace{\dots}beforesplitstring beforesplitstring ... \at ... \to \...
beforetestandsplitstring \beforetestandsplitstring ... \at ... \to \...
beginblock:example \begin{array}{ccc} \text{begin}D & \text{begin}D\end{array} \end{array}beginofshapebox \beginofshapebox ... \endofshapebox
                                                 biggm \biggm ...
bitmapimage \bitmapimage [..=..] {...}
```
blap **\blap {...}** bleed **\bleed [..=..] {...}** bleedheight **\bleedheight** bleedwidth **\bleedwidth** blockligatures **\blockligatures [...]** blocksynctexfile **\blocksynctexfile [...]** bodyfontenvironmentlist **\bodyfontenvironmentlist** bodyfontsize **\bodyfontsize** boldface **\boldface** booleanmodevalue **\booleanmodevalue {...}** bordermatrix **\bordermatrix {...}** bottombox {...} **bottomleftbox bottomleftbox**  $\Delta$  **bottomleftbox**  $\{\ldots\}$ bottomrightbox **\bottomrightbox {...}** boxcursor **\boxcursor** boxmarker **\boxmarker** {...} {...} boxofsize **\boxofsize \... ... {...}** boxreference **boxreference boxreference** [...]  $\ldots$  {...} bpar **because the contract of the contract of the contract of the contract of the contract of the contract of the contract of the contract of the contract of the contract of the contract of the contract of the contract of** bpos **\bpos {...}** breakhere **\breakhere \breakhere \breakhere \** breve **\breve {...}** bTC **\bTC [..=..] ... \eTC** bTD **\bTD [..=..] ... \eTD** bTDs **\bTDs [...] ... \eTDs** bTH **\bTH [..=..] ... \eTH** bTN **\bTN [..=..] ... \eTN** bTR **\bTR [..=..] ... \eTR** bTRs **\bTRs [...] ... \eTRs** bTX **\bTX [..=..] ... \eTX** bTY **\bTY [..=..] ... \eTY** btxabbreviatedjournal **\btxabbreviatedjournal {...}** btxaddjournal **\btxaddjournal [...] [...]** btxalwayscitation:alternative **\btxalwayscitation [...]** [...]<br>btxalwayscitation:userdata **\btxalwayscitation [..=..]** [.. btxauthorfield **btxauthorfield btxauthorfield (...)**<br>
btydetail **btydetail btydetail f b** btxdetail **\btxdetail {...}**<br>btxdirect **\btxdirect** {...} btxdirect **\btxdirect** {...}<br>btxdoif **\btxdoif**  $\Delta$ btxdoifelse **\btxdoifelse {...} {...} {...}** btxdoifnot **\btxdoifnot {...} {...}** btxexpandedjournal **\btxexpandedjournal {...}** btxfield **\btxfield {...}** btxfieldname **\btxfieldname {...}** btxfieldtype **\btxfieldtype {...}** btxfirstofrange **\btxfirstofrange {...}** btxflush **\btxflush {...}** btxflushauthor **\btxflushauthor [...] {...}** btxflushauthorinverted **\btxflushauthorinverted {...}** btxflushauthorname **\btxflushauthorname {...}** btxflushauthornormal **\btxflushauthornormal {...}** btxflushsuffix **\btxflushsuffix** btxfoundname **\btxfoundname {...}** btxfoundtype **\btxfoundtype {...}** btxhiddencitation **\btxhiddencitation [...]** btxhybridcite **\btxhybridcite [..=..] [...]**

bTABLE **\bTABLE [..=..] ... \eTABLE** bTABLEbody **\bTABLEbody [..=..] ... \eTABLEbody** bTABLEfoot **\bTABLEfoot [..=..] ... \eTABLEfoot** bTABLEhead **\bTABLEhead [..=..] ... \eTABLEhead** bTABLEnext **\bTABLEnext [..=..] ... \eTABLEnext** btxalwayscitation **btxalwayscitation \btxalwayscitation** [..=..] [...] \btxalwayscitation [..=..] [..=..] btxdoif **\btxdoif {...} {...}** btxdoifcombiinlistelse **\btxdoifcombiinlistelse {...} {...} {...} {...}** btxdoifelsecombiinlist **\btxdoifelsecombiinlist {...} {...} {...} {...}** btxdoifelsesameasprevious **\btxdoifelsesameasprevious {...} {...} {...}** btxdoifelsesameaspreviouschecked **\btxdoifelsesameaspreviouschecked {...} {...} {...} {...}** btxdoifelseuservariable **\btxdoifelseuservariable {...} {...} {...}** btxdoifsameaspreviouselse **\btxdoifsameaspreviouselse {...} {...} {...}** btxdoifsameaspreviouscheckedelse **\btxdoifsameaspreviouscheckedelse {...} {...} {...} {...}** btxdoifuservariableelse **\btxdoifuservariableelse {...} {...} {...}** btxflushauthorinvertedshort **\btxflushauthorinvertedshort {...}** btxflushauthornormalshort **\btxflushauthornormalshort {...}**

btxhybridcite:direct **\btxhybridcite {...}**<br>btxhybridcite:userdata **\btxhybridcite [..=**. btxlistcitation **\btxlistcitation [..=..] [...]** btxlistcitation:alternative **\btxlistcitation [...] [...]** btxlistcitation:userdata **\btxlistcitation [..=..] [..=..]** btxloadjournalist **\btxloadjournalist [...]** btxoneorrange **\btxoneorrange {...} {...} {...}** btxremapauthor **\btxremapauthor [...] [...]** btxsavejournalist **\btxsavejournalist [...]** btxsetup **\btxsetup {...}** btxsingularorplural **\btxsingularorplural {...} {...} {...}** btxsingularplural **\btxsingularplural {...} {...} {...}** btxtextcitation **btxtextcitation \btxtextcitation** [..=..] [...] btxtextcitation:alternative **\btxtextcitation [...] [...]** btxtextcitation:userdata **\btxtextcitation [..=..] [..=..]** bublinkovanapoveda:instance  $\Upsilon$ OOLTIP [..=..] {...} {...}  $\{...$ } bublinkovanapoveda:instance:argument  $\Upsilon$ OOLTIP [...] {...} {...} bublinkovanapoveda:instance:argument \TOOLTIP **[...] {...} {...}** bublinkovanapoveda:instance:argument:tooltip \tooltip [...] {...} {...}<br>bublinkovanapoveda:instance:tooltip \tooltip [..=..] {...} {...} bublinkovanapoveda:instance:tooltip \tooltip **[..=..] {...} {...}** buildmathaccent **\buildmathaccent {...}** {...}<br>buildtextaccent **\buildtextaccent {...}** {...} buildtextaccent **buildtextaccent \buildtextaccent** {...} {...} <br>buildtextbottomcomma buildtextbottomdot **\buildtextbottomdot {...}** buildtextcedilla **\buildtextcedilla {...}** buildtextgrave **buildtextgrave buildtextgrave**  $\ldots$ } buildtextmacron **\buildtextmacron {...}** buildtextognek **\buildtextognek {...}** Caps **Caps**  $\{\ldots\}$ Cisla **\Cisla {...} CONTEXT \CONTEXT** ConTeXt **\ConTeXt** Context **\Context** ConvertConstantAfter **business \ConvertConstantAfter \... {...}** {...} ConvertToConstant **ConvertToConstant**  $\{... \} \{... \}$ camel **\camel**  $\{\ldots\}$ catcodetablename **business** and the catcodetablename **catcodetablename** cbox **\cbox ... {...}** centeraligned **\centeraligned** {...} centerbox **\centerbox** ... {...}<br>centeredbox **\centeredbox** ... {...} centeredlastline **\centeredlastline \centeredlastline** centerednextbox **\centerednextbox \centerednextbox** ... {...}<br>centerline **\centerline \centerline** {...} centerline **\centerline**  $\operatorname{c}$ , ..}<br>cernalinka **\centerline**  $\operatorname{c}$ , ... cernelinky  $\{\cdot, = .\}$ cfrac **\cfrac [...] {...} {...}** cisla **\cisla {...}** cislonadpisu **\cislonadpisu [...] [...]** cislorovnice **\cislorovnice [...]** cislostrany **\cislostrany** citation **\citation \citation \citation \citation \citation \citation \citation \citation \citation \citation \citation \citation \citation \citation \citation \citation \citation \citatio** citation:alternative **business \citation** [...] [...] citation:direct **\citation {...}** citation:userdata **\citation [..=..] [..=..]** cite **\cite [..=..]** [...] cite:alternative **but a contract of the contract of the contract of the contract of the contract of the contract of the contract of the contract of the contract of the contract of the contract of the contract of the cont** cite:direct **\cite {...}** cite:userdata **\cite [..=..] [..=..]** clap **\clap {...}** classfont **but all the contract of the classfont**  $\{... \} \{... \}$ cldcommand **\cldcommand** \cldcommand \cldcommand \cldcommand {...} cldloadfile **\cldloadfile {...}** cldprocessfile **\cldprocessfile** {...}<br>
collect **\collect** \collect {...} collect **\collect {...}** collectexpanded **and a collecter**  $\{... \}$ colorcomponents **\colorcomponents** {...} colored **\colored**  $\{\ldots\}$ colored:name **\colored [...]** {...} coloronly **coloronly coloronly coloronly coloronly coloronly coloronly coloronly coloronly coloronly coloronly coloronly coloronly coloronly coloronly coloronly coloronly coloronly coloron** 

btxhybridcite:alternative **\btxhybridcite [...] [...]** \btxhybridcite [..=..] [..=..] buildtextbottomcomma **\buildtextbottomcomma {...}** centeredbox **\centeredbox ... {...}** cernalinka **\cernalinka [..=..]** cldcontext **\cldcontext {...}** collectedtext **\collectedtext [..=..] [..=..] {...} {...}** columnbreak **\columnbreak [...]** combinepages **business combinepages** [...] [..=..]  $\verb|commandlistelement| (command \verb|command!|) | for a \texttt{def} \texttt{m} \texttt{m} \texttt{$ commalistsentence **business \commalistsentence [...]** [...] commalistsize **\commalistsize** comparedimension **but all the comparedimension {...}** {...} comparedimensioneps **\comparedimensioneps {...} {...}** completebtxrendering **\completebtxrendering [...]** [..=..]<br>
completecombinedlist:instance  $\verb|\vplnyCOMBINEDLIST [..=..]$  $\texttt{completecombinedList:instance}$ completecombinedlist:instance:content \uplnycontent **[..=..]** completelist **\completelist**  $\{\ldots\}$  [...] [..=..] completelistoffloats:instance \completelistofFLOATS **[..=..]** completelistoffloats:instance:figures \completelistoffigures **[..=..]** completelistoffloats:instance:graphics \completelistofgraphics **[..=..]** completelistoffloats:instance:chemicals \completelistofchemicals **[..=..]** completelistoffloats:instance:intermezzi \completelistofintermezzi **[..=..]** completelistoffloats:instance:tables \completelistoftables **[..=..]** completelistofsorts **\completelistofsorts [...] [..=..]** completelistofsorts:instance \completelistofSORTS [..=..]<br>completelistofsorts:instance:logos \completelistoflogos [..=..]  $completely list of sorts: instance: logos \textit{completely} \textit{completelistofsynonyms}$  $complex \texttt{distof}$ Synonyms: instance completelistofsynonyms:instance:abbreviations \completelistofabbreviations **[..=..]** completepagenumber **\completepagenumber** completeregister **\completeregister**  $\{\ldots\}$  [..=..] completeregister:instance \uplnyREGISTER **[..=..]** completeregister:instance:index \uplnyindex **[..=..]** complexorsimple **business and the complex of the complex or simple**  $\ldots$ complexorsimpleempty **but allows complexorsimpleempty**  $\ldots$ complexorsimpleempty:argument **\complexorsimpleempty {...}** complexorsimple:argument **\complexorsimple {...}** composedcollector **business composedcollector**  $\{... \}$ composedlayer **but all the composed of the composed layer {...}** compresult **but a compresult**  $\text{complex}$ constantdimen **\constantdimen** \... constantdimenargument **but all the constantdimenargument** \... constantemptyargument **business constantemptyargument** \...  $\begin{minipage}[c]{0.5\textwidth} \begin{minipage}[c]{0.5\textwidth} \begin{tabular}[c]{@{}} \begin{tabular}[c]{@{}} \multicolumn{3}{c} \multicolumn{3}{c} \multicolumn{$ constantnumberargument **\constantnumberargument** \... contentreference [...] [..= continuednumber **\continuednumber {...}** continueifinputfile **and the continueifinputfile {...}**<br>
convertargument **continueifinputfile** {...} convertargument **\convertargument ... \to \...** convertedcounter **\convertedcounter**  $\{... \}$  [...] converteddimen **but all the converted of the converted**  $\{... \}$  {...} convertmonth **business convertmonth**  $\{... \}$ convertvalue **business** and the convertvalue ... \to \... convertvboxtohbox **\convertvboxtohbox** copyboxfromcache **business copyboxfromcache**  $\{... \}$ .... copylabeltext:instance  $\{copyLABELet x [...] [...] [...]$ copylabeltext:instance:btxlabel \copybtxlabeltext **[...] [..=..]** copylabeltext:instance:head  $\text{Cov}}$  \copyheadtext [...] [..=..] copylabeltext:instance:label  $\text{[...]}$  [...] [..=..] copylabeltext:instance:mathlabel \copymathlabeltext **[...] [..=..]** copylabeltext:instance:operator \copyoperatortext **[...] [..=..]** copylabeltext:instance:prefix  $\{copyprefixtext$  [...] [..=..] copylabeltext:instance:suffix  $\text{[...]}$   $\text{[...]}$ copylabeltext:instance:taglabel \copytaglabeltext **[...] [..=..]** copylabeltext:instance:unit \copyunittext [...] [..=..] copypages **\copypages [...] [..=..] [..=..]** copyparameters **but all the comparameters**  $\ldots$  [...] [...] copyposition **become completed** and complete  $\{... \} \{... \}$  countersubs counttoken **\counttoken** ... \in ... \to \... counttokens **but the count of the count of the count of the count of the count of the count of the count of the count of the count of the count of the count of the count of the count of the count of the count of the count** cramped **\cramped {...}** crampedclap **\crampedclap {...}** crampedllap **business**  $\{... \}$ crampedrlap **\crampedrlap {...}** 

completelistofpublications **\completelistofpublications [...] [..=..]** \completelistofsynonyms [...] [..=..]<br>\completelistofSYNONYMS [..=..] \contentreference [...] [..=..] {...} \convertcommand \... \to \... convertedsubcounter **\convertedsubcounter [...] [...] [..=..]** countersubs **\countersubs [...] [...]**

ctxcommand **\ctxcommand {...}** ctxdirectcommand **\ctxdirectcommand {...}** ctxdirectlua **\ctxdirectlua {...}** ctxfunction<br>
ctxfunctiondefinition:example<br>  $\{... \}$ <br>  $\{... \}$ ctxfunctiondefinition:example ctxfunction:example \CTXFUNCTION ctxlatecommand **\ctxlatecommand {...}** ctxlatelua **\ctxlatelua {...}** ctxloadluafile **\ctxloadluafile {...}** ctxlua **\ctxlua {...}** ctxluabuffer **\ctxluabuffer [...]** ctxluacode **\ctxluacode {...}** ctxreport **\ctxreport {...}** ctxsprint **\ctxsprint {...}** currentassignmentlistkey **\currentassignmentlistkey** currentassignmentlistvalue **\currentassignmentlistvalue** currentbtxuservariable **\currentbtxuservariable {...}** currentcommalistitem **\currentcommalistitem** currentcomponent **\currentcomponent** currentenvironment **\currentenvironment** currentinterface **buying the contract of the contract of the contract of the contract of the contract of the contract of the contract of the contract of the contract of the contract of the contract of the contract of the c** currentlabel:example  $\{currentPOPISEK [\dots] \}$ currentlanguage **\currentlanguage** currentlistentrylimitedtext **\currentlistentrylimitedtext** {...} currentlistentrynumber **\currentlistentrynumber** currentlistentrypagenumber **\currentlistentrypagenumber** currentlistentrytitle **business and the currentlistentrytitle currentlistentrytitle** currentlistentrytitlerendered **\currentlistentrytitlerendered** currentlistsymbol **\currentlistsymbol** currentmainlanguage **\currentmainlanguage** currentmessagetext **business currentmessagetext**  $\text{currentm\n}$ currentmoduleparameter **business \currentmoduleparameter** {...} currentoutputstream **\currentoutputstream** currentproduct **\currentproduct** currentproject **\currentproject** currentregime **\currentregime**  $\text{current}$ currentregisterpageuserdata **\currentregisterpageuserdata {...}** currentresponses **\currentresponses** currenttime **burnent in the current of the current value**  $\text{curvature}$  [...] currentvalue **\currentvalue** currentxtablerow **\currentxtablerow** d **\d {...}** dalsipodstranka **\dalsipodstranka** datasetvariable **business datasetvariable {...}** {...} datum **datum and the contract of the contract of the contract of the contract of**  $\lambda$  **datum** [..=..] [...] dayoftheweek **\dayoftheweek** {...} {...} {...} dayspermonth  $\{\ldots\}$  {...} dddot **\dddot {...}** ddot **\ddot {...}** decrement **\decrement** \... decrementcounter **\decrementcounter [...]** [...] decrementedcounter **\decrementedcounter [...]** decrementpagenumber **\decrementpagenumber** decrementsubpagenumber **\decrementsubpagenumber** decrementvalue **business and the contract of the contract of the contract of the contract of the contract of the contract of the contract of the contract of the contract of the contract of the contract of the contract of t** decrement:argument **\decrement cd:parentheses-s** defaultinterface **business \defaultinterface** defaultobjectpage **\defaultobjectpage** defaultobjectreference **\defaultobjectreference** defcatcodecommand **defeative and defeative and defeative and defeative and defeative and**  $\{... \ldots \}$  defeative defeative defeative and  $\{... \}$ defconvertedargument **\defconvertedargument** \... {...}<br>defconvertedcommand \... \... defconvertedvalue **business deficient and <b>deficient deficient and**   $\ldots$  {...} defineactivecharacter **business in the control of the control of the control of the control of the control of the control of the control of the control of the control of the control of the control of the control of the con** 

ctop \ctop ... {...} currentfeaturetest **\currentfeaturetest** currentlistentrydestinationattribute **\currentlistentrydestinationattribute** currentlistentryreferenceattribute **\currentlistentryreferenceattribute {...}** currentxtablecolumn **\currentxtablecolumn** \defconvertedcommand \... \... definealternativestyle **\definealternativestyle [...] [...] [...]** defineanchor **\defineanchor [...] [...] [..=..] [..=..]** defineattachment **\defineattachment [...]** [...] [..=..]

definebar **\definebar [...]** [...]  $[...]$  [...] definebreakpoints **\definebreakpoints [...]** definebtx  $\ldots$  [...]  $\ldots$  **...**] definecolumnbreak **being a support of the columnation of the set of the columnation of the set of the set of the set of the set of the set of the set of the set of the set of the set of the set of the set of the set of the** definecomplexorsimple **business and the complex of the complexorsimple \...** definecomplexorsimpleempty **\definecomplexorsimpleempty**  $\ldots$ definecomplexorsimple:argument **\definecomplexorsimple {...}**<br>defineconversionset **\defineconversionset** [...] definedfont **\definedfont**  $\qquad \qquad \text{defined}$ definefieldbodyset **business and the contract of the contract of the definefieldbodyset [...] [...]** definefileconstant **definefileconstant**  $\delta$ definefilefallback **\definefilefallback [...] [...]** definefilesynonym **\definefilesynonym [...] [...]** definefontalternative **and the contract of the contract of the contract of the definefontfallback [...] [.**<br>definefontfallback **being** definefontfallback [...] [. definefontsize **\definefontsize [...]** defineframedtable **\defineframedtable**  $\ldots$ ] [...] definefrozenfont **definesially defined \definefrozenfont** [...] [...] defineglobalcolor **\defineglobalcolor** [...] [..=..] defineglobalcolor:name **\defineglobalcolor [...] [...]** definegridsnapping **below that the contract of the contract of the contract of the contract of the contract of t** definehelp **\definehelp \definehelp \definehelp \definehelp** [...] [...] [...=..]<br>definehigh definehspace **being a contract the contract of the contract of the contract of the contract of the contract of the contract of the contract of the contract of the contract of the contract of the contract of the contract of** definechemical **\definechemical \definechemical {...**} {...}

defineattribute **but all the controlled as a controlled but all the controlled but all controlled but all controlled but an analyzing**  $\delta$  **defineattribute [...] [...]** definebackground **\definebackground [...]** [...] [..=..] definebodyfontswitch **\definebodyfontswitch [...] [...]** definebreakpoint **\definebreakpoint**  $\delta$  **\definebreakpoint** [...] [...] [..=..] definebtxdataset **\definebtxdataset [...] [...] [..=..]** definebtxregister **\definebtxregister [...]** [...] [...] definebtxrendering **\definebtxrendering [...] [...] [..=..]** definebutton **definebutton definebutton** [...] [..=..] definecapitals **\definecapitals [...]** [...] [...] [...] definecollector **\definecollector [...]** [...] [...] ... definecombination **business and the context of the context of the context of the context of**  $\mathcal{C}[...]$  **[...] [...]** definecomment **but all the comment**  $\text{[} \ldots \text{]}$   $\ldots$   $\ldots$   $\ldots$ definecomplexorsimpleempty:argument **\definecomplexorsimpleempty {...}** defineconversionset **and a conversions of the conversionset**  $\text{definecounter } [\dots] [\dots] [\dots]$ <br>definecounter  $\text{definecounter } [\dots] [\dots] [\dots]$ definecounter<br>
definedataset<br>
definedataset<br>
definedataset<br>
definedataset<br>
definedataset<br>
definedataset<br>
definedataset<br>
definedataset<br>
definedataset<br>
definedataset<br>
definedataset<br>
definedataset<br>
definedataset<br>
definedatase definedataset **\definedataset [...] [...] [..=..]** definedelimitedtext **\definedelimitedtext [...] [...] [..=..]** defineeffect **but all the contract of the contract**  $\mathcal{L}$   $\mathcal{L}$  ...] [...] [... defineexpandable **being a constant of the constant of the constant of the constant of the constant of the constant of the constant of the constant of the constant of the constant of the constant of the constant of the cons** defineexternalfigure **\defineexternalfigure [...] [...] [..=..]** definefallbackfamily **\definefallbackfamily** [...] [...] [...] [..=..] definefallbackfamily:preset **\definefallbackfamily [...]** [...] [...] [...] definefieldbody **\definefieldbody [...] [...] [..=..]** definefieldcategory **\definefieldcategory [...]** [..=..] definefiller **\definefiller [...] [...] [..=..]** definefirstline **but all the contract of the contract of the contract of the contract of the contract of the contract of the contract of the contract of the contract of the contract of the contract of the contract of the c** definefittingpage **being a contract to the contract of the contract of the definefittingpage [...] [...] [...]** \definefontfallback [...] [...] [...] [..=..] definefontfamily **defined \definefontfamily [...]** [...] [...] [....] [....] ... definefontfamilypreset<br>definefontfamilypreset:name<br>definefontfamilypreset:name<br>definefontfamilypreset [...] [...] definefontfamilypreset:name **\definefontfamilypreset [...]** [...]<br>definefontfamily:preset **\definefontfamily** [...] [...] [...]  $\definefontfamily [...] [...] [...] [...]$ definefontfeature **\definefontfeature**  $\qquad \qquad \qquad \qquad$  \definefontfeature  $\left[ \ldots \right]$   $\left[ \ldots \right]$   $\qquad \qquad$ definefontfile  $\delta$  **\definefontfile**  $\ldots$  [...]  $\ldots$ ] definefontsolution **\definefontsolution \definefontsolution** [...] [...] [..=..] defineformula **\defineformula [...] [...] [..=..]** defineformulaalternative **being the subset of the set of the set of the set of the set of the set of the set of t** defineformulaframed **\defineformulaframed [...] [...] [..=..]** defineframedcontent **\defineframedcontent [...] [...] [..=..]** definegraphictypesynonym **busical contracts \definegraphictypesynonym** [...] [...] defineheadalternative **business \defineheadalternative [...]** [...] [..=..] definehigh **\definehigh [...] [...] [..=..]** definehighlight **definehight and the set of the set of the set of the set of the set of the set of the set of the set of the set of the set of the set of the set of the set of the set of the set of the set of the set of th** definehypenationfeatures<br>definecharacterkerning<br>definecharacterkerning **belocies definecharacterkerning** [...] [..] definecharacterkerning<br>
definecharacterspacing<br>
definecharacterspacing **\definecharacterspacing [...]** definecharacterspacing **\definecharacterspacing [...]** definechemicals **\definechemicals [...]** [..=..] definechemicalsymbol **\definechemicalsymbol [...] [...]** defineindentedtext **\defineindentedtext [...] [...] [..=..]** defineindenting  $\delta$  **\defineindenting [...]** [...]

definelabelclass **\definelabelclass [...] [...]** definemarker **\definemarker [...]** definemathaccent **being the contract of the contract of the contract of the contract of the contract of the contract of the contract of the contract of the contract of the contract of the contract of the contract of the co** definemathstyle **below that the contract of the contract of the contract of the contract of the contract of the contract of the contract of the contract of the contract of the contract of the contract of the contract of th** definemeasure **but all the contract of the contract of the contract of the contract of the contract of the contract of the contract of the contract of the contract of the contract of the contract of the contract of the con** definemessageconstant **\definemessageconstant {...}** definemode **but all the contract of the contract of the contract of the contract of the contract of the contract of the contract of the contract of the contract of the contract of the contract of the contract of the contra** definenamedcolor:name **\definenamedcolor [...] [...]** definepage **business and the contract of the contract of the definepage**  $\text{definepage}$  **[...]** definepagebreak **\definepagebreak [...] [...]** definepagegridspan **\definepagegridspan [...] [...] [..=..]**

defineinitial **because and the contract of the contract of the contract of the contract of the contract of the contract of the contract of the contract of the contract of the contract of the contract of the contract of the** defineinsertion **business defineinsertion**  $\delta$  **lefineinsertion** [...] [...] [... defineinteraction **\defineinteraction \defineinteraction** [...] [..=..] defineinteractionbar **being a controlled a controlled a controlled a controlled a controlled a controlled a controlled a controlled a controlled a controlled a controlled a controlled a controlled a controlled a controlled** defineinterfaceconstant **\defineinterfaceconstant {...} {...}** defineinterfaceelement **\defineinterfaceelement {...} {...}** defineinterfacevariable **\defineinterfacevariable {...} {...}** defineinterlinespace **\defineinterlinespace [...] [...] [..=..]** defineintermediatecolor **\defineintermediatecolor [...] [...] [..=..]** defineitemgroup **because the contract of the contract of the contract of the contract of the contract of the contract of the contract of the contract of the contract of the contract of the contract of the contract of the c** defineitems **\defineitems [...] [...] [..=..]** definelayer **\definelayer**  $\left[\ldots\right]$  [...] [..=..] definelayerpreset **\definelayerpreset [...]** [..=..] definelayerpreset:name **\definelayerpreset [...] [...]** definelayout **\definelayout [...] [...] [..=..]** definelinefiller **\definelinefiller**  $\delta$  **\definelinefiller**  $\ldots$  [...] [...] definelinenote **business and the contract of the contract of the contract of the contract**  $\alpha$  **[...] [...] [...]** definelinenumbering **\definelinenumbering [...] [...] [..=..]** definelines **definelines**  $\text{definelines} [...] [...] [...] [...] [...]$ definelistalternative **business of the contract of the contract of the contract of the definelisternative [...] [...] [...=..]<br>definelistextra [...] [...] [...] [...] [...] [...]** definelistextra **bettera and the contract of the contract of the contract of the contract of the contract of the contract of the define<br>definelow <br>definelow [...] [...] [...] [...] [...] [...] [...] [...] [...] [...] [...]** definelow **\definelow [...] [...] [..=..]** definelowhigh **because the contract of the contract of the contract of the contract of the contract of the contract of the contract of the contract of the contract of the contract of the contract of the contract of the con** definelowmidhigh **before the contract of the contract of the contract of the contract of the contract of the contract of the contract of the contract of the contract of the contract of the contract of the contract of the c** defineMPinstance **\defineMPinstance [...]** [...] [..=..] definemarginblock **\definemarginblock [...] [...] [..=..]** definemargindata **\definemargindata [...] [...] [..=..]** definemathalignment **\definemathalignment [...] [...] [..=..]** definemathcases **\definemathcases [...]** [..=..] definemathcommand **\definemathcommand [...] [...] [...] {...}** definemathdouble **\definemathdouble [...] [...] [...] [...]** definemathdoubleextensible **\definemathdoubleextensible [...] [...] [...] [...]** definemathematics **\definemathematics [...] [...] [..=..]** definemathextensible **\definemathextensible [...] [...] [...]** definemathfence  $\text{definem}$  **\definemathfence [...]** [...] [...] definemathfraction **at the contraction of the contraction (contraction [...] [...] [...] [...] [...]<br>definemathframed <b>at the contraction of the contraction (contraction contraction contraction contraction contra<br>definemat** definemathframed<br>definemathmatrix definemathmatrix [...] [...] [..=..]<br>definemathmatrix [...] [..=..] \definemathmatrix [...] [...] [..=..] definemathornament<br>
definemathover<br>
definemathover **before the activation** of the definemathover **c** and **definemathover c** and **c** and **definemathover c** and **c** and **c** and **c** and **c** and **c** and **c** and **c** and **c** definemathover [...] [...]<br>definemathoverextensible **definemathover [...]** [...] [...] definemathoverextensible **beinemathoverextensible [...]** [...] [...]<br>definemathovertextextensible **beinemathovertextextensible [...]** [...] [ \definemathovertextextensible  $[\ldots]$   $[\ldots]$   $[\ldots]$ definemathradical **\definemathradical [...] [...] [..=..]** definemathstackers **\definemathstackers [...] [...] [..=..]** definemathtriplet **\definemathtriplet [...]** [...] [...] definemathunder **business definemathunder** [...] [...] [...] definemathunderextensible **\definemathunderextensible [...] [...] [...]** definemathundertextextensible **\definemathundertextextensible [...] [...] [...]** definemathunstacked **\definemathunstacked [...] [...] [...]** definemixedcolumns **\definemixedcolumns [...] [...] [..=..]** definemultitonecolor **\definemultitonecolor [...]** [..=..] [..=..] [..=..] definenamedcolor **\definenamedcolor [...] [..=..]** definenamespace **\definenamespace [...] [..=..]** definenarrower **\definenarrower [...] [...] [..=..]** definenote **\definenote [...] [...] [..=..]** defineornament:collector **\defineornament [...] [..=..] [..=..]** defineornament:layer<br>defineoutputroutine **and the contract of the contract of the contract of the defineoutputroutine**  $\{.\,.\,.\,]\,$   $\{.\,.\,=\, .\}$ defineoutputroutine **definestive and**  $\begin{array}{ccc}\n\text{defineoutput routine } [...] & [...] & [...] & [...] \\
\text{defineoutputroutinecommand} & \text{defineoutputroutine} & [...] & [...]\n\end{array}$ \defineoutputroutinecommand [...] definepagegrid **\definepagegrid [...] [...] [..=..]** definepagegridarea **\definepagegridarea [...] [...] [..=..]**

defineparbuilder **\defineparbuilder [...]** definetwopasslist **definetwopasslist definetwopasslist** {...} definetwopasslist {...} definetype [...] [...] definuj **\definuj \definuj \...** {...} definujakcent **beider and the set of the set of the set of the set of the set of the set of the set of the set of the set of the set of the set of the set of the set of the set of the set of the set of the set of the set o** definujbarvu:name **but also a controlled a controlled a controlled a controlled a controlled a controlled a controlled a controlled a controlled a controlled a controlled a controlled a controlled a controlled a controlled** definujhbox **(i...)** definujhbox **[...]** definujhbox **[...]** definujhbox **[...]** definujihterakcnimenu **[** definujodkaz **biografia z kontrolikowa \definujodkaz** [...] [...]

definepagechecker **\definepagechecker [...] [...] [..=..]** definepageinjection **\definepageinjection [...] [...] [..=..]** definepageinjectionalternative **\definepageinjectionalternative [...] [...] [..=..]** definepageshift **definestimely** \definepageshift [...] [...] [...] definepagestate **being a contract to the contract of the contract of the definepagestate [...] [...] [..=..]** definepairedbox **\definepairedbox [...] [...] [..=..]** defineparagraph **\defineparagraph [...] [...] [..=..]** defineparallel **being a constant of the constant of the constant of the defineparallel**  $\ldots$ **]** [...] defineplacement **because the contract of the contract of the contract of the contract**  $\lambda$  **defineplacement**  $[\ldots]$  $[\ldots]$  $[\ldots]$  $[\ldots]$ definepositioning **definentially defined a** *definentially* **<b>***l...* [...] [...] [...] [...] defineprefixset **definest** [...] [...] [...] defineprocesscolor **\defineprocesscolor [...] [...] [..=..]** defineprocessor **\defineprocessor [...] [...] [..=..]** definepushbutton **\definepushbutton \definepushbutton [...]** [..=..] definepushsymbol **\definepushsymbol [...] [...]** definerenderingwindow **\definerenderingwindow** [...] [...=..] defineresetset **below that the contract of the contract of the contract of the contract of the contract of the contract of the contract of the contract of the contract of the contract of the contract of the contract of the** defineruby **\defineruby**  $\ldots$  [...]  $\ldots$  [...] definescale **\definescale [...] [...] [..=..]** definescript **definescript**  $\{... \}$  [...] [...] [...]<br>definesectionlevels **definesectionlevels**  $\{... \}$  [...] definesectionlevels **\definesectionlevels [...] [...]** defineselector **\defineselector [...] [..=..]** defineseparatorset **\defineseparatorset [...] [...] [...]** defineshift **\defineshift**  $\text{defineshift}$  [...] [...] [... definesidebar **being a subset of the contract of the contract of the contract of the contract of the contract of the contract of the contract of the contract of the contract of the contract of the contract of the contract** definesort **but all the contract of the contract of the contract**  $\delta$  **definesort**  $\left[\ldots\right]$   $\left[\ldots\right]$   $\left[\ldots\right]$ definespotcolor **because and the contract of the contract of the contract of the contract of the contract of the contract of the contract of the contract of the contract of the contract of the contract of the contract of t** definestyleinstance **being a support of the contract of the contract of the contract of the contract of the contract of the contract of the contract of the contract of the contract of the contract of the contract of the co** definesubformula **\definesubformula [...] [...] [..=..]** definesynonym **\definesynonym [...] [...] [...] {...} {...}** definesystemattribute **business and the set of the systemattribute**  $[\dots]$  [...] definesystemconstant **but all the system of the system of the system of the system of the system of the system of the system of the system of the system of the system of the system of the system of the system of the system** definesystemvariable **business definesystemvariable {...**} defineTABLEsetup **\defineTABLEsetup**  $\delta$ definetabulation **\definetabulation \definetabulation** [...] [...] [..=..]<br>definetextbackground **\definetextbackground** [...] [...] [.. \definetextbackground [...] [...] [..=..] definetextflow **\definetextflow** [...] [...] .=..] definetooltip  $\begin{array}{ccc}\n\text{defineto} & \text{defineto} & \text{defineto} & \text{defineto} \bigcup_{\text{supp } \ldots \text{definetransparency}} \end{array}$ \definetransparency [...] [...] definetransparency:2 **\definetransparency [...]** [..=..] definetransparency:3 **\definetransparency [...] [...]** \definetype [...] [...] [..=..] definetypeface **\definetypeface [...] [...] [...] [...] [...] [..=..]** definetypescriptprefix **\definetypescriptprefix [...] [...]** definetypescriptsynonym **\definetypescriptsynonym [...] [...]** definetypesetting  $\delta$  **definetypesetting [...]** [...] [...] defineunit **\defineunit**  $\Delta$  **\defineunit** [...] [...] [....] defineviewerlayer **business \defineviewerlayer [...]** [...] [...] [...] definevspace  $\qquad \qquad$  definevspace [...] [...] [...] definevspacing **better as a contract of the contract of the definevspacing [...] [...]** definevspacingamount **because the contract of the contract of the contract of the contract of the contract of the contract of the contract of the contract of the contract of the contract of the contract of the contract of** definextable **\definextable [...] [...] [..=..]** definujbarvu **befungsi barvu (a. 1993)** definujbarvu (a. 1994). definujblok **\definujblok [...] [...] [..=..]** definujbloksekce **\definujbloksekce** [...] [...] [..=..] definujbuffer **\definujbuffer [...] [...] [..=..]** definujfont **but allows definition definition definition c**  $\delta$  **c**  $\delta$  **c**  $\delta$  **c**  $\delta$  **c**  $\delta$  **c**  $\delta$  **c**  $\delta$  **c**  $\delta$  **c**  $\delta$  **c**  $\delta$  **c**  $\delta$  **c**  $\delta$  **c**  $\delta$  **c**  $\delta$  **c**  $\delta$  **c**  $\delta$  **c**  $\delta$  **c** definujfont:argument **\definuifont [...]** [...] [...] definujformatodkazu **beformatodkazu [...]** [...] [...] [...] \definujinterakcnimenu [...] [...] [..=..] definujkombinovanyseznam **\definujkombinovanyseznam [...] [...] [..=..]** definujkonverzi **behalari ini behalari (k.**..) [...] [...] [...] definujkonverzi:list **\definujkonverzi [...] [...] [...]** definujnadpis **\definujnadpis [...] [...] [..=..]** definujobrazeksymbol **\definujobrazeksymbol [...] [...] [..=..]**

definujopis **\definujopis [...] [...] [..=..]** definujpaletu **\definujpaletu [...] [..=..]** definujpaletu:name **b definujpaletu** [...] [...] definujpodpole **\definujpodpole [...] [...] [...]** definujpopis **\definujpopis [...] [...] [..=..]** definujprekryv **bluestinus and the contract of the contract of the definujprekryv [...] [...]** [...] definujprikaz **biografia a katalografia (definujprikaz ...** ... definujprogram **\definujprogram [...] [...] [...]** definujsekci **\definujsekci [...]** definujstyl (1...] [...] [...] [...] [...] definujstyl [...] [...] [...] [...] definujstylfontu definujsymbol **before the contract of the contract of the contract of the contract of the contract of the contract of the contract of the contract of the contract of the contract of the contract of the contract of the cont** definujtrideni **belinutrideni belinujtrideni [...]** [...] [...] definujvycet **\definujvycet [...]** [..=..] definujznak **behavioralny (definujznak ......**<br>delimited (...] [... delimitedtext **\delimitedtext** [...]  $[...]$   $[...]$ delimitedtext:instance<br>delimitedtext:instance:aside<br>delimitedtext:instance:aside<br>delimitedtext:instance:aside<br>delimitedtext:instance:aside delimitedtext:instance:aside **and also as a constant of the limitedtext:instance:blockquote finited (i...**] {...} delimitedtext:instance:blockquote \blockquote **[...] {...}** delimitedtext:instance:quotation \quotation **[...] {...}** delimitedtext:instance:quote \quote **[...] {...}** delimitedtext:instance:speech \speech \speech [...] {...} delkaseznamu **\delkaseznamu** depthofstring **because the contract of the contract of the depthofstring {...}** depthonlybox **\depthonlybox**  $\{ \ldots \}$ depthstrut **\depthstrut** determinenoflines **\determinenoflines** {...} devanagarinumerals **\devanagarinumerals {...}** digits **\digits {...}** digits:string **\digits ...** dimensiontocount **\dimensiontocount**  $\{\ldots\}$  \... directboxfromcache **\directboxfromcache {...} {...}** directcolor **\directcolor [...]** directcolored **\directcolored [..=..]** directcolored:name **\directcolored [...]** directdummyparameter **being a constant of the constant of the constant of the direct of the direct get boxlls** ...<br>directgetboxllx ... directgetboxllx **\directgetboxllx ...** directhighlight **being the contract of the contract of the contract of the contract of the contract of the contract of the contract of the contract of the contract of the contract of the contract of the contract of the con** directlocalframed **\directlocalframed** [...]  $\{... \}$ directluacode **\directluacode {...}** 

```
definujodstavce \definujodstavce [...] [...] ....
definujoramovani \definujoramovani [...] [...] [..=..]
definujoramovanytext \definujoramovanytext [...] [..=..]
definujplvouciobjekt \definujplvouciobjekt [...] [...] [..=..]
definujplvouciobjekt:name business \definujplvouciobjekt [...] [...] [...]
definujpole \definujpole [...] [...] [...] [...] [...]
definujpopisek \definujpopisek [...] [...] [..=..]
definujprofil \definujprofil [...] [...] [..=..]
definujprostredizakladnihofontu \definujprostredizakladnihofontu [...] [...] [..=..]
definujrejstrik \definujrejstrik [...] [...] [..=..]
definujsablonutabulky \definujsablonutabulky [...] [...] [...] [...]
definujseznam behaling terms of the controller of the controller of the controller of the controller of the definujskup<br>definujskupinubarev <b>behaling terms of the controller of the controller of the controller of the cont
definujskupinubarev behavior (* 1980)<br>definujstartstop (...] [...] [...] [...] [...] [...] [...] [...] [...] [...] [...] [...] [...] [...] [...] [...] [...] [...] [...] [...] [...] [...] [...] [...] [...] [...] [...] [..
                                                                 definujstartstop \definujstartstop [...] [...] [..=..]
                                                                 \definujstylfontu [...] [...]
definujsynonumumfontu befinujsynonumumfontu [...] [...] [..=..]
definujsynonyma \definujsynonyma [...] [...] [...] [...]
definujtabelaci belaci interventival and the set of the set of the set of the set of the set of the set of the set of the set of the set of the set of the set of the set of the set of the set of the set of the set of the 
OPERADE REFINUITEXT OPERADE REFINUITEXT and <b>CET definujtext [...] [...] [...] [...] [...] [...]
definujupravu beformavu <b>definutural (i.i.] [...] [...] [....] [...] [...] [...] [...] [...] [...] [...] [...] [...] [...] [...] [...] [...] [...] [...] [...] [...] [...] [...] [...] [...] [...] [...] [...] [...] [...] [
definujvelikostpapiru \definujvelikostpapiru [...] [..=..]
definujvelikostpapiru:name bulgar and all all effects \definujvelikostpapiru [...] [...] [...]
definujzakladnifont before the contract of the contract of the contract [\ldots] [...] [...] [...] [...] [...]
definujzakladnifont:argument \definujzakladnifont [...] [...] [...] [...]
definujzasobnikpoli \definujzasobnikpoli [...] [...] [..=..]
definujznaceni \definujznaceni [...] [...] [...] [...] [...] definujznak ... ...
                                                                 delimited \delimited [...] [...] {...}
depthspanningtext because the contract of the contract of the contract of the contract of the contract of the contract of the contract of the contract of the contract of the contract of the contract of the contract of the
directconvertedcounter business \directconvertedcounter {...} {...}
directcopyboxfromcache \directcopyboxfromcache {...} {...}
                                                                 directgetboxlly \directgetboxlly ...
directselect \begin{matrix} \text{directselect} \end{matrix} \quad \begin{matrix} \text{directselect} \end{matrix} \quad \begin{matrix} \text{OPT} & \text{OPT} & \text{OPT}directsetbar of the contract of the contract of the contract \mathcal{A} directsetbar {...}<sup> OPT</sup> <sup>OPT</sup> <sup>OPT</sup> <sup>OPT</sup>
```
directsymbol **\directsymbol {...}** {...} directvspacing  $\langle \cdot | \cdot \rangle$ dis **\dis {...}** disabledirectives **\disabledirectives [...]** disableexperiments **\disableexperiments [...]** disablemode **\disablemode [...]** disableoutputstream **\disableoutputstream** disableparpositions **\disableparpositions** disableregime **\disableregime** disabletrackers **\disabletrackers [...]** displaymath **\displaymath {...}** displaymathematics **\displaymathematics {...}** displaymessage **\displaymessage {...}** doadaptleftskip **bluestights** and the doad of  $\ddot{\theta}$  and  $\ddot{\theta}$  and  $\ddot{\theta}$  and  $\ddot{\theta}$  and  $\ddot{\theta}$  and  $\ddot{\theta}$  and  $\ddot{\theta}$  and  $\ddot{\theta}$  and  $\ddot{\theta}$  and  $\ddot{\theta}$  and  $\ddot{\theta}$  and  $\ddot{\theta}$  and  $\ddot{\theta}$  and  $\ddot{\theta}$ doadaptrightskip **blue and the contract of the contract of the contract of the contract of the contract of the contract of the contract of the contract of the contract of the contract of the contract of the contract of the** doaddfeature **buying the control of the control of the control of the control of the control of the control of the control of the control of the control of the control of the control of the control of the control of the co** doassign **b**  $\begin{cases} \frac{1}{1} & \text{if } x = 0.1 \end{cases}$ doeassign **because the contract of the contract of the contract of the contract of the contract of the contract of the contract of the contract of the contract of the contract of the contract of the contract of the contrac** dofastloopcs  $\{\ldots\} \setminus \ldots$ dogetattribute **\dogetattribute {...}** dogetattributeid **\dogetattributeid** {...} dogobblesingleempty **butters dogobblesingleempty**  $\ldots$ ] docheckassignment **business docheckassignment** {...} docheckedpair **\docheckedpair {...}** doif  $\begin{array}{ccc} \text{d } \text{d } \text{d } \text{d } \text{d } \text{d } \text{e} \end{array}$  doif  $\begin{array}{ccc} \text{d } \text{e} \end{array}$  doifall common  $\begin{array}{ccc} \text{d } \text{e} \end{array}$ doifcolor **\doifcolor**  $\{... \}$  {...} doifcounter **\doifcounter** {...} {...} doifdefined **\doifdefined** \doifdefined \...} {...}<br>doifdefined \doifdefined \doifdefined \doifdefined \doifdefined \doifdefined \doifdefined \doifdefined \doifdefined \doifdefined \doifdefined \doifdefined \doifdefined \d

directsetup **\directsetup**  $\{...$ } distributedhsize **\distributedhsize {...} {...} {...}** dividedsize **\dividedsize {...} {...} {...}** doassignempty<br>
doassignempty<br>
doboundtext<br>
doboundtext<br>
doboundtext<br>
doboundtext<br>
doboundtext<br>
doboundtext<br>
doboundtext<br>
doboundtext<br>
doboundtext<br>
doboundtext<br>
doboundtext<br>
doboundtext<br>
doboundtext<br>
doboundtext<br>
doboundtex doboundtext **discussed doboundtext** {...} {...} {...} document variable <br>document variable **discussed discussed document discussed discussed discussed discussed d** \documentvariable  $\{...$ } dodoubleargument **\dodoubleargument \dodoubleargument \... [...]** dodoubleargumentwithset **\...** [...] dodoubleargumentwithset **\dodoubleargumentwithset \...** [...] [...]<br>dodoubleempty **\dodoubleargumentwithset \dodoubleargumentwithset \dodoubleargumentwithset \...** [...] [...] \dodoubleempty \... [...] [...] dodoubleemptywithset **\dodoubleemptywithset \...** [...] [...] dodoublegroupempty **\dodoublegroupempty \... {...}** {...} doexpandedrecurse **\doexpandedrecurse {...} {...}** dogetcommacommandelement **business \dogetcommacommandelement** ... \from ... \to \... dogobbledoubleempty **\dogobbledoubleempty [...] [...]** docheckedpagestate **\docheckedpagestate {...}** {...} {...} {...} {...} {...} {...} \doifallcommon {...} {...} {...} doifallcommonelse **being a controlled by the controlled by the controlled by the controlled by the controlled by the controlled by the controlled by the controlled by the controlled by the controlled by the controlled by t** doifalldefinedelse **being the controller of the controller (as a** doifall definedelse {...} {...} {...} doifall modes doifallmodes **a** contract the contract of the contract of the contract of the contract of the contract of the contract  $\alpha$  doifallmodeselse  $\{\ldots\}$   $\{\ldots\}$  {...} {...} {...} {...} {...} {...} {...} {...} {...} {...} {.. doifallmodeselse **\doifallmodeselse {...} {...} {...}** doifassignmentelse **being a constant of the constant of the constant of the constant of the doifblackelse {...} {...} {...} doifblackelse <b>b** doifblackelse **\doifblackelse {...} {...} {...}** doifbothsides **being a constant of the constant of the constant of the constant of the constant of the constant of the constant of the constant of the constant of the constant of the constant of the constant of the constan** doifbothsidesoverruled **\doifbothsidesoverruled {...} {...} {...}** doifboxelse **\doifboxelse {...} {...} {...} {...}** doifbufferelse **business and the contract of the contract of the contract of the contract**  $\alpha$  **and**  $\beta$  **and**  $\beta$  **and**  $\beta$  **and**  $\beta$  **and**  $\beta$  **and**  $\beta$  **and**  $\beta$  **and**  $\beta$  **and**  $\beta$  **and**  $\beta$  **and**  $\beta$  **and**  $\beta$  **and**  $\beta$  **and**  $\beta$ doifcolorelse **\doifcolorelse {...} {...} {...}** doifcommandhandler **\doifcommandhandler** \... {...} {...} doifcommandhandlerelse **business in the command of the command of the command of the command of the command of the command of the command of the command of the command of the command of the command of the command of the co** doifcommon **\doifcommon {...} {...} {...}** doifcommonelse **business \doifcommonelse {...}** {...} {...} doifcontent **business a doifcontent doifcontent (...}** {...} {...} \... {...} doifconversiondefinedelse **business \doifconversiondefinedelse** {...} {...} doifconversionnumberelse **\doifconversionnumberelse** {...} {...} {...} doifcounterelse<br>doifcurrentfonthasfeatureelse **by the controllation of the controllation** doifcurrentfonthasfeatureelse {...}<br>doifcurrentfonthasfeatureelse }... \doifcurrentfonthasfeatureelse {...} {...} {...} doifdefinedcounter **\doifdefinedcounter**  $\{\ldots\}$  {...} {...}<br>doifdefinedcounterelse **\doifdefinedcounterelse** {...} { doifdefinedcounterelse<br>
doifdefinedelse **a**<br>
doifdefinedelse **doifdefinedelse a**<br>
doifdefinedelse **f**...} **f**...} doifdefinedelse **\doifdefinedelse {...} {...} {...}** doifdimensionelse **business and the contract of the contract of the contract of the contract of the contract of the contract of the contract of the contract of the contract of the contract of the contract of the contract** doifdimenstringelse **business and the control of the control of the control of the control of the control of the control of the control of the control of the control of the control of the control of the control of the cont** doifdocumentargument **being a set of the contract of the contract of the contract**  $\text{ad}$  **(...**} {...} doifdocumentargumentelse **business \doifdocumentargumentelse** {...} {...} doifdocumentfilename **\doifdocumentfilename {...} {...}**

doifelsehelp **\doifelsehelp** {...} {...} doifelseitalic **\doifelseitalic {...}** {...}

doifdocumentfilenameelse **business \doifdocumentfilenameelse** {...} {...} doifdrawingblackelse **business \doifdrawingblackelse {...}** {...} doifelse **\doifelse {...} {...} {...} {...}** doifelseallcommon **being a controlled a controlled a controlled a controlled a controlled a controlled a controlled a controlled a controlled a controlled a controlled a controlled a controlled a controlled a controlled a** doifelsealldefined **business and the contract of the contract of the contract of the contract of the contract of the contract of the contract of the contract of the contract of the contract of the contract of the contrac** doifelseallmodes **\doifelseallmodes {...} {...} {...}** doifelseassignment **being the contract of the contract of the contract of the contract of the contract of the contract of the contract of the contract of the contract of the contract of the contract of the contract of the** doifelseblack **being a controlled a controlled a controlled a controlled a controlled a controlled a controlled a controlled a controlled a controlled a controlled a controlled a controlled a controlled a controlled a cont** doifelsebox **\doifelsebox {...} {...} {...} {...}** doifelseboxincache **\doifelseboxincache**  $\{\ldots\}$  {...}  $\{\ldots\}$  {...} doifelsebuffer **business doifelsebuffer**  $\ldots$  **doifelsebuffer**  $\ldots$  **f**...} **f...**} doifelsecolor **being a contract to the contract of the contract of the contract of the contract of the contract of the contract of the contract of the contract of the contract of the contract of the contract of the contrac** doifelsecommandhandler **business \doifelsecommandhandler \... {...}** {...} doifelsecommon **\doifelsecommon {...} {...} {...} {...}** doifelseconversiondefined **business \doifelseconversiondefined {...}** {...} doifelseconversionnumber **\doifelseconversionnumber** {...} {...} {...} doifelsecounter **\doifelsecounter**  $\{\ldots\}$  {...} {...} doifelsecurrentfonthasfeature **\doifelsecurrentfonthasfeature** {...} {...} {...} doifelsecurrentsortingused **\doifelsecurrentsortingused** \doifelsecurrentsortingused {...} {...} doifelsecurrentsynonymshown **\doifelsecurrentsynonymshown** {...} {...} doifelsecurrentsynonymused<br>
doifelsedefined {...} {...}<br>
doifelsedefined {...} {...} {...} doifelsedefined **business and the control of the control of the control of the control of the control of the control of the control of the control of the control of the control of the control of the control of the control** \doifelsedefinedcounter {...} {...} {...} doifelsedimension **being the controller of the controller of the controller**  $\set{0}$  **and**  $\set{0}$  **and**  $\set{0}$  **and**  $\set{0}$  **and**  $\set{0}$  **and**  $\set{0}$  **and**  $\set{0}$  **and**  $\set{0}$  **and**  $\set{0}$  **and**  $\set{0}$  **and**  $\set{0}$  **and**  $\set{0}$  **and \** doifelsedimenstring **being the contract of the contract of the contract of the contract of the contract of the contract of the contract of the contract of the contract of the contract of the contract of the contract of the** doifelsedocumentargument **being a constant of the constant of the constant and doifelsedocumentargument**  $\{... \} \{... \} \{... \}$ doifelsedocumentfilename **business \doifelsedocumentfilename** {...} {...} doifelsedrawingblack **\doifelsedrawingblack** {...} {...} doifelseempty  $\{... \} \{... \} \$ doifelseemptyvalue **business doifelseemptyvalue {...}** {...} doifelseemptyvariable **business \doifelseemptyvariable {...}** {...} {...} doifelseenv **but allow the contract of the contract of the contract of the contract of the contract of the contract of the contract of the contract of the contract of the contract of the contract of the contract of the con** doifelsefastoptionalcheck **\doifelsefastoptionalcheck {...} {...}** doifelsefastoptionalcheckcs **business \doifelsefastoptionalcheckcs** \... \... doifelsefieldbody **being a support of the contract of the contract of the contract of the contract of the contract of the contract of the contract of the contract of the contract of the contract of the contract of the cont** doifelsefieldcategory **because that the contract of the contract of the contract of the contract of the contract of the contract of the contract of the contract of the contract of the contract of the contract of the contra** doifelsefigure **being a contract to the contract of the contract of the contract of the contract of the contract of the contract of the contract of the contract of the contract of the contract of the contract of the contra** doifelsefile **being a contract to the contract of the set of the set of the set of the set of the set of the set of the set of the set of the set of the set of the set of the set of the set of the set of the set of the set** doifelsefiledefined **business and the contract of the contract of the contract of the contract of the contract of the contract of the contract of the contract of the contract of the contract of the contract of the contra** doifelsefileexists **being the control of the control of the control of the control of the control of the control of the control of the control of the control of the control of the control of the control of the control of t** doifelsefirstchar **\doifelsefirstchar {...} {...} {...} {...}** doifelseflagged  $\dot{...}$  {...} {...} doifelsefontfeature **\doifelsefontfeature {...}** {...} {...} {...} {...} {...} {...} {...} {...} {...} {...} {...} {...} {...} {...} {...} {...} {...} {...} {...} {...} {...} {...} {...} {...} {...} {...} {...} {...} {...} doifelsefontchar **\doifelsefontchar {...} {...} {...} {...}** doifelsefontpresent **business and the control of the control of the control of the control of the control of the control of the control of the control of the control of the control of the control of the control of the co** doifelsefontsynonym **below \doifelsefontsynonym** {...} {...} doifelsehasspace **being a constant of the constant of the constant of the constant of the constant of the constant of the constant of the constant of the constant of the constant of the constant of the constant of the cons** doifelseincsname **business and the contract of the contract of the contract of the contract of the contract of the contract of the contract of the contract of the contract of the contract of the contract of the contract** doifelseinelement **being a constant of the constant of the constant**  $\{\ldots\}$  {...} {...} doifelseinputfile **being a controlled as a controlled by a controlled by a controlled by**  $\mathcal{A}$ **...}**  $\{ \ldots \}$ doifelseinsertion **being a constant of the constant of the constant of the constant of the constant of the constant of the constant of the constant of the constant of the constant of the constant of the constant of the con** doifelseinset **business a doifelseinset** {...} {...} {...} {...} doifelseinstring  $\qquad \qquad \qquad \qquad \qquad \text{dointelseinsring } \ldots \} \{ \ldots \} \{ \ldots \}$ doifelseinsymbolset **\doifelseinsymbolset** {...} {...} {...} {...} doifelseintoks **being a constant of the constant of the constant of the constant of the constant of the constant of the constant of the constant of the constant of the constant of the constant of the constant of the consta** doifelseintwopassdata **being a constant of the constant of the constant of the constant of the constant of the constant of the constant of the constant of the constant of the constant of the constant of the constant of the** doifelselanguage  $\qquad \qquad \text{dof} \ \{ \ldots \} \ \{ \ldots \}$ doifelselayerdata **being a constant of the set of the set of the set of the set of the set of the set of the set of the set of the set of the set of the set of the set of the set of the set of the set of the set of the set** doifelselayoutdefined **business doifelselayoutdefined** {...} {...} doifelselayoutsomeline **business \doifelselayoutsomeline** {...} {...} {...} doifelselayouttextline **business \doifelselayouttextline {...}** {...} {...} doifelseleapyear **business \doifelseleapyear {...}** {...} {...} {...} {...} doifelselist intervalse and the control of the control of the control of the control of the control of the control of the control of the control of the control of the control of the control of the control of the control of doifelselocation **\doifelselocation \doifelselocation**  $\{... \} \{... \}$  doifelselocfile  $\{... \} \{... \}$ doifelselocfile **\doifelselocfile {...} {...} {...}** doifelseMPgraphic **\doifelseMPgraphic {...}** {...} doifelsemainfloatbody **being the controller of the controller of the controller of the controller of the controller of the controller of the controller of the controller of the controller of the controller of the controlle** doifelsemarkedpage **business in the contract of the contract of the contract of the contract of the contract of the contract of the contract of the contract of the contract of the contract of the contract of the contract o** doifelsemarking **being the contract of the contract of the contract of the contract of the contract of the contract of the contract of the contract of the contract of the contract of the contract of the contract of the con** doifelsemeaning **being the contract of the contract of the contract of the contract of the contract of the contract of the contract of the contract of the contract of the contract of the contract of the contract of the con** 

doifelsemode **\doifelsemode {...} {...} {...}** doifelsenextbgroup **being the control of the control of the control of the control of the control of the control of the control of the control of the control of the control of the control of the control of the control of t** doifelsenextbgroupcs **being a set of the control of the control of the control of the control of the control of the control of the control of the control of the control of the control of the control of the control of the c** doifelseoddpage **biseaddpage and the control of the control of the control of the control of the control of the control of the control of the control of the control of the control of the control of the control of the contr** doifelsetopofpage **being a controlled a controlled a controlled a controlled a controlled a controlled a controlled a controlled a controlled a controlled a controlled a controlled a controlled a controlled a controlled a** doifempty **be a contract of the contract of the contract of the contract of the contract of the contract of the contract of the contract of the contract of the contract of the contract of the contract of the contract of th** doifemptytoks **\doifemptytoks \doifemptytoks \doifemptytoks \doifemptytoks \doifemptytoks \doifemptytoks \doifemptytoks \doifemptytoks \doifemptytoks \doifemptytoks \doifemptytoks \doifemptytoks \doifemptytoks \doifemptyto** doifemptyvalue **business doifemptyvalue {...}** {...} doifenv **\doifenv \doifenv \doifenv \doifenv \doifenv }**  $\{ \ldots \}$ doifenvelse<br>doifenvelse **doifenvelse {...} {...}**<br>doiffastoptionalcheckcselse **\doiffastoptionalcheckcselse** \ doiffile  $\qquad \qquad \text{doiffile } \{ \ldots \} \{ \ldots \}$ 

doifelsemessage **being a constant of the constant of the constant of the constant of the constant of the constant of the constant of the constant of the constant of the constant of the constant of the constant of the const** doifelsenextchar **being a constant of the constant of the constant**  $\{... \} \{... \} \{... \}$ doifelsenextoptional **\doifelsenextoptional {...}** {...} doifelsenextoptionalcs **business \doifelsenextoptionalcs** \... \... doifelsenextparenthesis **being the contract of the contract of the contract of the contract of the contract of t** doifelsenonzeropositive **business \doifelsenonzeropositive {...} {...}** doifelsenoteonsamepage **a http://widoifelsenoteonsamepage {...} {...}** {...} {...} {...} {...} doifelsenothing {...} {...} {...} {...} {...} {...} {...} {...} {...} {...} {...} {...} {...} {...} {...} {...} {...} {...} { \doifelsenothing {...} {...} {...} doifelsenumber **\doifelsenumber** {...} {...} doifelseobjectfound  $\delta$  **\doifelseobjectfound {...}** {...} {...} doifelseobjectreferencefound  $\qquad \qquad \qquad \qquad \qquad$  **\doifelseobjectreferencefound** {...} {...} {...} doifelseoddpagefloat **\doifelseoddpagefloat {...} {...}** doifelseoldercontext **\doifelseoldercontext** {...} {...} doifelseolderversion **being a support of the contract of the contract of the contract of the contract of the contract of the contract of the contract of the contract of the contract of the contract of the contract of the c** doifelseoverlapping **being the contract of the contract of the contract of the contract of the contract of the contract of the contract of the contract of the contract of the contract of the contract of the contract of the** doifelseoverlay  $\qquad \qquad \text{doifelseoverlay } \{... \} \{... \} \{... \}$ doifelseparallel **business are allowed to the contract of the contract of the contract of the contract of the doifelseparent<br>doifelseparentfile <b>doifelseparentfile** {...} {...} {...} doifelseparentfile **being a controlled a controlled a controlled a controlled a controlled a controlled a controlled a controlled a controlled a controlled a controlled a controlled a controlled a controlled a controlled a** doifelsepath **\doifelsepath {...} {...} {...}** doifelsepathexists **being the controller of the controller of the controller**  $\set{...}$  **{...} {...}** doifelsepatterns **being the control of the control of the control of the control of the control of the control of the control of the control of the control of the control of the control of the control of the control of the** doifelseposition  $\qquad \qquad \text{doif} \{... \} \{... \} \{... \}$ doifelsepositionaction **\doifelsepositionaction** {...} {...} doifelsepositiononpage  $\qquad \qquad \qquad \qquad$   $\qquad \qquad$   $\$ doifelsepositionsonsamepage **\doifelsepositionsonsamepage {...}** {...} {...} doifelsepositionsonthispage  $\ddot{\text{de}}$   $\ddot{\text{de}}$ doifelsepositionsused **\doifelsepositionsused {...}** {...} doifelsereferencefound **below that all conditional values**  $\qquad \qquad \{... \} \{... \} \{... \}$ doifelserightpagefloat **\doifelserightpagefloat {...} {...}** doifelserighttoleftinbox **\doifelserighttoleftinbox** ... {...} {...} doifelsesamelinereference **beides \doifelsesamelinereference** {...} {...} doifelsesamestring **being the contract of the contract of the contract of the contract of the contract of the contract of the contract of the contract of the contract of the contract of the contract of the contract of the** doifelsesetups **being the contract of the contract of the contract of the contract of the contract of the contract of the contract of the contract of the contract of the contract of the contract of the contract of the cont** doifelsesomebackground **business \doifelsesomebackground {...}** {...} doifelsesomespace  $\{... \} \{... \} \{... \}$  doifelsesomething  $\{... \} \{... \} \{... \}$ doifelsesomething<br>
doifelsesomething<br>
doifelsesometoks<br>
doifelsesometoks<br>
doifelsesometoks<br>
doifelsesometoks<br>
doifelsesometoks<br>
doifelsesometoks \doifelsesometoks \... {...} {...} doifelsestringinstring **being the set of the contract of the set of the set of the set of the set of the set of the set of the set of the set of the set of the set of the set of the set of the set of the set of the set of** doifelsestructurelisthasnumber<br>
doifelsestructurelisthaspage<br>
doifelsestructurelisthaspage<br>  $\{... \}$  {...} doifelsestructurelisthaspage **\doifelsestructurelisthaspage** {...} {...}<br>doifelsesymboldefined **\doifelsesymboldefined** {...} {...} {...} \doifelsesymboldefined {...} {...} {...} doifelsesymbolset **\doifelsesymbolset {...}** {...} {...} {...} doifelsetext } doifelsetext **\doifelsetext {...} {...} {...}** doifelsetextflow **\doifelsetextflow** \doifelsetextflow \doifelsetextflow {...} {...} doifelsetextflowcollector **\doifelsetextflowcollector {...}** {...} {...} doifelsetypingfile **being the contract of the contract of the contract of the contract of the contract of the contract of the contract of the contract of the contract of the contract of the contract of the contract of the** doifelseundefined **business and the contract of the contract of the contract of the contract of the contract of the contract of the contract of the contract of the contract of the contract of the contract of the contract** doifelseurldefined **business doifelseurldefined** {...} {...} doifelsevalue **being a constant of the constant of the constant of the constant of the constant of the constant of the constant of the constant of the constant of the constant of the constant of the constant of the constan** doifelsevaluenothing **\doifelsevaluenothing {...}** {...} {...} doifelsevariable  $\qquad \qquad \text{doifelsevariable } \{ \ldots \} \; \{ \ldots \} \; \{ \ldots \}$ doifemptyelse **\doifemptyelse** {...} {...} doifemptyvalueelse **\doifemptyvalueelse** {...} {...} doifemptyvariable **being the contract of the contract of the contract of the contract of the doifemptyvariable {...} {...} {...} {...} {...} {...} {...} {...} {...} {...} {...} {...} {...} {...} {...} {...} {...} {...} {..** \doifemptyvariableelse {...} {...} {...} {...} doiffastoptionalcheckcselse **\doiffastoptionalcheckcselse \... \...** \doiffastoptionalcheckelse {...} {...} doiffieldbodyelse **business and the contract of the contract of the contract of the contract of the contract of the contract of the contract of the contract of the contract of the contract of the contract of the contract o** doiffieldcategoryelse **\doiffieldcategoryelse {...} {...} {...}** doiffigureelse **being a constant of the constant of the constant of the constant of the constant of the constant of the constant of the constant of the constant of the constant of the constant of the constant of the consta** doiffiledefinedelse **\doiffiledefinedelse {...} {...} {...}**

doifmode **\doifmode {...} {...}** doifnotenv **but all the contract of the contract of the contract of the contract of the contract of the contract of the contract of the contract of the contract of the contract of the contract of the contract of the contra** 

doiffileelse **business and a controlled a controlled a controlled a controlled a controlled a controlled a controlled a controlled a controlled a controlled a controlled a controlled a controlled a controlled a controlle** doiffileexistselse **\doiffileexistselse {...} {...} {...}** doiffirstcharelse **being a support of the contract of the contract of the contract of the contract of the contract of the contract of the contract of the contract of the contract of the contract of the contract of the cont** doifflaggedelse **business \doifflaggedelse {...}** {...} {...} doiffontfeatureelse **business and the contract of the contract of the contract of the contract of the contract of the contract of the contract of the contract of the contract of the contract of the contract of the contra** doiffontcharelse **being a constant of the constant of the constant of the constant of the constant of the constant of the constant of the constant of the constant of the constant of the constant of the constant of the cons** doiffontpresentelse **business and the control of the control of the control of the control of the control of the control of the control of the control of the control of the control of the control of the control of the co** doiffontsynonymelse **business and a doiffontsynonymelse** {...} {...} doifhasspaceelse **being a support of the set of the set of the set of the set of the set of the set of the set of the set of the set of the set of the set of the set of the set of the set of the set of the set of the set o** doifhelpelse **business doifhelpelse**  $\ddot{\cdot}$ doifincsnameelse **being a constant of the constant of the constant of the constant of the constant of the constant of the constant of the constant of the constant of the constant of the constant of the constant of the cons** doifinelementelse **\doifinelementelse {...} {...} {...}** doifinputfileelse **business and the contract of the contract of the contract of the contract of the contract of the contract of the contract of the contract of the contract of the contract of the contract of the contract o** doifinsertionelse **doifinsertionelse \doifinsertionelse** {...} {...} {...} doifinset **\doifinset {...} {...} {...}** doifinsetelse **\doifinsetelse {...} {...} {...} {...}** doifinstring  $\ddot{\text{...}} \{...} \{... \}$ doifinstringelse **business**  $\overline{\text{d} \cdot \cdot \cdot}$   $\{\ldots\} \{ \ldots \}$   $\{\ldots\}$ doifinsymbolset **\doifinsymbolset {...}** {...} {...} {...} doifinsymbolsetelse **being as a conserver of the conserverse**  $\ddot{\theta}$  **and**  $\ddot{\theta}$  **and**  $\ddot{\theta}$  **are**  $\ddot{\theta}$ **.** doifintokselse **by the control of the control of the control of the control of the control of the control of the control of the control of the control of the control of the control of the control of the control of the cont** doifintwopassdataelse **being as a container of the container**  $\text{doifitalicelse} \{... \} \{... \} \{... \} \text{doifitalicelse}$ doifitalicelse **\doifitalicelse {...} {...}** doiflanguageelse **being a contained a container and container**  $\delta$  doiflanguageelse {...} {...} doiflayerdataelse **being as a conserved to the conserved term** (doiflayerdataelse {...} {...} {...} doiflayoutdefinedelse {...} {...} { \doiflayoutdefinedelse {...} {...} {...} doiflayoutsomelineelse **business \doiflayoutsomelineelse** {...} {...} doiflayouttextlineelse **business \doiflayouttextlineelse** {...} {...} doifleapyearelse **being a constant of the constant of the constant of the constant of the constant of the constant of the constant of the constant of the constant of the constant of the constant of the constant of the cons** doiflistelse **\doiflistelse {...} {...} {...}** doiflocationelse **business doiflocationelse and <b>doiflocationelse** {...} {...} doiflocfileelse **business and the contract of the contract of the contract of the contract of the contract of the contract of the contract of the contract of the contract of the contract of the contract of the contract o** doifMPgraphicelse **\doifMPgraphicelse {...} {...} {...}** doifmainfloatbodyelse **\doifmainfloatbodyelse** {...} {...} doifmarkingelse **business doifmarkingelse** {...} {...} doifmeaningelse **\doifmeaningelse** \... \... {...} {...} \doifmeaningelse \... \... {...} {...} \... } doifmessageelse **\doifmessageelse {...} {...} {...} {...}** doifmodeelse **\doifmodeelse {...} {...} {...}** doifnextbgroupcselse **\doifnextbgroupcselse \... \...** \doifnextbgroupelse {...} {...} doifnextcharelse **business doifnextcharelse and doifnext has been doifnext has been has been has been has been has been has been has been has been has been has been has been has been ha** doifnextoptionalcselse **\doifnextoptionalcselse \... \...** \doifnextoptionalelse {...} {...} doifnextparenthesiselse **\doifnextparenthesiselse {...} {...}** doifnonzeropositiveelse **business \doifnonzeropositiveelse** {...} {...} doifnot **\doifnot** {...} {...} **\formula** doifnotallcommon **being a contract to a contract of the contract of the contract of the contract of the contract of the contract of the contract of the contract of the contract of the contract of the contract of the contra** doifnotallmodes **\doifnotallmodes {...} {...} {...}** doifnotcommandhandler **\doifnotcommandhandler \... {...}** {...} doifnotcommon **\doifnotcommon {...} {...} {...}** doifnotcounter **\doifnotcounter**  $\{... \}$ doifnotdocumentargument **\doifnotdocumentargument {...} {...}** doifnotdocumentfilename **\doifnotdocumentfilename {...} {...}** doifnotempty  $\qquad \qquad \text{dom} \$ doifnotemptyvalue **business \doifnotemptyvalue {...}** {...} doifnotemptyvariable **\doifnotemptyvariable {...} {...} {...}** doifnoteonsamepageelse **\doifnoteonsamepageelse {...} {...} {...}** doifnotescollected **\doifnotescollected {...} {...}** doifnotfile **\doifnotfile {...} {...}** doifnotflagged **\doifnotflagged {...} {...}** doifnothing **doifficially**  $\qquad \qquad \text{dofnothning} \{... \} \{... \}$ doifnothingelse **being as a controlled by the controlled by doifnothingelse**  $\{... \} \{... \}$ doifnotinset  $\{... \}$  {...} {...} {...} doifnotinsidesplitfloat  $\{... \}$ doifnotinsidesplitfloat **\doifnotinsidesplitfloat** {...} {...} doifnotinstring {...} {...} {...} {...} {...} {...} {...} {...} {...} {...} {...} {...} {...} {...} {...} {...} {...} {...} {...} {...} {...} {...} {...} {...}  $\dot{\text{dom} } \{... \} \{... \}$ doifnotmode **\doifnotmode {...}** {...} doifnotnumber **\doifnotnumber {...}** {...} doifnotsamestring **because the contract of the contract of the contract of the contract of the contract of the contract of the contract of the contract of the contract of the contract of the contract of the contract of the** doifnotsetups **being a contract to the contract of the contract of the contract of the contract of the contract of the contract of the contract of the contract of the contract of the contract of the contract of the contrac** doifnotvalue **being the contract of the contract of the contract of the contract of the contract of the contract of the contract of the contract of the contract of the contract of the contract of the contract of the contra** 

doifnumber **1... doifnumber and the set of the set of the set of the set of the set of the set of the set of the set of the set of the set of the set of the set of the set of the set of the set of the set of the set of** doifoddpageelse **bluestights and the control of the control of the control of the control of the control of the control of the control of the control of the control of the control of the control of the control of the con** doifpathelse **being a contract to the contract of the contract of the contract of the contract of the contract of the contract of the contract of the contract of the contract of the contract of the contract of the contract** doifsetups  $\qquad \qquad \text{doifsetups } \{ \ldots \}$ doifsomething **doifsomething**  $\{... \}$  doifsomething  $\{... \}$  doifsomething doifsomething doifsomething doifsomething doifsomething doifsomething doifsomething doifsomething doifsomething doifsomething doifsomething doifsome doifsometoks **being a contract of the contract of the contract of the contract of the contract of the contract of the contract of the contract of the contract of the contract of the contract of the contract of the contract** doiftopofpageelse **business doiftopofpageelse** {...} {...} doifundefined **\doifundefined** {...} {...} doifvalue **b**  $\qquad \qquad \text{dof value} \qquad \{... \} \{... \} \qquad \ldots \}$ doifvaluenothing **doifvaluent \doifvaluenothing {...}** {...} dollar **\dollar**  $\ddot{\text{d}}$ doloop **\doloop {...}** donothing **\donothing \donothing** dontconvertfont **\dontconvertfont** dontleavehmode **\dontleavehmode** dontpermitspacesbetweengroups **\dontpermitspacesbetweengroups** dopositionaction **\dopositionaction \dopositionaction**  $\{ \ldots \}$ 

doifnotvariable **business doifnotvariable**  $\qquad$  **<b>doifnotvariable**  $\{... \} \{... \}$ doifnumberelse **business and the contract of the contract of the contract of the contract of the contract of the contract of the contract of the contract of the contract of the contract of the contract of the contract of** doifobjectfoundelse **\doifobjectfoundelse** {...} {...} {...} doifobjectreferencefoundelse  $\delta$ **\doifobjectreferencefoundelse** {...} {...} {...} doifoddpagefloatelse **business \doifoddpagefloatelse** {...} {...} doifoldercontextelse **\doifoldercontextelse {...} {...} {...}** doifolderversionelse **business \doifolderversionelse** {...} {...} {...} doifoverlappingelse **being a controlled as a controlled by controlled a** doifoverlappingelse {...} {...} {...} doifoverlayelse **\doifoverlayelse {...} {...} {...}** doifparallelelse **being a constant of the constant of the constant of the constant of the constant of the constant of the constant of the constant of the constant of the constant of the constant of the constant of the cons** doifparentfileelse **business doifparentfileelse** {...} {...} doifpathexistselse **being a constant of the constant of the constant of the constant of the constant of the constant of the constant of the constant of the constant of the constant of the constant of the constant of the co** doifpatternselse **being a constructed as a constructed a**  $\text{dof}$  patternselse {...} {...} doifposition **\doifposition \doifposition** {...} {...} {...} doifposition **doifposition doifposition \doifposition \doifposition {...}** {...} {...} doifpositionaction **\doifpositionaction {...} {...} {...}** doifpositionactionelse **business \doifpositionactionelse** {...} {...} doifpositionelse **\doifpositionelse** {...} {...} {...} doifpositiononpageelse **being a continuous doifpositiononpageelse** {...} {...} {...} {...} doifpositionsonsamepageelse {...} {...} {...} doifpositionsonsamepageelse {...} {...} {...} {...} doifpositionsonsamepageelse **\doifpositionsonsamepageelse {...}** {...} {...} doifpositionsonthispageelse doifpositionsonthispageelse {...} {...} {...} \doifpositionsonthispageelse {...} {...} {...} doifpositionsusedelse **business doifpositionsusedelse** {...} {...} doifreferencefoundelse **business \doifreferencefoundelse** {...} {...} {...} doifrightpagefloatelse **\doifrightpagefloatelse {...} {...}** doifrighttoleftinboxelse **\doifrighttoleftinboxelse** ... {...} {...} doifsamelinereferenceelse **\doifsamelinereferenceelse** {...} {...} doifsamestring **being the contract of the contract of the contract of the contract of the contract of the contract of the contract of the contract of the contract of the contract of the contract of the contract of the cont** doifsamestringelse **\doifsamestringelse {...} {...} {...} {...}** doifsetupselse **business and the contract of the contract of the contract of the contract**  $\ddot{\theta}$  **and**  $\ddot{\theta}$  **and**  $\ddot{\theta}$  **and**  $\ddot{\theta}$  **and**  $\ddot{\theta}$  **and**  $\ddot{\theta}$  **and**  $\ddot{\theta}$  **and**  $\ddot{\theta}$  **and**  $\ddot{\theta}$  **and**  $\ddot{\theta}$  **and** doifsomebackground **being a set of the contract of the contract of the contract of the contract of the contract of the contract of the contract of the contract of the contract of the contract of the contract of the contrac** doifsomebackgroundelse **\doifsomebackgroundelse** {...} {...} {...} doifsomespaceelse **business \doifsomespaceelse {...}** {...} doifsomethingelse **\doifsomethingelse {...} {...} {...}** doifsometokselse **business \doifsometokselse**  $\ldots$  {...} {...} doifstringinstringelse **being a constringed as a constring of the set of the set of the set of the set of the set of the set of the set of the set of the set of the set of the set of the set of the set of the set of the se** doifstructurelisthasnumberelse **\doifstructurelisthasnumberelse {...} {...}** doifstructurelisthaspageelse **\doifstructurelisthaspageelse** {...} {...}<br>doifsymboldefinedelse **\doifsymboldefinedelse** {...} {...} {...} doifsymboldefinedelse **business are all the contract of the contract of the contract of the contract of the contract of the contract of the contract of the contract of the contract of the contract of the contract of the co** doifsymbolsetelse **business and the contract of the contract of the contract of the contract of the doiftext**  $\{... \}$  **{...} {...} {...} {...} {...} {...} {...} {...} {...} {...} {...} {...} {...} {...} {...} {...} {...} {..** doiftext **\doiftext {...} {...} {...}** doiftextelse **being a constructed**  $\{... \} \{... \} \{... \}$ doiftextflowcollectorelse **\doiftextflowcollectorelse {...} {...} {...}** doiftextflowelse **being a support of the contract of the set of the contract of the contract of the contract of the contract of the contract of the contract of the contract of the contract of the contract of the contract o** doiftypingfileelse **\doiftypingfileelse** {...} {...} doifundefinedcounter  $\qquad \qquad \qquad \qquad$  **doifundefinedcounter** {...} {...} doifundefinedelse **business and the contract of the contract of the contract of the contract of the contract of the contract of the contract of the contract of the contract of the contract of the contract of the contract o** doifunknownfontfeature  $\delta$   $\delta$  **\doifunknownfontfeature**  $\{... \} \{... \}$ doifurldefinedelse **\doifurldefinedelse {...} {...} {...}** doifvalueelse **business a doifvalueelse heads heads heads heads heads heads heads heads heads heads heads heads heads heads heads heads heads heads heads heads heads heads** doifvaluenothingelse **being the controller of the controller of the controller**  $\delta$   $\delta$   $\delta$   $\delta$ doifvaluesomething **being the contract of the contract of the contract of the contract of the contract of the contract of the contract of the contract of the contract of the contract of the contract of the contract of the** doifvariable **being the controller of the controller of the controller**  $\set{...} \{... \} \{... \}$  **doifvariableelse**  $\{... \} \{... \}$ doifvariableelse **being a constant of the constant of the constant of the constant of the constant of the doindentation \doindentation \doindentation** doindentation **\doindentation** doloopoverlist **\doloopoverlist {...} {...}** doprocesslocalsetups **\doprocesslocalsetups {...}**

dorecurse **\dorecurse {...} {...}** dorechecknextindentation **being the controller of the controller of the controller of the controller of the controller of the controller of the controller of the controller of the controller of the controller of the contro** doreplacefeature **buying the control of the control of the control of the control of the control of the control of the control of the control of the control of the control of the control of the control of the control of th** doresetandafffeature **\doresetandafffeature {...}** doresetattribute **but all the set of the set of the set of the set of the set of the set of the set of the set o** dorotatebox **\dorotatebox** \dorotatebox {...} \... {...} dosetattribute **\dosetattribute {...}** {...} dosetleftskipadaption **being the contract of the contract of the contract of the dosetleftskipadaption {...}** dosetrightskipadaption **being the contract of the contract of the contract of the contract of the dosetrightskipadaption {...}** dosetupcheckedinterlinespace:argument **\dosetupcheckedinterlinespace {...}** dosingleargument **\dosingleargument** \... [...]<br>dosingleempty **\dosingleargument** \... [...] dosinglegroupempty<br>
dosixtupleargument<br>
dosixtupleargument<br>
dosixtupleargument<br>
dosixtupleargument<br>
dosixtupleargument<br>
dosixtupleargument<br>
dosixtupleargument<br>
dosixtupleargument<br>
dosixtupleargument<br>
dosixtupleargument<br>
do dosubtractfeature **business dosubtractfeature**  $\{ \ldots \}$ dotfskip **\dotfskip**  $\left\{ \ldots \right\}$ dotoks **\dotoks** \... doublebond **\doublebond** dowith **\dowith**  $\{\ldots\}$  {...} dowithpargument **\dowithpargument \...** dowithrange **downloap and the contract of the contract of the contract of the contract of the contract of the downloap downloap downloap downloap downloap downloap and**  $\lambda$ **...** dpofstring **\dpofstring {...}** dummydigit **\dummydigit** dummyparameter **\dummyparameter {...}** ETEX **\ETEX** EveryLine  $\{ \ldots \}$ EveryPar **\EveryPar {...}** efcmaxheight **\efcmaxheight {...}** efcmaxwidth **\efcmaxwidth {...}** efcminheight **\efcminheight {...}** efcminwidth **\efcminwidth {...}** efcparameter **\efcparameter {...}** {...} effect **\effect [...] {...}** elapsedseconds **\elapsedseconds** elapsedtime **\elapsedtime**  $\ell$ em **\em** emphasisboldface **\emphasisboldface** emphasistypeface **being a set of the contract of the emphasistypeface**  $\qquad$ emptylines **\emptylines**  $\ldots$ emspace **\emspace** enabledirectives **and the constructives**  $\{... \}$  enabledirectives  $[...]$ enablemode **below that the enablemode**  $\ldots$ enableoutputstream **\enableoutputstream** [...] enableparpositions **\enableparpositions** enableregime **beidereighere ablered constant of the constant of the constant of the constant of the constant of the constant of the constant of the constant of the constant of the constant of the constant of the constant** enabletrackers **\enabletrackers [...]** 

```
doquadrupleargument by the contract of the contract of the contract of the contract of the contract of the contract of the contract of the contract of the contract of the contract of the contract of the contract of the co
doquadrupleempty<br>
doquadruplegroupempty<br>
doquadruplegroupempty \... {...} {...}<br>
doquadruplegroupempty \... {...} {...}
                                                                    \dotadoquadruplegroupempty \ldots {...} {...} {...}
doquintupleargument \doquintupleargument \... [...] [...] [...] [...] [...]
doquintupleempty because the contract of the contract of the contract of the contract of the contract of the contract of the contract of the contract of the contract of the contract of the contract of the contract of the 
doquintuplegroupempty because the contract of the contract of the contract of the contract of the contract of the contract of the contract of the contract of the contract of the contract of the contract of the contract of
dorepeatwithcommand business \dorepeatwithcommand [...] \...
dosetupcheckedinterlinespace \dosetupcheckedinterlinespace {..=..}
dosetupcheckedinterlinespace:name \dosetupcheckedinterlinespace {...}
doseventupleargument \doseventupleargument \... [...] [...] [...] [...] [...] [...] [...]
doseventupleempty<br>
doseventupleempty \... [...] [...] [...] [...] [...] [...] [...] [...]<br>
dosingleargument \dosingleargument \... [...]
                                                                    \dosingleempty \... [...]
                                                                    \label{eq:lognormal} $$\dosixtuple argument \.\.\.\ [ \dots ]\ [\dots ]\ [\dots ]\ [\dots ]\ [\dots ]dosixtupleempty being the contract of the contract of the contract of the contract of the contract of the contract of the contract of the contract of the contract of the contract of the contract of the contract of the con
dostarttagged \dostarttagged {...} {...} ... \dostoptagged
dostepwiserecurse \dostepwiserecurse {...} {...} {...} {...}
dotripleargument being absoluted and the contribution of the contribution of the contribution of \delta and \delta absolute \delta absolute \delta absolute \delta absolute \delta absolute \delta absolute \delta absolute \delta absolute 
dotripleargumentwithset \dotripleargumentwithset \... [...] [...] [...]
dotripleempty because the controller of the controller of the controller \delta and \delta \delta \delta \delta \delta \delta \deltadotripleemptywithset \dotripleemptywithset \... [...] [...] [...]
dotriplegroupempty \dotriplegroupempty \... {...} {...} {...}
dowithnextbox \dowithnextbox {...} \... {...}
dowithnextboxcontent<br>dowithnextboxcontentcs<br>dowithnextboxcontentcs<br>dowithnextboxcontentcs<br>dowithnextboxcontentcs<br>dowithnextboxcontentcs<br>dowithnextboxcontentcs
                                                                    \downarrowdowithnextboxcontentcs \ldots \ldots \ldots {...}
dowithnextboxcs being a controlled as a controlled by the controlled and controlled as a controlled by the controlled and controlled and controlled and controlled and controlled and controlled and controlled and controlle
                                                                    \dowithwargument \...
edefconvertedargument \edefconvertedargument \... {...}
                                                                    enableexperiments \enableexperiments [...]
```
enskip **\enskip** enspace **\enspace** env \env {...} envvar **\envvar {...} {...}** epos \epos {...} equaldigits **because and the contract of the contract of the contract of the contract of the contract of the contract of the contract of the contract of the contract of the contract of the contract of the contract of the c** eTeX **\eTeX** executeifdefined **between the contract of the secuteifdefined** {...} {...} exitloop **\exitloop**  $\setminus$ exitloopnow **\exitloopnow** expanded **\expanded** {...} expandfontsynonym **\expandfontsynonym**  $\ldots$  {...} expdoif **\expdoif {...} {...} {...}** expdoifnot **because the contract of the contract of the contract**  $\exp\{c \cdot \cdot \cdot \cdot \} \{ \ldots \} \{ \ldots \}$ fakebox ... fastdecrement **but all the contract of the contract of the contract of the contract of the contract of the contract of the contract of the contract of the contract of the contract of the contract of the contract of the con** fastincrement **but all the contract of the contract of the contract of the contract of the contract of the contract of the contract of the contract of the contract of the contract of the contract of the contract of the con** fastloopfinal **\fastloopfinal** fastloopindex **\fastloopindex** fastscale **business and the contract of the contract of the contract of the contract of the contract of the contract of the contract of the contract of the contract of the contract of the contract of the contract of the** fastsetup **fastsetup**  $\{... \}$ fastsxsy **\fastsxsy {...} {...} {...}** feature **\feature [...] [...]** feature:direct **\feature {...}** {...} fence **\fence** fenced **\fenced [...]**  $\{ \ldots \}$ <br>fence:example **\fenced**  $\{ \ldots \}$ fence:example<br>fetchallmarkings fetchallmarkings **for the contract of the contract of the contract of the contract of the contract of the contract of the contract of the contract of the contract of the contract of the contract of the contract of the cont** fetchmark **\fetchmark [...] [...]** fetchonemark **\fetchonemark [...] [...]** fetchtwomarkings **\fetchtwomarkings [...] [...]** fetchtwomarks **\fetchtwomarks [...]** fieldbody **\fieldbody [...] [..=..]** figurefilename **\figurefilename** figurefilepath **\figurefilepath** figurefiletype **\figurefiletype** figurefullname **\figurefullname** figureheight **\figureheight** figurenaturalheight **\figurenaturalheight** figurenaturalwidth **\figurenaturalwidth** figuresymbol **\figuresymbol [...] [..=..]** figurewidth **\figurewidth** filename **\filename \filename \filename \filename \filename \filename \filename \filename \filename \filename \filename \filename \filename \filename \filename \filename \filename \filenam** filledhboxb **\filledhboxb** ... {...}<br>filledhboxc **...** {...} filledhboxg **\filledhboxg ... {...}** filledhboxk **\filledhboxk ... {...}** filledhboxm **\filledhboxm ... {...}** filledhboxr **\filledhboxr ... {...}** filledhboxy **\filledhboxy ... {...}**

```
expandcheckedcsname between the set of the set of the set of the set of the set of the set of the set of the set of the set of the set of the set of the set of the set of the set of the set of the set of the set of the se
expdoifcommonelse \expdoifcommonelse {...} {...} {...} {...}
expdoifelse but all the contract of the contract of the contract of the contract of the contract of the contract of the contract of the contract of the contract of the contract of the contract of the contract of the contr
expdoifelsecommon bexploifelsecommon \{... \} \{... \} \{... \} \{... \}expdoifelseinset between the contract of the contract of the contract of the contract \exp (...} {...} {...} {...} {...} {...} {...} {...} {...} {...} {...} {...} {...} {...} {...} {...} {...} {...} {...} {...} {...} {...
expdoifinsetelse \expdoifinsetelse {...} {...} {...} {...}
externalfigurecollectionmaxheight \externalfigurecollectionmaxheight {...}<br>externalfigurecollectionmaxwidth \externalfigurecollectionmaxwidth {...}
externalfigurecollectionmaxwidth \externalfigurecollectionmaxwidth {...}<br>externalfigurecollectionminheight \externalfigurecollectionminheight {...}
                                                              externalfigurecollectionminheight \externalfigurecollectionminheight {...}
externalfigurecollectionminwidth \externalfigurecollectionminwidth {...}
externalfigurecollectionparameter \externalfigurecollectionparameter {...} {...}
externiobraz betterniobraz a heating heating heating heating heating heating heating heating heating heating heating heating heating heating heating heating heating heating heating
fastlocalframed \fastlocalframed [...] [..=..] {...}
fastsetupwithargument \fastsetupwithargument {...} {...}
fastsetupwithargumentswapped \fastsetupwithargumentswapped {...} {...}
                                                              fastswitchtobodyfont \fastswitchtobodyfont {...}
                                                              fetchallmarks \fetchallmarks [...]
fetchmarking \fetchmarking [...] [\dots] [...]
fetchonemarking \fetchonemarking [...] [...] [...]
fetchruntinecommand \fetchruntinecommand \ldots {...}
fifthoffivearguments \fifthoffivearguments {...} {...} {...} {...} {...}
fifthofsixarguments \{... \} \{... \} \{... \} \{... \} \{... \} \{... \}filledhboxc \filledhboxc ... {...}
```
filler **\filler [...]** filterreference **\filterreference {...}** firstcharacter **\firstcharacter** firstrealpage **\firstrealpage** firstrealpagenumber **\firstrealpagenumber** firstuserpage **\firstuserpage** firstuserpagenumber **\firstuserpagenumber** flag **\flag**  $\setminus$  **flag**  $\setminus$  **flag**  $\setminus$  **flag**  $\setminus$  **flag**  $\setminus$  **.** flushbox **\flushbox {...} {...}** flushboxregister **\flushboxregister ...** flushcollector **\flushcollector [...]** flushedrightlastline **\flushedrightlastline** flushlayer **\flushlayer [...]** flushlocalfloats **\flushlocalfloats** flushnextbox **\flushnextbox** flushnotes **\flushnotes** flushshapebox **\flushshapebox** flushtextflow **\flushtextflow \flushtextflow \flushtextflow \flushtextflow \flushtextflow \flushtextflow**  $\{1..}\$ flushtoks **\flushtoks \flushtoks \flushtoks \flushtoks \flushtoks \flushtoks \flushtoks \flushtoks \flushtoks \flushtoks \flushtoks \flushtoks \flushtoks \flushtoks \flushtoks \flushtoks \fl** fontalternative **butch in the set of the set of the set of the set of the set of the set of the set of the set of the set of the set of the set of the set of the set of the set of the set of the set of the set of the set o** fontbody<br>fontclass **because the controller of the controller of the controller of the controller of the controller of the controller of the controller of the controller of the controller of the controller of the controller** fontface **\fontface \fontface \fontface \fontface** fontchar **\fontchar {...}** fontcharbyindex **\fontcharbyindex**  $\{...$ fontsize **\fontsize** fontstyle **\fontstyle** footnotetext:assignment **\footnotetext** [..=..] forcelocalfloats **\forcelocalfloats** forgeteverypar **\forgeteverypar** forgetragged **\forgetragged** foundbox **\foundbox {...} {...}** frameddimension **\frameddimension {...}** framedparameter **fixially framedparameter {...}**<br>freezedimenmacro **by the set of the set of the set of the set of the set of the set of the set of the set of the set of the set of the set of the set of the set of the set** frenchspacing **being the contract of the contract of the contract of the contract of the contract of the contract of the contract of the contract of the contract of the contract of the contract of the contract of the contr** frozenhbox **\frozenhbox {...}** frule  $\{true$  ... \relax GetPar **\GetPar**  $\setminus$ GetPar

```
filterfromnext \filterfromnext {...} {...} {...}
{...}
{...}
{...}
{...}
<code>filterfromvalue corportation</code> \left\{ \ldots \right\} {...} {\ldots} {\ldots} \left\{ \begin{array}{ll} \text{OPT} \end{array} \right.OPT
                                                                                                OPT
filterpages \filterpages [...] [...] [..=..]
findtwopassdata \findtwopassdata {...} {...}
finishregisterentry \finishregisterentry [...] [..=..] [..=..]
firstcounter \firstcounter [...] [...]
firstcountervalue \firstcountervalue [...]
firstoffivearguments \{... \} \{... \} \{... \} \{... \}firstoffourarguments \firstoffourarguments {...} {...} {...} {...}
firstofoneargument \firstofoneargument {...}
firstofoneunexpanded \firstofoneunexpanded {...}
firstofsixarguments \{... \} \{... \} \{... \} \{... \} \{... \} \{... \}firstofthreearguments \firstofthreearguments {...} {...} {...}
firstofthreeunexpanded \firstofthreeunexpanded {...} {...} {...}
firstoftwoarguments \firstoftwoarguments {...} {...}
firstoftwounexpanded \firstoftwounexpanded {...} {...}
firstsubcountervalue \firstsubcountervalue \firstsubcountervalue [...] [...]<br>firstsubpagenumber \firstsubpagenumber
                                                   firstsubpagenumber \firstsubpagenumber
fitfieldframed \fitfieldframed [..=..] {...}
fittopbaselinegrid \fittopbaselinegrid {...}
floatuserdataparameter \floatuserdataparameter {...}
flushoutputstream \flushoutputstream [...]
                                                   flushtokens \flushtokens [...]
                                                   fontclass \fontclass
fontclassname being the controller of the controller of the controller of the controller of the controller of the controller of the controller of the controller of the controller of the controller of the controller of the
fontfeaturelist but helicity helicity helicity helicity helicity helicity helicity helicity helicity helicity helicity helicity helicity helicity helicity helicity helicity helicity h
footnotetext \footnotetext \ldots {...}
forcecharacterstripping \forcecharacterstripping
forgetparameters \forgetparameters [...] [..=..]
fourthoffivearguments being the control of the control of the control of the control of the control of the control of the control of the control of the control of the control of the control of the control of the control o
fourthoffourarguments<br>
fourthofsixarguments<br>
fourthofsixarguments \fourthofsixarguments {...} {...} {...} {...}
                                                   fourthofsixarguments \fourthofsixarguments {...} {...} {...} {...} {...} {...}
                                                   freezedimenmacro \freezedimenmacro \... \...
freezemeasure help is a substitute of the set of the set of the set of the set of the set of the set of the set of the set of the set of the set of the set of the set of the set of the set of the set of the set of the set
fromlinenote \fromlinenote [...] {...}
```
Greeknumerals **\Greeknumerals {...}** getboxllx **but all the set of the set of the set of the set of the set of the set of the set of the set of the set of the set of the set of the set of the set of the set of the set of the set of the set of the set of the s** getboxlly **be a set of the contract of the contract of the contract of the contract of the contract of the contract of the contract of the contract of the contract of the contract of the contract of the contract of the con** getbufferdata **by a set of the contract of the contract of the contract of the contract of the contract of the contract of the contract of the contract of the contract of the contract of the contract of the contract of the** getcommalistsize **bidding the set of the set of the set of the set of the set of the set of the set of the set of the set of the set of the set of the set of the set of the set of the set of the set of the set of the set o** getdefinedbuffer **business and the contract of the contract of the contract of the contract of the contract of the contract of the contract of the contract of the contract of the contract of the contract of the contract** getlocalfloat **blue as a contract of the set of the set of the set of the set of the set of the set of the set of the set of the set of the set of the set of the set of the set of the set of the set of the set of the set o** getlocalfloats **\getlocalfloats** getMPdrawing **blue and the contract of the contract of the contract of the contract of the contract of the contract of the contract of the contract of the contract of the contract of the contract of the contract of the con** getmessage **business contract the contract of the contract of the contract of the contract of the contract of the contract of the contract of the contract of the contract of the contract of the contract of the contract o** getnoflines **by the contract of the contract of the contract of the contract of the contract of the contract of the contract of the contract of the contract of the contract of the contract of the contract of the contract o** getobject **by the contract of the contract of the contract of the contract**  $\chi$  **(i...)** {...} getpaletsize **by the contract of the contract of the contract of the contract of the contract of the contract of the contract of the contract of the contract of the contract of the contract of the contract of the contract** getprivatechar **blue and the contract of the contract of the contract of the contract of the contract of the contract of the contract of the contract of the contract of the contract of the contract of the contract of the c** getprivateslot **\getprivateslot** {...} getrandomseed **between the controller of the controller of the controller of the controller of the controller of the controller of the controller of the controller of the controller of the controller of the controller of t** getrawnoflines **by the contract of the contract of the contract of the contract of the contract of the contract of the contract of the contract of the contract of the contract of the contract of the contract of the contrac** gettwopassdata **by the contract of the contract of the contract of the contract of the contract of the contract of the contract of the contract of the contract of the contract of the contract of the contract of the contrac** getuvalue **\getuvalue {...}** getvalue **\getvalue {...}** globaldisablemode **\globaldisablemode [...]** globalenablemode **by the contract of the contract of the contract of the contract of the contract of the contract of the contract of the contract of the contract of the contract of the contract of the contract of the contr** globalletempty **\globalletempty \...** globalpopbox **\globalpopbox** ... globalpopmacro **\globalpopmacro \...** 

GotoPar **\GotoPar \GotoPar** gdefconvertedargument **\gdefconvertedargument** \... {...} gdefconvertedcommand **because the converted of the converted converted command \... \...** getboxfromcache **business \getboxfromcache {...}**  $\{ \ldots \}$  ... getcommacommandsize **business and the set of the set of the set of the set of the set of the set of the set of the set of the set of the set of the set of the set of the set of the set of the set of the set of the set of** getdayoftheweek **\getdayoftheweek** {...} {...} getdayspermonth **\getdayspermonth {...}** {...} getdocumentargument **business**  $\qquad \qquad \qquad \qquad \qquad \{ \ldots \}$  ${\bf \texttt{getdocumentargumentdefault}} \label{math} $$$ getdocumentfilename **\getdocumentfilename {...}** getdummyparameters **better as a set of the set of the set of the set of the set of the set of the set of the set of the set of the set of the set of the set of the set of the set of the set of the set of the set of the set** getemptyparameters **between the contract of the contract of the contract of the contract of the contract of the contract of the contract of the contract of the contract of the contract of the contract of the contract of th** geteparameters **between \geteparameters** [...] [..=..] getexpandedparameters **by the contract of the contract of the contract of the contract of the contract of the contract of the contract of the contract of the contract of the contract of the contract of the contract of the** getfiguredimensions **better as a set of the set of the set of the set of the set of the set of the set of the set of the set of the set of the set of the set of the set of the set of the set of the set of the set of the se** getfirstcharacter **\getfirstcharacter {...}** getfirsttwopassdata **by the set of the set of the set of the set of the set of the set of the set of the set of t** getfromcommacommand **better as a set of the set of the set of the set of the set of the set of the set of the set of the set of the set of the set of the set of the set of the set of the set of the set of the set of the se** getfromcommalist **better as a set of the set of the set of the set of the set of the set of the set of the set of the set of the set of the set of the set of the set of the set of the set of the set of the set of the set o** getfromtwopassdata **\getfromtwopassdata {...} {...}** getglyphdirect **\getglyphdirect {...} {...}** getglyphstyled **\getglyphstyled {...} {...}** getgparameters **\getgparameters [...]** [..=..] getlasttwopassdata **\getlasttwopassdata {...}** getMPlayer **\getMPlayer [...] [..=..] {...}** getnamedglyphdirect **being the support of the set of the set of the set of the set of the set of the set of the set of the set of the set of the set of the set of the set of the set of the set of the set of the set of the** getnamedglyphstyled **\getnamedglyphstyled** {...} {...} getnamedtwopassdatalist **between the set of the set of the set of the set of the set of the set of the set of the set of the set of the set of the set of the set of the set of the set of the set of the set of the set of th** getnaturaldimensions **but all the set of the set of the set of the set of the set of the set of the set of the set of the set of the set of the set of the set of the set of the set of the set of the set of the set of the s** getobjectdimensions **business business \getobjectdimensions** {...} {...} getparameters **\getparameters**  $[...]$  [..=..] getrandomcount **between the contract of the contract of the contract of the contract of the contract of the contract of the contract of the contract of the contract of the contract of the contract of the contract of the co** getrandomdimen **between the contract of the contract of the contract of the contract of the contract of the contract of the contract of the contract of the contract of the contract of the contract of the contract of the co** getrandomfloat **\getrandomfloat \...** {...} {...} getrandomnumber **\getrandomnumber \...** {...} {...} getraweparameters **butters**  $\left\{ \ldots \right\}$  [...] [..=..] getrawgparameters **butters**  $\left\{ \ldots \right\}$  [...] [..=..] getrawparameters **betrawparameters**  $\qquad$  **[...]** [..=..] getrawxparameters **butters butters**  $\left[\ldots\right]$  [..=..] getreference **by a set of the set of the set of the set of the set of the set of the set of the set of the set of the set of the set of the set of the set of the set of the set of the set of the set of the set of the set o** getreferenceentry **between the set of the set of the set of the set of the set of the set of the set of the set of the set of the set of the set of the set of the set of the set of the set of the set of the set of the set** getroundednoflines **\getroundednoflines {...}** getsubstring **between the contract of the contract of the contract of the contract of the contract of the contract of the contract of the contract of the contract of the contract of the contract of the contract of the cont** gettwopassdatalist **betwo passed** that is the set of  $\{... \}$ getvariable **business and the contract of the contract of the contract of the contract of the contract of the contract of the contract of the contract of the contract of the contract of the contract of the contract of th** getvariabledefault **\getvariabledefault {...} {...} {...}** getxparameters **by a set of the set of the set of the set of the set of the set of the set of the set of the set of the set of the set of the set of the set of the set of the set of the set of the set of the set of the set** 

globalpushbox **\globalpushbox** ...<br>globalpushmacro **\globalpushmacro** \globalpushmacro \ globalundefine **by the set of the set of the set of the set of the set of the set of the set of the set of the set of the set of the set of the set of the set of the set of the set of the set of the set of the set of the s** glyphfontfile **\glyphfontfile {...}** gobbleoneargument **business \gobbleoneargument {...}** gobbleoneoptional **blue b**  $\qquad$  **b**  $\qquad$  **b**  $\qquad$  **b**  $\qquad$  **c**  $\qquad$  **c**  $\qquad$  **c**  $\qquad$  **c**  $\qquad$  **c**  $\qquad$  **c**  $\qquad$  **c**  $\qquad$  **c**  $\qquad$  **c**  $\qquad$  **c**  $\qquad$  **c**  $\qquad$  **c**  $\qquad$  **c**  $\qquad$  **c**  $\qquad$  **c**  $\qquad$  **c**  $\q$ gobblesingleempty **\gobblesingleempty [...]** gobbleuntil **\frac{\frac{\frac{\frac{\frac{\frac{\frac{\frac{\frac{\frac{\frac{\frac{\frac{\frac{\frac{\frac{\frac{\frac{\frac{\frac{\frac{\frac{\frac{\frac{\frac{\frac{\frac{\frac{\frac{\frac{\frac{\frac{\frac{\frac{\frac** grabuntil  $\{\ldots\} \setminus \ldots$ grave **the contract of the contract of the contract of the contract of the contract of the contract of the contract of the contract of the contract of the contract of the contract of the contract of the contract of the con** grayvalue **by the contract of the contract of the contract of the contract of the contract of the contract of the contract of the contract of the contract of the contract of the contract of the contract of the contract of** greeknumerals **by the contract of the contract of the contract of the contract of the contract of the contract of the contract of the contract of the contract of the contract of the contract of the contract of the contract** gsetboxllx ... {...} gsetboxlly **be a set of the set of the set of the set of the set of the set of the set of the set of the set of the set of the set of the set of the set of the set of the set of the set of the set of the set of the set of** gujaratinumerals **\gujaratinumerals {...}** gurmurkhinumerals **\gurmurkhinumerals {...}** hairspace **\hairspace** halfstrut **\halfstrut** halfwaybox **\halfwaybox** {...} hash **\hash** hat **\hat {...}** hboxofvbox **\hboxofvbox** ... hboxreference **\hboxreference [...]**  $\{\ldots\}$ hbox:example  $\hbar$ hdofstring **blogstring**  $\hbox{hdofstring}$ **...**} headhbox **\headhbox ... {...}** headnumbercontent **\headnumbercontent** headnumberdistance **\headnumberdistance** headnumberwidth **\headnumberwidth** headreferenceattributes **\headreferenceattributes** headsetupspacing **\headsetupspacing** headtextcontent **\headtextcontent** headtextdistance **\headtextdistance** headtextwidth **\headtextwidth** headwidth **\headwidth heightanddepthofstring headwidth \heightando** heightofstring **\heightofstring {...}** help:instance \HELP **[...] {...} {...}** hglue **heating**  $\hbar$  **hglue** ... hiddencitation **\hiddencitation [...]** hiddencite **\hiddencite**  $\ldots$ 

```
globalpreventmode \globalpreventmode [...]
globalprocesscommalist being the set of the set of the set of the set of the set of the set of the set of the set of the set of the set of the set of the set of the set of the set of the set of the set of the set of the s
                                                                  globalpushmacro \globalpushmacro \...
globalpushreferenceprefix \globalpushreferenceprefix {...} ... \globalpopreferenceprefix
globalswapcounts \frac{\mathbf{\mathbf{\mathbf{\mathbf{\mathbf{\mathbf{\mathbf{\mathbf{\mathbf{\mathbf{\mathbf{\mathbf{\mathbf{\mathbf{\mathbf{\mathbf{\mathbf{\mathbf{\mathbf{\mathbf{\mathbf{\mathbf{\mathbf{\mathbf{\mathb
globalswapdimens \globalswapdimens \... \...
globalswapmacros by the contract of the contract of the contract of the contract of the contract of the contract of the contract of the contract of the contract of the contract of the contract of the contract of the contr
gobbledoubleempty because the contract of the contract of the contract of the contract of the contract of the contract of the contract of the contract of the contract of the contract of the contract of the contract of the
gobbleeightarguments being the computer of the computer of the computer \{\ldots\} {...} {...} {...} {...} {...} {...}
gobblefivearguments but all the contract of the contract of the contract (iii) \{... \} \{... \} \{... \} \{... \}gobblefiveoptionals \gobblefiveoptionals [...] [...] [...] [...] [...]
gobblefourarguments being a completed by complete the complete state of the complete state of the complete state of the complete state of the complete state of the complete state of the complete state of the complete stat
gobblefouroptionals \gobblefouroptionals [...] [...] [...] [...]
gobbleninearguments but also are expressed to the component of the components \{...}\ \{...}\ \{...}\ \{...}\ \{...}\ \{...}\ \{...}\gobblesevenarguments business business \gobblesevenarguments {...} {...} {...} {...} {...} {...}
gobblesixarguments<br>
gobblesixarguments bluesixarguments \gobblesixarguments {...} {...} {...} {...} {...}<br>
gobblespacetokens
                                                                  gobblespacetokens \gobblespacetokens
gobbletenarguments \gobbletenarguments {...} {...} {...} {...} {...} {...} {...} {...} {...} {...}
gobblethreearguments being the computer of the computer \{\ldots\} {...} {...}
gobblethreeoptionals bluestionals bluestionals \gobblethreeoptionals [...] [...] [...]
gobbletwoarguments \gobbletwoarguments {...} {...}
gobbletwooptionals business \gobbletwooptionals [...] [...]
gobbleuntilrelax butchene in the set of the set of the set of the set of the set of the set of the set of the s
grabbufferdata bulgarabufferdata [...] [...] [...] [...]
grabbufferdatadirect \grabbufferdatadirect {...} {...} {...}
greedysplitstring because that the conduct of the conductance of the set of the set of the set of the set of the set of the set of the set of the set of the set of the set of the set of the set of the set of the set of t
groupedcommand by the community of the community of the community of the community of the community of the community of the community of the community of the community of the community of the community of the community of
                                                                  halflinestrut \halflinestrut
handletokens blandletokens ... \with \...
                                                                  headvbox \headvbox ... {...}
                                                                  heightanddepthofstring \heightanddepthofstring {...}
heightspanningtext \heightspanningtext {...} {...}
help:instance:helptext \hbox{left}...} {...}
```
highlight:example  $\hbox{HIGHLIGHT } \{ \dots \}$ highordinalstr **\highordinalstr {...}** hilo **\hilo [...] {...} {...}** himilo **\himilo {...} {...} {...}** hl **\hl [...]** hlavnijazyk **\hlavnijazyk [...]** hodnotabarvy **business in the contract of the contract of the contract of the contract of the contract of the contract of the contract of the contract of the contract of the contract of the contract of the contract of the** hphantom **\hphantom {...}** hpos  $\{\ldots\}$  {...} hsizefraction **being the contraction field of the set of the set of the set of the set of the set of the set of the set of the set of the set of the set of the set of the set of the set of the set of the set of the set of** hsmash **\hsmash {...}** hsmashbox **\hsmashbox ...** hsmashed **\hsmashed {...}** hspace **being the contract of the contract of the contract of the contract of the contract of the contract of the contract of the contract of the contract of the contract of the contract of the contract of the contract of** htdpofstring **\htdpofstring {...}** htofstring **\htofstring {...}** hyphen **\hyphen \\hyphen \\hyphen \\hyphen** \\hyphen \\hyphen \\hyphen \\hyphen \\hyphen \\hyphen \\hyphen \\hyphen \\hyphen \\hyphen \\hyphen \\hyphen \\hyphen \\hyphen \\hyphen \\hyphen \\hyphen \\hyphen \\hyphen \\hyphe hyphenatedfile **hyphenatedfile {...}**<br>hyphenatedfilename **\hyphenatedfilename** { hyphenatedhbox **\hyphenatedhbox {...}**<br>hyphenatedpar **\hyphenatedpar {...}** hyphenatedurl **buychers hyphenatedurl**  $\h$ **hyphenatedurl**  $\{...$ hyphenatedword **\hyphenatedword {...}** chardescription **business chardescription**  $\{\ldots\}$ charwidthlanguage **\charwidthlanguage** check **\check {...}** checkedfiller **\checkedfiller** {...} checkedchar **\checkedchar {...}** {...} checkedstrippedcsname **business \checkedstrippedcsname \...** checkedstrippedcsname:string **\checkedstrippedcsname ...** checkcharacteralign **beckcharacteralign**  $\text{check}$   $\text{check}$ checkinjector **\checkinjector [...]** checknextindentation **becknextindentation**  $\text{checknextindentation }$ **...**] checknextinjector **\checknextinjector [...]** checkpage **business checkpage**  $\ldots$  [..=..] checkparameters **business and the checkparameters**  $\dots$ checksoundtrack **becksoundtrack**  $\{... \}$  checksoundtrack  $\{... \}$ checktwopassdata **becktwopassdata becktwopassdata**  $\{... \}$  checkvariables  $[...]$ chem **\chem \chem \chem \chem \chem \chem \chem \chem \chem \chem \chem \chem \chem \chem \chem \chem \chem \chem \chem \chem \chem \chem \chem \chem \chem \chem \chem** chemical **behind**  $\lambda$  **chemical**  $\ldots$  **chemical**  $\ldots$  **chemical**  $\ldots$  **chemical**  $\ldots$  **c** chemicalbottext **\chemicalbottext {...}** chemicalmidtext **\chemicalmidtext** {...} chemicalsymbol **\chemicalsymbol [...]** chemicaltext **\chemicaltext** {...} chemicaltoptext **\chemicaltoptext** {...} chineseallnumerals **\chineseallnumerals {...}** chinesecapnumerals **\chinesecapnumerals {...}** chinesenumerals **\chinesenumerals {...}** INRSTEX **\INRSTEX** ibox **\ibox \ibox \ibox \ibox \ibox \ibox \ibox \ibox \ibox \ibox \ibox \ibox \ibox \ibox \ibox \ibox \ibox \ibox \ibox \ibox \ibox \ibox \ibox \ibox \ibox \ibox \ibox** iff **\iff** ignoreimplicitspaces **\ignoreimplicitspaces** ignorevalue **\ignorevalue {...}**<br>immediatesavetwopassdata **\ignorevalue {...}** impliedby **\impliedby** implies **\implies** includemenu **\includemenu [...]** includeversioninfo **\includeversioninfo {...}**

highlight **\highlight [...] {...}** horizontalgrowingbar **\horizontalgrowingbar [..=..]** horizontalpositionbar **\horizontalpositionbar [..=..]** hyphenatedcoloredword **\hyphenatedcoloredword {...}**<br>hyphenatedfile {...} hyphenatedfilename **\hyphenatedfilename {...}** hyphenatedpar **\hyphenatedpar {...}** characterkerning:example \CHARACTERKERNING **[...] {...}** checkpreviousinjector **\checkpreviousinjector [...]** checkvariables **\checkvariables [...] [..=..]** ifassignment **\ifassignment ... \else ... \fi** ifinobject **business \ifinobject** ... \else ... \fi ifinoutputstream **\ifinoutputstream ... \else ... \fi** ifparameters **\ifparameters ... \else ... \fi** iftrialtypesetting **\iftrialtypesetting ... \else ... \fi** immediatesavetwopassdata **\immediatesavetwopassdata {...} {...} {...}** incrementcounter **\incrementcounter [...] [...]** incrementedcounter **\incrementedcounter [...]**

incrementpagenumber **\incrementpagenumber** incrementsubpagenumber **\incrementsubpagenumber** incrementvalue **\incrementvalue {...}** indentation **\indentation** infofont **\infofont** infofontbold **\infofontbold** inhibitblank **\inhibitblank** initializeboxstack **\initializeboxstack {...}** inlinebuffer **\inlinebuffer [...]** inlinedbox **\inlinedbox {...}** inlinemath **\inlinemath {...}** inlinemathematics **\inlinemathematics {...}** inlinemessage **\inlinemessage {...}** inlineordisplaymath **\inlineordisplaymath {...} {...}** inlinerange **\inlinerange [...]** innerflushshapebox **\innerflushshapebox** input **\input {...}** inputfilebarename **\inputfilebarename** inputfilename **butfilename \inputfilename \inputfilename \inputfilename \inputfilename** inputfilerealsuffix **\inputfilerealsuffix** inputgivenfile **\inputgivenfile {...}** input:string **\input** ... insertpages **\insertpages [...] [...] [..=..]** instalacejazyka **\instalacejazyka [...] [..=..]** instalacejazyka:name **\instalacejazyka [...] [...]** installactionhandler **\installactionhandler {...}** installactivecharacter **\installactivecharacter ...** installattributestack **\installattributestack \...** installcorenamespace **biased installcorenamespace**  $\infty$   $\infty$  and  $\infty$   $\infty$   $\infty$   $\infty$   $\infty$   $\infty$   $\infty$   $\infty$   $\infty$   $\infty$   $\infty$   $\infty$   $\infty$   $\infty$   $\infty$   $\infty$   $\infty$   $\infty$   $\infty$   $\infty$   $\infty$   $\infty$   $\infty$   $\infty$   $\infty$   $\infty$ installglobalmacrostack **\installglobalmacrostack \...** installmacrostack **\installmacrostack \...** installnamespace **\installnamespace {...}** installoutputroutine **\installoutputroutine \... {...}** installpagearrangement **\installpagearrangement ... {...}** installparentinjector **\installparentinjector \... {...}** installsetuphandler **\installsetuphandler \... {...}**

```
inheritparameter \inheritparameter [...] [...] [...]
inlineprettyprintbuffer biographs \inlineprettyprintbuffer {...} {...}
                                                  inputfilesuffix \inputfilesuffix
installanddefineactivecharacter \installanddefineactivecharacter ... {...}
installautocommandhandler biographs \installautocommandhandler \... {...} \...
installautosetuphandler \installautosetuphandler \... {...}
installbasicautosetuphandler \installbasicautosetuphandler \... {...} \...
installbasicparameterhandler \installbasicparameterhandler \... {...}
installbottomframerenderer \installbottomframerenderer {...} {...}
installcommandhandler \installcommandhandler \... {...} \...
installdefinehandler binstalldefinehandler \installdefinehandler \... {...} \...<br>installdefinitionset binstalldefinitionset \... {...}
                                                  installdefinitionset \installdefinitionset \... {...}
installdefinitionsetmember \installdefinitionsetmember \... {...}<br>installdirectcommandhandler \installdirectcommandhandler \... {...}
installdirectcommandhandler \installdirectcommandhandler \... {...}<br>installdirectparameterhandler \installdirectparameterhandler \... {..
installdirectparameterhandler \installdirectparameterhandler \... {...}<br>installdirectparametersethandler \installdirectparametersethandler \... {.
                                                  installdirectparametersethandler \installdirectparametersethandler \... {...}
installdirectsetuphandler \installdirectsetuphandler \... {...}
                                                  installdirectstyleandcolorhandler \installdirectstyleandcolorhandler \... {...}
installframedautocommandhandler \installframedautocommandhandler \... {...} \...
installframedcommandhandler \installframedcommandhandler \... {...} \...
installleftframerenderer \installleftframerenderer {...} {...}
installparameterhandler \installparameterhandler \{...\}installparameterhashhandler \installparameterhashhandler \... {...}
installparametersethandler \installparametersethandler \... {...}
installrightframerenderer \installrightframerenderer {...} {...}
installrootparameterhandler \installrootparameterhandler \... {...}
installsetuponlycommandhandler \installsetuponlycommandhandler \... {...}
installshipoutmethod \installshipoutmethod {...} {...}
installsimplecommandhandler \installsimplecommandhandler \... {...} \...<br>installsimpleframedcommandhandler \installsimpleframedcommandhandler \... {...
installsimpleframedcommandhandler \installsimpleframedcommandhandler \... {...} \...<br>installstyleandcolorhandler \installstyleandcolorhandler \... {...}
                                                  installstyleandcolorhandler \installstyleandcolorhandler \... {...}
installswitchcommandhandler \installswitchcommandhandler \... {...} \...
installswitchsetuphandler \installswitchsetuphandler \... {...}
installtexdirective biased in the contractive field of the contractive installtexdirective {...} {...}
installtextracker \installtextracker {...} {...} {...}
installtopframerenderer \installtopframerenderer {...} {...}
```
installunitsspace **biased installunitsspace**  $\{... \}$  {...} integerrounding **but all the set of the contract of the set of the set of the set of the set of the set of the set of the set of the set of the set of the set of the set of the set of the set of the set of the set of the s** interakcnilista **\interakcnilista [...] [..=..]** intertext **but intertext**  $\{... \}$ istltdir **\istltdir ...** istrtdir **\istrtdir ...** italiccorrection **\italiccorrection** italicface **bidding the set of the set of the set of the set of the set of the set of the set of the set of the s** itemtag **between the contract of the contract of the contract of the contract of the contract of the contract of the contract of the contract of the contract of the contract of the contract of the contract of the contract** jazyk **\jazyk [...]** jazyk:example  $\triangle$ jdidolu **\jdidolu [...]** jdina **\jdina {...} [...]** jdinastranu **bilang isang pangkatanu (...**} [...]<br>jednotka:instance **bilang isang pangkatanu (...**) jednotka:instance  $\text{VWIT } \{... \}$ <br>iednotka:instance:unit  $\text{VUIT } \{... \}$ jednotka:instance:unit<br>jobfilename jobfilesuffix **\jobfilesuffix** Kap **\Kap {...}** kaligraficke **\kaligraficke** kap **\kap {...}** keeplinestogether **bluestogether**  $\leq$  **\keeplinestogether** {...} keepunwantedspaces **\keepunwantedspaces** kerncharacters **\kerncharacters [...] {...}** komentar:instance  $\setminus \text{COMMENT}$  [...] [..=..] {...} komentar:instance:comment **but all intervalses**  $\{\text{...}\}$  [...]  $\{\text{...}\}$  [...]  $\{\text{...}\}$ komponenta **\komponenta [...]** komponenta:string **blue and the set of the set of the set of the set of the set of the set of the set of the set of the set of the set of the set of the set of the set of the set of the set of the set of the set of the set** konvertujcislo **black in the convertution of the convertuities of the convertuje of the convertuities of the conventuities of the convertuities of the convertuities of the convertuities of the convertuities of the convertu** kopirujpole **blue and the contract of the contract of the contract**  $\chi$  **(i...] [...]** koreancirclenumerals **\koreancirclenumerals {...}** koreannumerals **\koreannumerals {...}** koreannumeralsc **\koreannumeralsc {...}** koreannumeralsp **\koreannumeralsp {...}** koreanparentnumerals **\koreanparentnumerals {...}** korekcebilehomista **\korekcebilehomista {...}** kurziva *kurziva* kurzivnitucne **\kurzivnitucne** LAMSTEX **\LAMSTEX** LATEX **\LATEX** LamSTeX **\LamSTeX** LaTeX **\LaTeX** LUAJITTEX **\LUAJITTEX** LUATEX **\LUATEX** Lua **\Lua** LuajitTeX **\LuajitTeX** LuaTeX **\LuaTeX** labellanguage:instance \LABELjazyk labellanguage:instance:btxlabel \btxlabeljazyk labellanguage:instance:head \headjazyk labellanguage:instance:label \labeljazyk labellanguage:instance:mathlabel \mathlabeljazyk labellanguage:instance:operator \operatorjazyk labellanguage:instance:prefix \prefixjazyk labellanguage:instance:suffix<br>labellanguage:instance:taglabel \taglabeliazyk labellanguage:instance:taglabel \taglabeljazyk labellanguage:instance:unit \unitjazyk<br>labeltexts:instance \Labeltexts:instance labeltexts:instance:head \headtexts **{...} {...}** labeltexts:instance:mathlabel \mathlabeltexts **{...} {...}** languagecharacters **\languagecharacters {...}** languageCharacters **\languageCharacters {...}** languagecharwidth **\languagecharwidth {...}**

installunitsseparator **\installunitsseparator {...} {...}** installversioninfo **\installversioninfo {...} {...}** interakcnitlacitka **\interakcnitlacitka [..=..] [...]** interaktivnimenu **\interaktivnimenu [...] [..=..]** invokepageheandler **\invokepageheandler {...} {...}** jdinabox **\jdinabox {...} [...]** jobfilename **\jobfilename** klonujpole **\klonujpole [...] [...] [...] [...]** \LABELtexts **{...} {...}**<br>\headtexts **{...}** {...}  $\{labeled \times t s \{... \} \{... \}$ lastcounter **\lastcounter \lastcounter \lastcounter** [...] [...]

lastdigit **\lastdigit {...}** lastlinewidth **\lastlinewidth** lastnaturalboxdp **\lastnaturalboxdp** lastnaturalboxht **\lastnaturalboxht** lastnaturalboxwd **\lastnaturalboxwd** lastpredefinedsymbol **\lastpredefinedsymbol** lastrealpage **black of the contract of the contract of the contract of the contract of the contract of the contract of the contract of the contract of the contract of the contract of the contract of the contract of the con** lastrealpagenumber **\lastrealpagenumber** lastsubpagenumber **\lastsubpagenumber** lasttwodigits **\lasttwodigits {...}** lastuserpage **\lastuserpage** lastuserpagenumber **\lastuserpagenumber** lateluacode **\lateluacode {...}** layerheight **\layerheight \layerheight** layerwidth **\layerwidth** lbox **\lbox** ... {...}<br>leftbottombox **\leftbottombox**  $\left\{ \text{left} \right\}$ leftbottombox **\leftbottombox \leftbottombox \leftbottombox \leftbox \leftbox \leftbox \leftbox \leftbox \leftbox \leftbox \leftbox \leftbox \leftbox \leftbox \leftbox \leftbox \leftbox \l** lefthbox<br>
leftlabeltext:instance<br>
leftlabeltext:instance<br>
leftLABELtext {...} leftlabeltext:instance \leftLABELtext **{...}** leftlabeltext:instance:head \leftheadtext **{...}** leftlabeltext:instance:label \leftlabeltext **{...}** leftlabeltext:instance:mathlabel \leftmathlabeltext **{...}** leftline **\leftline** {...} leftorrighthbox **\leftorrighthbox ... {...}** leftorrightvbox **\leftorrightvbox ... {...}** leftorrightvtop **\leftorrightvtop ... {...}** leftskipadaption **\leftskipadaption** leftsubguillemot **\leftsubguillemot** lefttopbox **\lefttopbox {...}** lefttoright **\lefttoright**  $\left\{ \text{left} \right\}$ lefttorighthbox **\lefttorighthbox ... {...}** lefttorightvbox **\lefttorightvbox ... {...}** lefttorightvtop **\lefttorightvtop** ... {...}<br>letbeundefined **by a set of the contract of the contract of the let** letbeundefined **\letbeundefined \letbeundefined** {...}<br>letcatcodecommand **\letcatcodecommand** \. letempty **\letempty \...** letgvalue **business \letgvalue {...}** \... letgvalueempty **because the contract of the contract of the contract of the contract of the contract of the contract of the contract of the contract of the contract of the contract of the contract of the contract of the co** letgvalurelax **\letgvalurelax {...}** letterampersand **\letterampersand** letterat **\letterat** letterbackslash **\letterbackslash** letterbar **\letterbar** letterbgroup **bless \letterbgroup**  $\lambda$  **\letterbgroup** letterclosebrace **\letterclosebrace** lettercolon **\lettercolon** letterdollar **\letterdollar** letterdoublequote **\letterdoublequote**  $\label{eq:rel}$  letteregroup letterescape **\letterescape** letterexclamationmark **\letterexclamationmark** letterhash **\letterhash** letterleftbrace **\letterleftbrace** letterleftbracket **\letterleftbracket** letterless **\letterless** lettermore **\lettermore**  $\setminus$ letteropenbrace **\letteropenbrace** letterpercent **\letterpercent** letterquestionmark **\letterquestionmark** letterrightbrace **\letterrightbrace**

lastcountervalue **\lastcountervalue [...]** lastsubcountervalue **\lastsubcountervalue [...] [...]** layeredtext **\layeredtext [..=..] [..=..] {...} {...}** lazysavetaggedtwopassdata **blazysavetaggedtwopassdata** {...} {...} {...} lazysavetwopassdata **\lazysavetwopassdata {...} {...} {...}** leftbox **\leftbox {...}** letcatcodecommand **\letcatcodecommand \... ... \...** letcscsname **betcscsname and the contract of the contract of the contract of the contract of the let contract of the let contract of the let contract**  $\lambda$  **and cannot betch in the let contract of the let contract**  $\lambda$  **and** letcsnamecs **between the control of the control of the control of the control of the control of the control of the control of the control of the control of the control of the control of the control of the control of the co** letcsnamecsname<br> **letcsnamecsname** \letcsnamecsname \csname \csname \csname ... \endcsname<br>
letdummyparameter {...} \... \letdummyparameter {...} \... letterhat **\letterhat** letterleftparenthesis **\letterleftparenthesis**

letterrightbracket **\letterrightbracket** letterrightparenthesis **\letterrightparenthesis** lettersinglequote **\lettersinglequote** letterslash **\letterslash** letterspacing **betters and the set of the contract of the set of the set of the set of the set of the set of the set of the set of the set of the set of the set of the set of the set of the set of the set of the set of the** lettertilde **\lettertilde \lettertilde**  $\left\{ \begin{array}{c} \\ \text{red} \end{array} \right.$ letterunderscore **\letterunderscore letvalue 1... letvalue 1... letvalue 1... letvalue 1... letvalue 1... letvalue 1... letvalue 1... letvalue 1... letvalue 1... letvalue 1... letvalue 1... letvalue 1... letva** letvalueempty **\letvalueempty {...}** letvaluerelax **\letvaluerelax {...}** lfence **\lifence** {...} lhbox **\lhbox {...}** linenote:instance  $\L{LINENOTE}$  {...} linenote:instance:linenote \linenote **{...}** listcitation **\listcitation [..=..] [...]** listcitation:alternative **\listcitation [...]** [...]<br>listcitation:userdata **\listcitation [...=..]** [...] listcite **\listcite [..=..] [...]** listcite:alternative **\listcite [...] [...]** listcite:userdata **\listcite [..=..] [..=..]** listnamespaces **\listnamespaces** llap **\llap {...}** loadanyfile **\loadanyfile [...]** loadanyfileonce **\loadanyfileonce [...]**  $\label{thm:1} \textbf{loadcldfile} \verb|loadcdfile[...]|\verb|loadcdfile[...]|\verb|loadcdfile|)$ loadfontgoodies **\loadfontgoodies [...]** loadluafile **\loadluafile [...]** loadluafileonce **\loadluafileonce [...]** loadtexfile **\loadtexfile [...]** loadtexfileonce **\loadtexfileonce [...]** loadtypescriptfile **\loadtypescriptfile [...]** localhsize **\localhsize \localhsize \localhsize**  $\Delta$ localpopmacro **\localpopmacro \...** localpushbox **\localpushbox ...** localpushmacro **\localpushmacro \...** localundefine **\localundefine {...}** locatedfilepath **\locatedfilepath** locatefilepath **\locatefilepath {...}** locfilename **\locfilename {...}** lomihi **\lomihi {...} {...} {...} lowerbox**  $\{... \} \ldots \{... \}$ lowercased **\lowercased {...}** lowerleftdoubleninequote **\lowerleftdoubleninequote** lowerleftsingleninequote **\lowerleftsingleninequote** lowerrightdoubleninequote **\lowerrightdoubleninequote** lowerrightsingleninequote **\lowerrightsingleninequote** lowhigh:instance  $\setminus$  LOWHIGH  $[...]$  {...} {...} ltop **\ltop ... {...}** luacode **\luacode {...}** luaconditional **\luaconditional \...** luaexpanded **\luaexpanded {...}** luaexpr **\luaexpr {...}** luafunction **\luafunction {...}** luajitTeX **\luajitTeX** luamajorversion **\luamajorversion** luaminorversion **\luaminorversion**

limitatefirstline **\limitatefirstline {...} {...} {...}** limitatelines **\limitatelines {...} {...} {...}** limitatetext **\limitatetext {...} {...} {...}** limitatetext:list **\limitatetext {...} {...} {...}** linespanningtext **\linespanningtext {...} {...} {...}** \listcitation [..=..] [..=..] loadbtxdefinitionfile **\loadbtxdefinitionfile [...]** loadbtxreplacementfile **\loadbtxreplacementfile [...]** loadcldfileonce **\loadcldfileonce [...]** loadspellchecklist **\loadspellchecklist [...] [...]** localframed **\localframed [...] [..=..] {...}** localframedwithsettings **\localframedwithsettings [...] [..=..] {...}** localpopbox **\localpopbox ...** lowercasestring **blowercasestring** ... \to \... lowmidhigh:instance  $\Lensuremath{\textrm{A}}$   $\Lensuremath{\textrm{A}}$   $\ldots$   $\{\ldots\}$   $\{\ldots\}$ lrtbbox **\lrtbbox {...} {...} {...} {...} {...}** luaenvironment **\luaenvironment ...**

luasetup **\luasetup {...}**<br>luaTeX **\luaTeX** luaTeX **\luaTeX** luaversion **\luaversion** MESIC **\MESIC {...}** METAFONT **\METAFONT** METAFUN **\METAFUN** METAPOST **\METAPOST** MetaFont **\MetaFont** MetaFun **\MetaFun** MetaPost **\MetaPost** MKII **\MKII** MKIV **\MKIV** MKIX **\MKIX** MKVI **\MKVI** MKXI **\MKXI** MONTHLONG **{...}**<br>MONTHSHORT **WONTHSHORT WONTHSHORT 1...** MPanchor **\MPanchor {...}** MPbetex **\MPbetex** {...} MPc **\MPc {...}** MPcolumn **\MPcolumn {...}** MPd **\MPd {...}** MPdrawing **\MPdrawing {...}** MPh **\MPh {...}** MPII **\MPII** MPIV **\MPIV** MPleftskip **\MPleftskip {...}** MPll **\MPll {...}** MPlr **\MPlr {...}** MPls **\MPls {...}** MPoptions **\MPoptions**  $\{ \ldots \}$ <br>MPoverlayanchor MPp **MPp \MPp {...}**<br>MPpage **\MPpage \MPpage {.** MPpardata **\MPpardata {...}** MPpos **\MPpos {...}** MPposset **\MPposset {...}** MPr **\MPr {...}** MPregion **\MPregion {...}** MPrs **\MPrs {...}** MPstring **\MPstring {...}** MPtext **\MPtext {...}** MPul **\MPul {...}** MPur **\MPur \MPur {...}**<br>MPVI MPVI **\MPVI** MPvar **(...)**<br>MPvariable **MPvariable** MPvariable **MPvariable** MPvariable **\MPvariable {...}**<br>MPvv {...} {...} MPvv **\MPvv \MPvv \** \...} {...} \...} MPw **\MPw {...}**<br>MPwhd **\MPwhd** {...} MPwhd **\MPwhd {...}**<br>MPx  $\{... \}$ MPxy **\MPxy {...}** MPxywhd **\MPxywhd {...}** MPy **\MPy {...}**

luaparameterset **\luaparameterset {...} {...}** MONTHSHORT **\MONTHSHORT {...}** MPcode **\MPcode {...}** {...}<br>MPcolor **\MPcolor** } MPcolor **\MPcolor {...}** MPcoloronly **\MPcoloronly {...}** MPfontsizehskip **\MPfontsizehskip {...}** MPgetmultipars **\MPgetmultipars {...} {...}** MPgetmultishape **\MPgetmultishape {...} {...}** MPgetposboxes **\MPgetposboxes {...} {...}** MPinclusions **\MPinclusions [...] {...} {...}** MPmenubuttons **\MPmenubuttons {...}**<br>MPn {...} MPn **\MPn {...}** MPoverlayanchor **\MPoverlayanchor {...}**<br>MPp {...} MPpage **\MPpage {...}** MPplus **\MPplus {...} {...} {...}** MPpositiongraphic **\MPpositiongraphic {...} {..=..}** MPrawvar **\MPrawvar {...} {...}** MPrest **\MPrest {...} {...}** MPrightskip **\MPrightskip {...}** MPtransparency **\MPtransparency {...}** MPv **\MPv {...} {...} {...}** MPx **\MPx {...}**

makecharacteractive **\makecharacteractive ...** makerawcommalist **\makerawcommalist**  $\mathbf{[\ldots] \setminus \ldots}$ makestrutofbox **\makestrutofbox ...** male **\male** malekurzivnitucne **\malekurzivnitucne** malenormalni **\malenormalni** malesklonene **\malesklonene** malesklonenetucne **\malesklonenetucne** maletucne **\maletucne** maletucnekurzivni **\maletucnekurzivni** maletucnesklonene **\maletucnesklonene** maletype **\maletype** mapfontsize **\mapfontsize \mapfontsize [...]** [...] margindata **\margindata [...] [..=..] [..=..] {...}** margindata:instance \MARGINDATA **[..=..] [..=..] {...}** margindata:instance:atleftmargin \atleftmargin **[..=..] [..=..] {...}** margindata:instance:atrightmargin  $\text{array}[...]=...]$   $[...=...]$   $[...]$ margindata:instance:ininner  $\{$  \ininner [..=..] [..=..] {...} margindata:instance:ininneredge \ininneredge **[..=..] [..=..] {...}** margindata:instance:ininnermargin \ininnermargin **[..=..] [..=..] {...}** margindata:instance:inleftedge  $\{i, j, k\}$   $\{j, j, k\}$ margindata:instance:inleftmargin \inleftmargin **[..=..] [..=..] {...}** margindata:instance:inmargin \inmargin **[..=..] [..=..] {...}** margindata:instance:inother **hinorial increases hinorial increases (i.e..]**  $[..=..]$   $[..=..]$   $[..=]$ margindata:instance:inouter \inouter \inouter [..=..] [..=..] {...} margindata:instance:inouteredge  $\infty$  \inouteredge [..=..] [..=..] {...} margindata:instance:inoutermargin \inoutermargin **[..=..] [..=..] {...}** margindata:instance:inright  $\in$   $\{...,...\}$   $\{...}\$ margindata:instance:inrightedge  $\{i.1, 1, 2, \ldots\}$ margindata:instance:inrightmargin \inrightmargin **[..=..] [..=..] {...}** margindata:instance:margintext **with a set of the set of the set of the set of the set of the set of the set of the set of the set of the set of the set of the set of the set of the set of the set of the set of the set of** markcontent **\markcontent [...]**  $\{\ldots\}$ markinjector **\markinjector [...]** markpage **business and the contract of the contract of the contract of the contract of the contract of the contract of the contract of the contract of the contract of the contract of the contract of the contract of the con** mat **\mat {...}** matematika **bulgar and the set of the set of the set of the set of the set of the set of the set of the set of the set of the set of the set of the set of the set of the set of the set of the set of the set of the set of t** math  $\mathbb{L}$ ...<br>**math**  $\mathbb{L}$ ... mathbf **\mathbf** mathbi **\mathbi** mathblackboard **\mathblackboard** mathbs **\mathbs** mathcommand:example<br>mathdefault<br>mathdefault<br>mathdefault<br>mathdefault mathdouble **\mathdouble [...] {...} {...} {...}** mathdoubleextensible:instance \MATHDOUBLEEXTENSIBLE **{...} {...}** mathdoubleextensible:instance:doublebar \doublebar **{...} {...}** mathdoubleextensible:instance:doublebrace \doublebrace **{...} {...}** mathdoubleextensible:instance:doublebracket \doublebracket **{...} {...}** mathdoubleextensible:instance:doubleparent \doubleparent **{...} {...}** mathdoubleextensible:instance:overbarunderbar \overbarunderbar **{...} {...}** mathdoubleextensible:instance:overbraceunderbrace \overbraceunderbrace **{...} {...}** mathdoubleextensible:instance:overbracketunderbracket \overbracketunderbracket **{...} {...}** mathdoubleextensible:instance:overparentunderparent \overparentunderparent **{...} {...}** mathextensible:instance  $\text{MATENSTELL} \{... \} \{... \}$ mathextensible:instance:cleftarrow \cleftarrow **{...} {...}** mathextensible:instance:crightarrow \crightarrow **{...} {...}** mathextensible:instance:crightoverleftarrow \crightoverleftarrow **{...} {...}** mathextensible:instance:eleftarrowfill  $\{e\}$  \eleftarrowfill  $\{... \}$  {...} mathextensible:instance:eleftharpoondownfill \eleftharpoondownfill **{...} {...}** mathextensible:instance:eleftharpoonupfill  $\text{left}$  \eleftharpoonupfill {...} {...}<br>mathextensible:instance:eleftrightarrowfill \eleftrightarrowfill {...} {...} mathextensible:instance:eleftrightarrowfill \eleftrightarrowfill **{...} {...}** mathextensible:instance:eoverbarfill<br>mathextensible:instance:eoverbracefill \eoverbracefill { \ } { mathextensible:instance:eoverbracketfill \eoverbracketfill {...} {...}<br>mathextensible:instance:eoverparentfill \eoverparentfill {...} {...} mathextensible:instance:eoverparentfill \eoverparentfill **{...} {...}** mathextensible:instance:erightarrowfill \erightarrowfill **{...} {...}** mathextensible:instance:erightharpoondownfill \erightharpoondownfill **{...} {...}** mathextensible:instance:erightharpoonupfill \erightharpoonupfill **{...} {...}** mathextensible:instance:etwoheadrightarrowfill \etwoheadrightarrowfill **{...} {...}**

m **\m [...] {...}**  $\in$  [..=..]  $[...$ ]  $[...$ mathdefault **\mathdefault** eoverbracefill  $\{... \}$   $\{... \}$ <br>\eoverbracketfill  $\{... \}$   $\{... \}$ mathextensible:instance:eunderbarfill \eunderbarfill **{...} {...}**

mathextensible:instance:eunderbracketfill \eunderbracketfill **{...} {...}** mathextensible:instance:eunderparentfill \eunderparentfill **{...} {...}** mathextensible:instance:mequal \mequal {...} {...} mathextensible:instance:mhookleftarrow \mhookleftarrow **{...} {...}** mathextensible:instance:mhookrightarrow \mhookrightarrow **{...} {...}** mathextensible:instance:mLeftarrow \mLeftarrow **{...} {...}** mathextensible:instance:mLeftrightarrow \mLeftrightarrow **{...} {...}** mathextensible:instance:mleftarrow \mleftarrow **{...} {...}** mathextensible:instance:mleftharpoondown \mleftharpoondown **{...} {...}** mathextensible:instance:mleftharpoonup \mleftharpoonup **{...} {...}** mathextensible:instance:mleftrightarrow \mleftrightarrow **{...} {...}** mathextensible:instance:mleftrightharpoons \mleftrightharpoons **{...} {...}** mathextensible:instance:mmapsto **{...}**<br>mathextensible:instance:mRightarrow **{...}** {...}  $mathext{en}$ sible:instance: $m$ Rightarrow mathextensible:instance:mrel  $\setminus \text{true} \{... \} \{... \}$ mathextensible:instance:mrightarrow \mrightarrow **{...} {...}** mathextensible:instance:mrightharpoondown \mrightharpoondown {...} {...}<br>mathextensible:instance:mrightharpoonup \mrightharpoonup {...} {...} mathextensible:instance:mrightharpoonup \mrightharpoonup **{...} {...}** mathextensible:instance:mrightleftharpoons \mrightleftharpoons **{...} {...}** mathextensible:instance:mrightoverleftarrow \mrightoverleftarrow {...} {...}<br>mathextensible:instance:mtriplerel \mriplerel {...} {...} mathextensible:instance:mtriplerel **\mtriplerel {...}** {...} <br>mathextensible:instance:mtwoheadleftarrow **\mtwoheadleftarrow** {...} {...} mathextensible:instance:mtwoheadleftarrow \mtwoheadleftarrow **{...} {...}** mathextensible:instance:mtwoheadrightarrow \mtwoheadrightarrow **{...} {...}** mathextensible:instance:tequal \tequal {...} {...} mathextensible:instance:thookleftarrow \thookleftarrow **{...} {...}** mathextensible:instance:thookrightarrow \thookrightarrow **{...} {...}** mathextensible:instance:tLeftarrow \tLeftarrow **{...} {...}** mathextensible:instance:tLeftrightarrow \tLeftrightarrow **{...} {...}** mathextensible:instance:tleftarrow \tleftarrow **{...} {...}** mathextensible:instance:tleftharpoondown \tleftharpoondown **{...} {...}** mathextensible:instance:tleftharpoonup \tleftharpoonup **{...} {...}** mathextensible:instance:tleftrightarrow \tleftrightarrow **{...} {...}** mathextensible:instance:tleftrightharpoons \tleftrightharpoons **{...} {...}** mathextensible:instance:tmapsto \tmapsto **{...} {...}** mathextensible:instance:tRightarrow \tRightarrow **{...} {...}** mathextensible:instance:trel  $\{... \}$  {...} mathextensible:instance:trightarrow \trightarrow **{...} {...}** mathextensible:instance:trightharpoondown \trightharpoondown **{...} {...}** mathextensible:instance:trightharpoonup \trightharpoonup {...} {...}<br>mathextensible:instance:trightleftharpoons \trightleftharpoons {...} {...} mathextensible:instance:trightleftharpoons \trightleftharpoons **{...} {...}** mathextensible:instance:trightoverleftarrow \trightoverleftarrow **{...} {...}** mathextensible:instance:ttriplerel **\ttriplerel {...}** {...} <br>mathextensible:instance:ttwoheadleftarrow **\ttwoheadleftarrow** {...} {...} mathextensible:instance:ttwoheadleftarrow \ttwoheadleftarrow {...} {...}<br>mathextensible:instance:ttwoheadrightarrow \ttwoheadrightarrow {...} {...} mathextensible:instance:ttwoheadrightarrow \ttwoheadrightarrow **{...} {...}** mathextensible:instance:xequal \xequal {...} {...}<br>mathextensible:instance:xhookleftarrow \xhookleftarrow {...} {...} mathextensible:instance:xhookleftarrow **\xhookleftarrow {...} {...}** mathextensible:instance:xhookrightarrow **\xhookrightarrow** {...} {...} mathextensible:instance:xhookrightarrow \xhookrightarrow **{...} {...}** mathextensible:instance:xLeftarrow \xLeftarrow **{...} {...}** mathextensible:instance:xLeftrightarrow \xLeftrightarrow **{...} {...}** mathextensible:instance:xleftarrow \xleftarrow **{...} {...}** mathextensible:instance:xleftharpoondown \xleftharpoondown **{...} {...}** mathextensible:instance:xleftharpoonup \xleftharpoonup **{...} {...}** mathextensible:instance:xleftrightarrow \xleftrightarrow **{...} {...}** mathextensible:instance:xleftrightharpoons \xleftrightharpoons **{...} {...}** mathextensible:instance:xmapsto \xmapsto **{...} {...}** mathextensible:instance:xRightarrow \xRightarrow **{...} {...}** mathextensible:instance:xrel \xrel **{...} {...}**  $mathext{unstable:}$   $instance:$   $xrightarrow$   $w$ mathextensible:instance:xrightharpoondown \xrightharpoondown **{...} {...}** mathextensible:instance:xrightharpoonup \xrightharpoonup **{...} {...}** mathextensible:instance:xrightleftharpoons \xrightleftharpoons **{...} {...}** mathextensible:instance:xrightoverleftarrow \xrightoverleftarrow **{...} {...}** mathextensible:instance:xtriplerel \xtriplerel **{...} {...}** mathextensible:instance:xtwoheadleftarrow  $\xtwohead$  \xtwoheadleftarrow {...} {...}<br>mathextensible:instance:xtwoheadrightarrow \xtwoheadrightarrow {...} {...} mathextensible:instance:xtwoheadrightarrow \xtwoheadrightarrow **{...} {...}** mathfraktur **\mathfraktur** mathframed:instance  $\text{MATHFRMED}$  [..=..] {...} mathframed:instance:inmframed \inmframed **[..=..] {...}** mathframed:instance:mcframed **butter**  $\setminus \mathbb{R}$   $\setminus \mathbb{R}$   $\setminus \mathbb{R}$   $\setminus \mathbb{R}$ mathframed:instance:mframed \mframed **[..=..] {...}** mathfunction **\mathfunction**  $\mathcal{L}$ ..}

mathextensible:instance:eunderbracefill \eunderbracefill **{...} {...}**

mathit **\mathit** mathitalic **\mathitalic** mathop  $\mathcal{L}$ ..} mathornament:example  $\text{MATHORMMENT } \{ \dots \}$ mathover **but a** mathover **here here here here here here here here here here here here here here here here here here here here here here here here here here here here** mathoverextensible:example \MATHOVEREXTENSIBLE **{...}** mathradical:example  $\text{MATHRADICAL}$  [...] {...} mathrm **\mathrm** mathscript **\mathscript**  $\mathcal{L}$ mathsl **\mathsl**  $\mathbb{$ mathss **\mathss** mathtext ... {...} mathtextbf **contains a container a container a container a container**  $\mathcal{L}$ **. (...**} mathtextbi **\mathtextbi ... {...}** mathtextbs **\mathtextbs ... {...}** mathtextit **but all the contract of the contract of the contract of the contract of the contract of the contract of the contract of the contract of the contract of the contract of the contract of the contract of the contra** mathtextsl **\mathtextsl ... {...}** mathtexttf ... {...} mathtf **\mathtf** mathtt **\mathtt** mathunder **\mathunder**  $\mathbb{C}$ ...} {...} mathunderextensible:example \MATHUNDEREXTENSIBLE **{...}** mathunstacked:example \MATHUNSTACKED mathupright **\mathupright \mathupright \mathupright**  $\lambda$ mathword **\mathword ... {...}** mathwordbf **but allows contained heathwordbf** ... {...} mathwordbi **\mathwordbi ... {...}** mathwordbs **\mathwordbs ... {...}** mathwordit **\mathwordit ... {...}** mathwordsl **\mathwordsl ... {...}** mathwordtf **but allower that the set of the set of the set of the set of the set of the set of the set of the set of the set of the set of the set of the set of the set of the set of the set of the set of the set of the se** maxaligned **\maxaligned {...}** mbox **\mbox {...}** measure **\measure {...}** measured **\measured {...}** medskip **\medskip** medspace **\medspace \medspace** meritko **\meritko [...] [..=..] {...}** mesic  $\text{l...}$ message **the contract of the contract of the contract of the contract of the contract of the contract of the contract of the contract of the contract of the contract of the contract of the contract of the contract of the c** mezera **\mezera** mfence **\mfence {...}** mfunction **\mfunction {...}** mfunctionlabeltext **\mfunctionlabeltext {...}** mhbox **\mhbox \mhbox \mhbox \mhbox \mhbox \mhbox \mhbox \mhbox \mhbox \mhbox \mhbox \mhbox \mhbox \mhbox \mhbox \mhbox \mhbox \mhbox \mhbox \mhbox \mhbox \mhbox \mhbox \mhbox** middlealigned **\middlealigned {...}** middlebox **\middlebox {...}** midhbox **\midhbox {...}** midsubsentence **\midsubsentence** minimalhbox **\minimalhbox ... {...}** mixedcaps **\mixedcaps {...}** mkvibuffer **\mkvibuffer [...]** moduleparameter **\moduleparameter {...} {...}** molecule **\molecule {...}** mono **\mono** mononormal **\mononormal** monotucne **\monotucne** monthlong **being the control** the control of the control of the control of the control of the control of the control of the control of the control of the control of the control of the control of the control of the control monthshort **1...**} mprandomnumber **\mprandomnumber \mprandomnumber \mprandomnumber \mprandomnumber \mprandomnumber**  $\lambda \lambda \beta \beta \alpha$ mtext **\mtext {...}** namedheadnumber **\namedheadnumber {...}**

mathovertextensible:instance \MATHOVERTEXTEXTENSIBLE  $\{\ldots\}$   $\{\ldots\}$ mathtriplet **here mathtriplet here here here here here here here here here here here here here here here here here here here here here here here here here here here** mathtriplet:example<br>mathtt \MATHTRIPLET [...] {...} {...} {...}<br>mathtt mathundertextextensible:instance \MATHUNDERTEXTEXTENSIBLE **{...} {...}** metaTeX **\metaTeX** mrizka **\mrizka [..=..]** NormalizeFontHeight **\NormalizeFontHeight \...** {...} {...}  $\label{lem:nonlin} \begin{minipage}[c]{0.8\textwidth} \centering \begin{minipage}[c]{0.8\textwidth} \centering \emph{Nonmailizer} \normalsize \textbf{NonfullSet} & \textit{Nonmailizer} \normalsize \textbf{NonfullSet} & \textit{NonfullSet} \normalsize \textbf{NonfullSet} & \textit{NonfullSet} \normalsize \textbf{NonfullSet} & \textit{NonfullSet} \normalsize \textbf{NonfullSet} & \textit{NonfullSet} \normalsize \textbf{NonfullSet} & \textit{NonfullSet} \normalsize \textbf{NonfullSet} & \textit{NonfullSet} \normalsize \textbf{NonfullSet} & \textit{NonfullSet$ NormalizeTextHeight **\NormalizeTextHeight {...} {...} {...}** NormalizeTextWidth **\NormalizeTextWidth {...}** {...}

namedstructurevariable **business \namedstructurevariable {...}** {...} nastavbarvu **barvu ilmastavbarvu (1...**) nastavbarvy **\nastavbarvy [..=..]** nastavbilamista **\nastavbilamista [...]** nastavblok **block hastavblok hastavblok**  $\ldots$  **[...**=..] nastavbloksekce **\nastavbloksekce \nastavbloksekce** [...] [..=..] nastavbuffer **\nastavbuffer [...]** [..=..] nastavcernelinky **\nastavcernelinky** [..=..] nastavcislonadpisu **\nastavcislonadpisu [...] [...]** nastavcislostrany **biastavislostrany <b>hastavcislostrany** [..=..] nastavcislovaniodstavcu **\nastavcislovaniodstavcu [..=..]** nastavcislovaniradku **\nastavcislovaniradku [...] [..=..]** nastavcislovanistran **by the contract of the contract of the contract of the contract of the contract of the contract of the contract of the contract of the contract of the contract of the contract of the contract of the c** nastavcitaci **bulgariaci interventival interventival interventival interventival interventival interventival interventival interventival interventival interventival interventival interventival interventival interventival i** nastavdelitko **\nastavdelitko [..=..]** nastaveni **\nastaveni [...]**<br>nastaveni:direct **by a standard and state of the state of the state of the state of the state of the state of the state of the state of the state of the state of the state of the state of the s** nastavhorejsek **\nastavhorejsek [...] [..=..]** nastavinterakci **bilinganastavinterakci [...]** [..=..] nastavinterakci:name **\nastavinterakci [...]** nastavinterakcnilistu **\nastavinterakcnilistu [...] [..=..]** nastavinterakcnimenu **\nastavinterakcnimenu [...] [..=..]** nastavinterakcniobrazovku **\nastavinterakcniobrazovku [..=..]** nastavjazyk **biologiczacjazyk [...]** [..=..] nastavkapitalky **biling and the set of the set of the set of the set of the set of the set of the set of the set of the set of the set of the set of the set of the set of the set of the set of the set of the set of the set** nastavkombinovanyseznam:instance \nastaveniCOMBINEDLIST **[..=..]** nastavkombinovanyseznam:instance:content \nastavenicontent **[..=..]** nastavkomentar **business in the set of the set of the set of the set of the set of the set of the set of the set of the set of the set of the set of the set of the set of the set of the set of the set of the set of the set** nastavkomentarstrany **biographs \nastavkomentarstrany [..=..]** nastavmarginalnilinky **\nastavmarginalnilinky** [...] [..=..] nastavmeziradkovoumezeru:argument **\nastavmeziradkovoumezeru [...]** nastavmeziradkovoumezeru:name **\nastavmeziradkovoumezeru [...]** nastavnadpis **\nastavnadpis [...]** [..=..] nastavnadpisy **blue and the contract of the contract of the contract of the contract of the contract of the contract of the contract of the contract of the contract of the contract of the contract of the contract of the co** nastavodkazovani **\nastavodkazovani [..=..]** nastavodstavce **business in the contract of the contract of the contract of the contract of the contract of the contract of the contract of the contract of the contract of the contract of the contract of the contract of th** nastavodstavce:assignment **\nastavodstavce [...]** [..=..] nastavopis **\nastavopis \nastavopis \nastavopis \nastavopis \nastavopis \nastavopis \nastavopis \nastavopis \nastavopis \nastavopis \nastavopis \nastavopis \nastavopis \nastavopis \nastavopis \nastavopis \nastavopis \nasta** nastavoramovanetexty **butters hastavoramovanetexty**  $\ldots$  [...]  $\ldots$  [...] nastavoramovani **\nastavoramovani [...] [..=..]** nastavorez **\nastavorez**  $\cdot$  .... nastavotoceni **\nastavotoceni [..=..]** nastavpaletu **biographic intervaletu hastavpaletu** [...] nastavplvouciobjekt **\nastavplvouciobjekt** [...] [..=..] nastavplvouciobjekty **\nastavplvouciobjekty [...] [..=..]** nastavpodcislostrany **biastavial in the contract of the contract of the contract of the contract of the contract of the contract of the contract of the contract of the contract of the contract of the contract of the contra** nastavpolozky **bility in the contract of the contract of the contract of the contract of the contract of the contract of the contract of the contract of the contract of the contract of the contract of the contract of the c** nastavpopisek **bluestighted hastavpopisek** [...] [..=..] nastavpopisky **business in the contract of the contract of the contract of the contract of the contract of the contract of the contract of the contract of the contract of the contract of the contract of the contract of the** nastavpozadi **bili kazaki (m. 1989)** (nastavpozadi [...] [..=..] nastavpozadi:page **bidish in the set of the set of the set of the set of the set of the set of the set of the set of the set of the set of the set of the set of the set of the set of the set of the set of the set of the se** nastavprechodstrany **biastavial in the contract of the contract of the contract of the contract of the contract of the contract of the contract of the contract of the contract of the contract of the contract of the contrac** nastavpreskok **\nastavpreskok [...]** nastavprogramy **bilical contract to the contract of the contract of the contract of the contract of the contract of the contract of the contract of the contract of the contract of the contract of the contract of the contra** nastavradkovani **\nastavradkovani [...]** nastavradky **butter and the contract of the contract of the contract of the contract of the contract of the contract of the contract of the contract of the contract of the contract of the contract of the contract of the co** nastavrejstrik **business in the set of the set of the set of the set of the set of the set of the set of the set of the set of the set of the set of the set of the set of the set of the set of the set of the set of the set** nastavrejstrik:argument **\nastavrejstrik [...] [...] [..=..]** nastavrejstrik:instance \nastaveniREGISTER [...] [..=..] nastavrejstrik:instance:index \nastaveniindex **[...] [..=..]** nastavrovnice **business in the contract of the contract of the contract**  $\lambda$  **astavrovnice**  $[\ldots]$  $[\ldots]$ nastavsadusymbolu **\nastavsadusymbolu [...]**

namedstructureheadlocation **\namedstructureheadlocation \namedstructureheadlocation**  $\ldots$ namedstructureuservariable **business \namedstructureuservariable {...}** {...} namedtaggedlabeltexts **but all the contract of the contract of the contract of the contract of the contract of the contract of the contract of the contract of the contract of the contract of the contract of the contract of** nastavdeleniplvoucichobjektu **\nastavdeleniplvoucichobjektu [..=..]** nastavdolnitexty **by the contract of the contract of the contract of the contract of the contract of the contract of the contract of the contract of the contract of the contract of the contract of the contract of the contr** \nastaveni {...} nastavhornitexty **by the contract of the contract of the contract of the contract of the contract of the contract of the contract of the contract of the contract of the contract of the contract of the contract of the contr** nastavkombinovanyseznam **\nastavkombinovanyseznam [...] [..=..]** nastavmeziradkovoumezeru **\nastavmeziradkovoumezeru [...] [..=..]** nastavodsazovani **\nastavodsazovani [...]** nastavpole **\nastavpole [...]**  $[...]$   $[...]$   $[...]$   $[...]$   $[...]$   $[...]$   $[...]$   $[...]$   $[...]$   $[...]$ 

nastavsirkucary **biographs hastavsirkucary [...]** nastavsloupce **\nastavsloupce [..=..]** nastavspodek **bluestighted as the contract of the contract of the contract of the contract of the contract of the contract of the contract of the contract of the contract of the contract of the contract of the contract of** nastavsynonyma **\nastavsynonyma [...] [..=..]** nastavtabulky **\nastavtabulky**  $[..=..]$ nastavtenkelinky **buttendeling**  $\n$ astavtenkelinky [..=..] nastavtext **\nastavtext**  $\ldots$   $\ldots$   $\ldots$ nastavtextovelinky **butters** and the mastavtextovelinky  $\hat{L}$ ... nastavtoleranci **\nastavtoleranci [...]** nastavtrideni **bili karakteri (a. 1981)** (a. 1915)<br> **hastavtrideni [...]** [..=..] nastavtype **butters hastavtype hastavtype** [...] [..=..] nastavumistovani **\nastavumistovani [...] [..=..]** nastavupati **bulgari inastavupati (...**] [..=..] nastavupravu **bilanastavupravu (...**] [..=..] nastavurl **\nastavurl**  $\lambda$  \nastavurl  $\ldots$  } nastavusporadani **\nastavusporadani [...]** nastavvycty **business hastavycty**  $\in$  **hastavvycty**  $\in$  **[...]** [..=..] nastavvyplnovelinky **biographs hastavvyplnovelinky** [..=..] nastavvyplnoveradky **business in the set of the set of the set of the set of the set of the set of the set of th** nastavvzhled **biografie in the contract of the contract of the contract of the contract of the contract of the contract of the contract of the contract of the contract of the contract of the contract of the contract of the** nastavvzhled:name **\nastavvzhled [...]** nastavzakladnifont **\nastavzakladnifont [...]** nastavzarovnani **i stavili (\* 1980).**<br>1 mastavznaceni **i stavili (\* 1980).**<br>2 mastavznaceni i stavili (\* 1980). nastavzuzeni **\nastavzuzeni [...] [..=..]** nastrane **\nastrane [...]** nastred **\nastred** ... naturalhbox **\naturalhbox** ... {...} naturalhpack **but all the contract of the contract of the contract of the contract of the contract of the contract of the contract of the contract of the contract of the contract of the contract of the contract of the cont** naturalvbox **\naturalvbox** ... {...} naturalvcenter **\naturalvcenter** ... {...} naturalvpack **butter and the contral vector of the contral vector**  $\lambda$ **.** (...) naturalvtop **butters** and the contral vector  $\mathbf{u}$ ,  $\{... \}$ naturalwd **\naturalwd** ... negatecolorbox **\negatecolorbox** ... negated **\negated** {...} negemspace **\negemspace** negenspace **\negenspace** negthinspace **\negthinspace** nejakyradek **\nejakyradek [...]** nekde **\nekde** {...} {...} [...] newattribute **\newattribute \**newattribute \...<br>newcatcodetable \newcatcodetable \newcatcodetable \newcatcodetable \newcatcodetable \new newcounter **\newcounter \...** newevery **\newevery \newevery \newevery \**newevery \... \... \newevery \newevery \newevery \newevery \newevery \newevery \newevery \newevery \newevery \newevery \newevery \newevery \newevery \newevery \newevery \newevery \ newmode **\newmode** {...} newsignal \...<sup>1</sup> newsystemmode \newsystemmode {...} nextbox **\nextbox** nextboxdp **\nextboxdp** nextboxht **\nextboxht**

```
nastavseznam business in the contract of the contract of the contract of the contract of the contract of the contract of the contract of the contract of the contract of the contract of the contract of the contract of the 
nastavtabelaci belaci hastavtabelaci hastavtabelaci [...] [...] [..=..]
nastavtextpopisku:instance \nastaveniLABELtext [...] [..=..]
nastavtextpopisku:instance:btxlabel \nastavenibtxlabeltext [...] [..=..]
nastavtextpopisku:instance:head \nastaveniheadtext [\dots] [\dots]nastavtextpopisku:instance:label \nastavenilabeltext [...] [..=..]
nastavtextpopisku:instance:mathlabel \nastavenimathlabeltext [...] [..=..]
nastavtextpopisku:instance:operator \nastavenioperatortext [...] [..=..]
nastavtextpopisku:instance:prefix \nastaveniprefixtext [...] [..=..]
nastavtextpopisku:instance:suffix \nastavenisuffixtext [...] [..=..]
nastavtextpopisku:instance:taglabel \nastavenitaglabeltext [...] [..=..]
nastavtextpopisku:instance:unit \nastaveniunittext [...] [..=..]
nastavtexttexty being the control of the control of the control of the control of the control of the control of the control of the control of the control of the control of the control \alpha astavtexty [...] [...] [...] [..
                                                          \nastavtextyupati [...] [...] [...] [...] [...]
nastavtextyzahlavi bilavi kartavtextyzahlavi [...] [...] [...] [...] [...] [...]
nastavumisteniprotejsku \nastavumisteniprotejsku [..=..]
nastavvelikostpapiru \nastavvelikostpapiru [...] [..=..]
nastavvelikostpapiru:name bulgarish astavvelikostpapiru [...] [...]
nastavvsechnapole business in the contract of the contract of the contract of the contract of the contract of the contract of the contract of the contract of the contract of the contract of the contract of the contract of
                                                          nastavzahlavi \nastavzahlavi [...] [..=..]
                                                          nastavznaceni \nastavznaceni [...] [..=..]
                                                          newcatcodetable \newcatcodetable \...
                                                          newfrenchspacing \newfrenchspacing
```
nextboxwd **\nextboxwd** nextcounter **\nextcounter**  $\lambda$  \nextcounter [...] [...] nextcountervalue **business \nextcountervalue [...]** nextdepth **\nextdepth \nextdepth** nextparagraphs **\nextparagraphs** nextparagraphs:example \dalsiPARAGRAPHS nextrealpage **biddens hextrealpage hextrealpage** nextrealpagenumber **\nextrealpagenumber** nextsubpagenumber **\nextsubpagenumber** nextuserpage **\nextuserpage** nextuserpagenumber **\nextuserpagenumber** neznamo **\neznamo** nivy **\nivy [...] {...} {...}** nizky  $\infty$  **\nizky**  $\{...$ } nizky: instance  $\setminus$  LOW  $\{...$ } nizky:instance:unitslow \unitslow **{...}** nocitation **\nocitation \nocitation \nocitation \nocitation \nocitation \nocitation \nocitation \nocitation \nocitation \nocitation \nocitation \nocitation \nocitation \nocitation \nocitation** nocitation:direct **\nocitation {...}** nocite **\nocite \nocite {...**]<br>nocite:direct **\nocite {...**} nocite:direct **\nocite {...}** nodetostring **\nodetostring \... {...}** noffigurepages **\noffigurepages** noflines **\noflines**  $\Delta$ noflocalfloats **\noflocalfloats** noheightstrut **\noheightstrut** noindentation **\noindentation** noitem **\noitem** nokap **\nokap {...}** nonfrenchspacing **\nonfrenchspacing** nonmathematics **\nonmathematics {...}** normalboldface **\normalboldface \normalboldface** normalitalicface **bidding the set of the set of the set of the set of the set of the set of the set of the set o** normalizedfontsize **\normalizedfontsize** normalni **\normalni** normalslantedface **\normalslantedface** normaltypeface **but a set of the contract of the contract of the contract of the contract of the contract of the contract of the contract of the contract of the contract of the contract of the contract of the contract of t** notesymbol **\notesymbol \notesymbol**  $\ldots$  [...] notragged **\notragged \notragged \notragged**  $\lambda$ ntimes **\ntimes {...} {...}** numberofpoints **\numberofpoints** {...} obeydepth **\obeydepth** objectdepth **\objectdepth** objectheight **\objectheight** objectmargin **\objectmargin** objectwidth **\objectwidth** obox **\obox {...}** obrazovka **\obrazovka [...]** odkaz **\odkaz [...] {...}** odkaznastranu **\odkaznastranu [...]** odkaznatext **\odkaznatext [...] {...}** offset **\offset [..=..] {...}** opis **\opis [..=..] {...}** opis:angles **\opis [..=..] <<...>>** opis:example \OPIS **[..=..] {...}** opis:example:angles \OPIS **[..=..] <<...>>** oramovani **\oramovani [..=..] {...}**

```
nextboxhtdp \nextboxhtdp \neqnextsubcountervalue business in the set of the set of the set of the set of the set of the set of the set of the set of the set of the set of the set of the set of the set of the set of the set of the set of the set of th
normalframedwithsettings by the set of the set of the set of the set of the set of the set of the set of the s
normalizebodyfontsize \ \normalizebodyfontsize \... {...}
normalizefontdepth \normalizefontdepth \normalizefontdepth \... {...} {...}
normalizefontheight but all incredibible in the set of the set of the set of the set of the set of the set of the set of the set of the set of the set of the set of the set of the set of the set of the set of the set of t
normalizefontline being the contral of the contral of the contral interval izefontwidth hormalizefontwidth \... {...} {...} {...} {...}
                                                                     normalizefontwidth \normalizefontwidth \... {...} {...} {...}
normalizetextdepth being the contral of the contral of the contral interval izetext \lambda hormalizetextheight \{... \} \{... \}normalizetextheight \normalizetextheight {...} {...} {...} {...} {...} }
normalizetextline but all the contral of the contral of the contral is the contral of the contral of the contral of the contral of the contral of the contral of the contral of the contral of the contral of the contral of 
                                                                     normalizetextwidth \normalizetextwidth {...} {...} {...}
odkazujici \odkazujici (...,...) (...,...) [...]
offsetbox \offsetbox \ldots {...}<br>onedigitrounding \offsetbox \ldots {...}
                                                                     onedigitrounding \onedigitrounding {...}
opissoubor \opissoubor [...] [..=..] {...}
```
oramovani:instance \FRAMED **[..=..] {...}** oramovani:instance:fitfieldframed \fitfieldframed **[..=..] {...}** oramovani:instance:unframed \unframed **[..=..] {...}** oramovanytext:instance \FRAMEDTEXT **[..=..] {...}** oramovanytext:instance:framedtext \framedtext **[..=..] {...}** ordinaldaynumber **\ordinaldaynumber {...}** ordinalstr **\ordinalstr {...}** oref **\oref**  $\setminus$  \oref  $\setminus$  ...] orez **\orez [..=..] {...}** ornament:example \ORNAMENT **{...} {...}** otocit **\otocit [..=..] {...}** outputfilename **\outputfilename** outputstreambox **\outputstreambox [...]** outputstreamcopy **\outputstreamcopy [...]** outputstreamunvbox **\outputstreamunvbox [...]** outputstreamunvcopy **\outputstreamunvcopy [...]** over  $\overline{...}$ overlaybutton **being the controller overlaybutton [...]**<br>
overlaybutton:direct **being the controller overlaybutton** {...} overlaybutton:direct **\overlaybutton {...}** overlaydepth **\overlaydepth** overlayfigure **\overlayfigure {...}** overlayheight **\overlayheight** overlaylinecolor **\overlaylinecolor** overlaylinewidth **\overlaylinewidth** overlayoffset **\overlayoffset** overlayrollbutton **\overlayrollbutton [...] [...]** overlaywidth **\overlaywidth** overloaderror **\overloaderror** overset **\overset {...} {...}** PDFcolor **\PDFcolor {...}** PDFETEX **\PDFETEX** PDFTEX **\PDFTEX** PICTEX **\PICTEX** PiCTeX **\PiCTeX** PointsToReal **According to the Contract of Security** (PointsToReal {...} \... PPCHTEX **\PPCHTEX** PPCHTeX **\PPCHTeX** PRAGMA **\PRAGMA** PtToCm {...} pagearea **between the contract of the contract of the contract of the pagearea**  $[\ldots]$  $[\ldots]$  $[\ldots]$ pagebreak **\pagebreak [...]** pagefigure **but all the contract of the contract of the contract of the pagefigure**  $\lceil \ldots \rceil$  **[..=..]** pagegridspanwidth **\pagegridspanwidth {...}** pageinjection **being a constructed heating in the set of the set of the set of the set of the set of the set of the set of the set of the set of the set of the set of the set of the set of the set of the set of the set o** pageinjection:assignment **\pageinjection [..=..]** [..=..] pagestaterealpage **being a constant of the constant of the set of the set of the set of the set of the set of the set of the set of the set of the set of the set of the set of the set of the set of the set of the set of th** paletsize **\paletsize**  $\Delta$ paragraphs:example \PARAGRAPHS pdfactualtext **being the contract of the set of the set of the set of the set of the set of the set of the set of the set of the set of the set of the set of the set of the set of the set of the set of the set of the set o** pdfbackendcurrentresources **\pdfbackendcurrentresources** pdfbackendsetinfo **\pdfbackendsetinfo {...} {...}** pdfbackendsetname **\pdfbackendsetname {...} {...}** pdfcolor **\pdfcolor {...}** pdfeTeX **\pdfeTeX** pdfTeX **\pdfTeX** percent **\percent**

ornamenttext:collector **\ornamenttext [..=..] [..=..] {...} {...}** ornamenttext:direct **\ornamenttext [...] {...} {...}** ornamenttext:layer **\ornamenttext [..=..] [..=..] {...} {...}** overlaycolor **\overlaycolor** oznaceni **\oznaceni (...,...) (...,...) [..=..] {...}** PointsToBigPoints **\PointsToBigPoints {...} \...** PointsToWholeBigPoints **\PointsToWholeBigPoints** {...} \...<sup>pp</sup>CHTFY pdfbackendactualtext **\pdfbackendactualtext {...} {...}** pdfbackendsetcatalog **\pdfbackendsetcatalog {...} {...}** pdfbackendsetcolorspace **\pdfbackendsetcolorspace {...} {...}** pdfbackendsetextgstate **\pdfbackendsetextgstate {...} {...}** pdfbackendsetpageattribute **\pdfbackendsetpageattribute {...} {...}** pdfbackendsetpageresource **\pdfbackendsetpageresource** {...} {...} pdfbackendsetpageresource {...} {...} pdfbackendsetpagesattribute } pdfbackendsetpagesattribute **\pdfbackendsetpagesattribute {...}** {...} <br>pdfbackendsetpattern **\pdfbackendsetpattern** {...} {...} pdfbackendsetpattern **\pdfbackendsetpattern {...} {...}** pdfbackendsetshade **\pdfbackendsetshade {...} {...}**

percentdimen **between the contract of the contract of the contract of the percent of the contract of the contract of the contract of the contract of the contract of the contract of the contract of the contract of the contr** permitcaretescape **\permitcaretescape** permitcircumflexescape **\permitcircumflexescape** permitspacesbetweengroups **\permitspacesbetweengroups** persiandecimals **\persiandecimals {...}** persiannumerals **\persiannumerals {...}** phantom **\phantom {...}** phantombox **\phantombox [..=..]** pickupgroupedcommand **\pickupgroupedcommand {...} {...} {...}** pis **\pis [..=..] {...}** pis:angles **\pis [..=..] <<...>>** placeattachments **\placeattachments** placebtxrendering **buttering**  $\text{black}$ ,  $[..]$   $[..]$ placecitation **\placecitation**  $\Box$ placecomments **\placecomments** placecurrentformulanumber **\placecurrentformulanumber** placedbox **\placedbox {...}** placefloat:instance \umistiFLOAT **[...] [...] {...} {...}** placefloat:instance:figure  $\text{par} \$   $\text{par} \$  $\text{par} \$  $\$ placefloat:instance:graphic  $\text{underfloat:instance:chemical}$ <br>placefloat:instance:chemical  $\text{underfloat:instance:chemical}$ placefloat:instance:table  $\text{p}$ <br>placeframed  $\text{p}$ <br>placeframed  $\text{p}$ <br> $\text{p}$ <br> $\text{$ placeheadnumber **\placeheadnumber [...]** placeheadtext **\placeheadtext [...]** placehelp **\placehelp**  $\Delta$ placeinitial **\placeinitial [...]** placelayer **\placelayer**  $\Box$ placelistoffloats:instance \placelistofFLOATS **[..=..]** placelistoffloats:instance:figures \placelistoffigures **[..=..]** placelistoffloats:instance:graphics \placelistofgraphics **[..=..]** placelistoffloats:instance:chemicals \placelistofchemicals **[..=..]** placelistoffloats:instance:intermezzi \placelistofintermezzi **[..=..]** placelistoffloats:instance:tables \placelistoftables **[..=..]** placelistofpublications **\placelistofpublications [...] [..=..]** placelistofsorts **\placelistofsorts [...] [..=..]** placelistofsorts:instance  $\rho$ lacelistofSORTS [..=..] placelistofsorts:instance:logos \placelistoflogos **[..=..]** placelistofsynonyms **being the control of the control of the control of the control of the control of the placelistofsynonyms [...=..]<br>
placelistofsynonyms : instance**  $\rangle$  **being**  $\rangle$  **being**  $\angle$  **being**  $\angle$  **being**  $\angle$  **being** placelistofsynonyms:instance \placelistofSYNONYMS **[..=..]** placelistofsynonyms:instance:abbreviations \placelistofabbreviations **[..=..]** placelocalnotes **\placelocalnotes [...]** [..=..]<br>placement **\placement \placement** [...] [..=..] {...} placement:example  $\angle$ PLACEMENT [..=..] {...} placenamedfloat **being the supplacenamedfloat**  $\Delta$  [...] [...] placenamedformula **\placenamedformula [...] {...}** placenotes **being the contract of the contract of the contract of the contract of the contract of the contract of the contract of the contract of the contract of the contract of the contract of the contract of the contract** placepagenumber **\placepagenumber** placepairedbox:instance  $\label{eq:1} $$$ placepairedbox:instance:legend  $\text{unistilegend } [\dots] \{ \dots \} \{ \dots \}$ placeparallel **being a contract to the contract of the contract of the contract of the contract of the contract of the contract of the contract of the contract of the contract of the contract of the contract of the contrac** placerawlist **\placerawlist**  $\Delta$  \placerawlist  $[\dots]$   $[\dots]$ placerenderingwindow **\placerenderingwindow [...] [...]** plnezneni **\plnezneni {...}** pole **but the contract of the contract of the contract of the contract of the contract of the contract of the contract of the contract of the contract of the contract of the contract of the contract of the contract of the** polozka **\polozka [...]** polozky <br>popattribute <br>popattribute <br>popattribute <br>popattribute <br>popattribute <br>popattribute <br>popattribute <br>popattribute <br>popattribute <br>popattribute <br>popattribute <br>popattribute <br>popattribute <br>popattribute <br>popattribute <br>pop popis:example  $\angle$  **popis:**  $\angle$  **popis:**  $\angle$  **h** popmacro **\popmacro \popmacro** \popmacro \popmacro \popmacro \popmacro \popmacro \popmacro \popmacro \popmacro \popmacro \popmacro \popmacro \popmacro \popmacro \popmacro \popmacro \popmacro \popmacro \popmacro \popmacro \ popmode **being contained contained by the popmode** [...] poppisek:example  $\PPPISEK$  [...] {...} popsystemmode **\popsystemmode** {...} porovnejpaletu **\porovnejpaletu [...]** porovnejskupinubarev **\porovnejskupinubarev [...]** positionoverlay **butter help in the contract of the contract of the contract of the contract**  $\mathbf{v}$  **(...}** positionregionoverlay **\positionregionoverlay {...} {...}**

```
placefloat \placefloat [...] [...] [...] {...} {...}
                                                                    placefloatwithsetups \placefloatwithsetups [...] [...] [...] {...} {...}
                                                                    \sum_{i=1}^{\infty}placefloat:instance:intermezzo witch and all intermezzo \text{l.1} \{... \} \{... \}placeframed \placeframed [...] [..=..] {...}
placelayeredtext be a constant to the constant of the constant of the constant \Delta (...) [..=..] [...] [...] [...] [...] [...]placement \placement [...] [..=..] {...}
placepairedbox being a constant of the constant of the constant of the constant of the constant of the constant of the constant of the constant of the constant of the constant of the constant of the constant of the consta
                                                                    popattribute \popattribute \...
```
postponenotes **\postponenotes** pozadi **\pozadi** {...} pozadi:example  $\angle$ POZADI **{...**} pozice **being the contract of the contract of the contract of the contract of the contract of the contract of the contract of the contract of the contract of the contract of the contract of the contract of the contract of** poznamka **\poznamka [...] [...]** poznamka:instance  $\sqrt{NOTE}$  [...] {...} poznamka:instance:assignment \NOTE [..=..] poznamka:instance:assignment:endnote \endnote **[..=..]** poznamka:instance:assignment:footnote \footnote **[..=..]** poznamka:instance:endnote **business** \endnote  $[\ldots]$  {...} poznamka:instance:footnote **being the set of the set of the set of the set of the set of the set of the set of the set of the set of the set of the set of the set of the set of the set of the set of the set of the set of t** pravidelne **\pravidelne** predefinedfont **\predefinedfont [...]** predefinefont **being the contract of the contract of the contract of the contract of the contract of the contract of the contract of the contract of the contract of the contract of the contract of the contract of the contr** predefinesymbol **\predefinesymbol [...]** pref **\pref {...} {...} [...]** prefixedpagenumber **\prefixedpagenumber** prelozit **[..=..]**<br>prelozit  $[..=..]$ prependetoks **because the contract of the contract of the contract of the contract of the contract of the contract of the contract of the contract of the contract of the contract of the contract of the contract of the cont** prependgvalue **beinding the contract of the contract of the contract of the contract of the contract of the contract of the prepending**  $\lambda$  **prepending**  $\lambda$  **(i...)** prependtocommalist **being the community of the community of the community of the community of the community of the community of the prependtoks ... \to \...**  $\mathcal{L}$ prependtoksonce **but a superfixed by the set of the set of the set of the set of the set of the set of the set of the set of the set of the set of the set of the set of the set of the set of the set of the set of the set o** prependvalue **1...**<br>
prepninazakladnifont **being the contract of the contract of the contract of the preprinazakladnifont [...]<br>
prepninazakladnifont <b>being the contract of the contract of the contract of the contract of t** presetdocument **\presetdocument [..=..]** presetfieldsymbols **\presetfieldsymbols [...]** presetlabeltext:instance  $\preceq$   $\preceq$  presetlabeltext:instance:btxlabel \presetbtxlabeltext **[...] [..=..]** presetlabeltext:instance:head \presetheadtext **[...] [..=..]** presetlabeltext:instance:label \presetlabeltext [...] [..=..] presetlabeltext:instance:mathlabel \presetmathlabeltext [...] [..=..] presetlabeltext:instance:operator **because and preset**operatortext [...] [..=..] presetlabeltext:instance:prefix  $\rho$  \presetprefixtext  $[\ldots]$   $[\ldots]$ presetlabeltext:instance:suffix  $\rho$  \presetsuffixtext  $[\ldots]$   $[\ldots]$ presetlabeltext:instance:taglabel \presettaglabeltext **[...] [..=..]** presetlabeltext:instance:unit  $\text{presentub}$  \presetunittext  $[\ldots]$   $[\ldots]$ preskoc **business \preskoc**  $\mathbf{[\ldots]}$ pretocommalist **becommalist and the set of the set of the set of the set of the set of the set of the set of the set of the set of the set of the set of the set of the set of the set of the set of the set of the set of t** extra 1 **prettyprintbuffer bettyprintbuffer** {...} {...} prevcounter **but all the set of the set of the set of the set of the set of the set of the set of the set of the set of the set of the set of the set of the set of the set of the set of the set of the set of the set of the** prevcountervalue **bettervalue heating in the set of the set of the set of the set of the set of the set of the set of the set of the set of the set of the set of the set of the set of the set of the set of the set of the** prevrealpage **\prevrealpage** prevrealpagenumber **\prevrealpagenumber** prevsubcountervalue **\prevsubcountervalue [...] [...]** prevsubpage **being the contract of the contract of the contract of the contract of the contract of the contract of the contract of the contract of the contract of the contract of the contract of the contract of the contrac** prevsubpagenumber **\prevsubpagenumber** prevuserpage **\prevuserpage** prevuserpagenumber **\prevuserpagenumber** prizpusobivepole **\prizpusobivepole [...] [..=..]** prizpusobvzhled **\prizpusobvzhled [...] [..=..]** procent **\procent** processaction **\processaction \processaction** [...] [..,..=>..,..] processassignlist **be a set of the contract of the contract of the contract of the contract of the contract of the contract of the contract of the contract of the contract of the contract of the contract of the contract of** processassignmentlist **\processassignmentlist [..=..] \...** processbetween **\processbetween** {...} \... processbodyfontenvironmentlist **\processbodyfontenvironmentlist \...** processcolorcomponents **\processcolorcomponents {...}** processcommacommand **\processcommacommand [...] \...** processcommalist **being the contract of the contract of the contract of the contract**  $\{... \} \ldots$ processcontent **being the content field**  $\mathbf{f} \cdot \mathbf{r}$ processfile **but a contract the contract of the contract of the contract of the contract of the contract of the contract of the contract of the contract of the contract of the contract of the contract of the contract of th** processfilemany **being the contract of the contract of the contract of the processfilemany {...}** processfilenone **\processfilenone {...}** processfileonce **\processfileonce {...}** processisolatedchars **being the contract of the contract of the contract of the contract of the contract of the contract of the contract of the contract of the contract of the contract of the contract of the contract of th** 

poslaednipodstranka **\poslaednipodstranka** prependtoks **\prependtoks ... \to \...** prepninazakladnifont **\prepninazakladnifont [...]** preventmode **\preventmode [...]** processallactionsinset **business \processallactionsinset** [...] [..,..=>..,..] processassignmentcommand **being a set of the contract of the contract of the contract of the contract of the contract of the contract of the contract of the contract of the contract of the contract of the contract of the c** processcommalistwithparameters **\processcommalistwithparameters** [...] \... processfirstactioninset **by the set of the set of the set of the set of the set of the set of the set of the set of the set of the set of the set of the set of the set of the set of the set of the set of the set of the set** 

processMPbuffer **\processMPbuffer [...]** processtexbuffer **\processTEXbuffer [...]** processuntil **\processuntil**  $\infty$ produkt **\produkt**  $\qquad \qquad$  **\produkt**  $\qquad \qquad$  **.** produkt:string **blue and the contract of the contract of the contract of the contract of the contract of the contract of the contract of the contract of the contract of the contract of the contract of the contract of the c** program **\program [...]** projekt **\projekt**  $\infty$  **\projekt**  $\infty$  **\projekt**  $\infty$  **\projekt**  $\infty$  **\projekt**  $\infty$  **\projekt**  $\infty$  **\projekt**  $\infty$  **\projekt**  $\infty$  **\projekt**  $\infty$  **\projekt**  $\infty$  **\projekt**  $\infty$  **\projekt**  $\infty$  **\projekt** projekt:string **\projekt:string**  $\text{project} \rightarrow \text{perfect}$ prostredi:string **\prostredi ...** prvnipodstranka **\prvnipodstranka** purenumber **\purenumber {...}** pushattribute **\** \pushattribute \... pushbutton **\pushbutton [...]**  $\Box$ pushmacro **\** \pushmacro \... pushmode  $\{\ldots\}$ pushoutputstream **bushoutputstream bushoutputstream** [...] pushsystemmode **\pushsystemmode** {...} qquad **\qquad** quad **\quad** quads **\quads [...]** quarterstrut **\quarterstrut** quitcommalist **\quitcommalist** quitprevcommalist **\quitprevcommalist** quittypescriptscanning **\quittypescriptscanning** ReadFile **\ReadFile {...}** Rimskecislice **\Rimskecislice {...}** radek **\radek {...}** raggedbottom **\raggedbottom** raggedcenter **\raggedcenter** raggedleft **\raggedleft** raggedright **being the contract of the contract of the contract of the contract of the contract of the contract of the contract of the contract of the contract of the contract of the contract of the contract of the contrac** raggedwidecenter **being a constant of the constant of the constant of the constant of the constant of the constant of the constant of the constant of the constant of the constant of the constant of the constant of the cons** randomizetext **\randomizetext {...}** rawcounter **buying the contract of the contract of the contract of the contract of the contract of the contract of the contract of the contract of the contract of the contract of the contract of the contract of the contrac** rawcountervalue **\rawcountervalue [...]** rawdate **\rawdate [...]** rawdoifelseinset **by a support of the contract of the contract (iii)**  $\mathcal{F}$  {...} {...} {...}

```
processisolatedwords business \processisolatedwords {...} \...
processlinetablebuffer \processlinetablebuffer [...]
processlinetablefile business has been has been has been has been has been has been has been has been has been has been has been has been has been has been has been has been as been as been
processlist because the contract of the contract of the contract of the contract of the contract of the contract of the contract of the contract of the contract of the contract of the contract of the contract of the contr
processMPfigurefile business in the contract of the contract of the set of the set of the set of the set of the set of the set of the set of the set of the set of the set of the set of the set of the set of the set of the
processmonth \processmonth {...} {...} {...}
processranges but all the contract of the contract of the contract of the contract of the contract of the contract of the contract of the contract of the contract of the contract of the contract of the contract of the con
processseparatedlist \processseparatedlist [...] [...] {...}
processtokens \processtokens {...} {...} {...} {...} {...}
processxtablebuffer \processxtablebuffer [...]
processyear being a set of the contract of the contract of the contract of the contract of the contract of the contract of the contract of the contract of the contract of the contract of the contract of the contract of th
profiledbox \profiledbox [...] [..=..] {...}
profilegivenbox \profilegivenbox {...} ...
                                                       prostredi \prostredi [...]
pseudoMixedCapped \pseudoMixedCapped {...}
pseudoSmallCapped \pseudoSmallCapped {...}
pseudoSmallcapped \pseudoSmallcapped {...}
pseudosmallcapped \pseudosmallcapped {...}
pusharrangedpages \pusharrangedpages ... \poparrangedpages
pushbar \pushbar [...] ... \popbar
pushbarva \pushbarva [...] ... \popbarva
pushcatcodetable \pushcatcodetable ... \popcatcodetable
pushendofline \pushendofline ... \popendofline
pushindentation \pushindentation ... \popindentation
pushMPdrawing \pushMPdrawing ... \popMPdrawing
pushmathstyle \pushmathstyle ... \popmathstyle
pushpath \pushpath {\pushpath {\pushpath {\pushpath {\pushpath {\pushpath {\pushpath {\pushpath {\pushpath {\pushpath {\pushpath {\pushpath }}} \exting \exting \exting \exting \exting \exting \exting \exting \exting \exti
pushpozadi \alphai pushpozadi \alpha ... \poppozadi pushpunctuation \alpha... \poppunctuation \alphapushpunctuation \pushpunctuation ... \poppunctuation
pushrandomseed \pushrandomseed ... \poprandomseed
pushreferenceprefix \pushreferenceprefix {...} ... \popreferenceprefix
putboxincache \putboxincache {...} {...} ...
putnextboxincache \putnextboxincache {...} {...} \... {...}
                                                       raisebox \raisebox {...} \... {...}
randomnumber 1... 1... 1... 1... 1... 1... 1... 1... 1... 1... 1... 1... 1... 1... 1... 1... 1... 1... 1... 1... 1... 1... 1... 1... 1... 1... 1... 1... 1... 1...
```
rawgetparameters **containing the contract of the contract of the contract of the contract of the contract of the contract of the contract of the contract of the contract of the contract of the contract of the contract of t** rawprocesscommalist **\rawprocesscommalist [...] \...** rawsubcountervalue **\rawsubcountervalue [...] [...]** rbox **\rbox ... {...}** readfile **\readfile {...} {...} {...}** readjobfile **business readjobfile**  $\text{real}$  **(...**} {...} readlocfile **business readlocfile**  $\text{read}$ ,  $\{\ldots\}$   $\{\ldots\}$ readsysfile **\readsysfile {...} {...} {...}** readtexfile **being the contract of the contract of the contract of the contract of the contract of the contract of the contract of the contract of the contract of the contract of the contract of the contract of the contrac** readxmlfile **being a constructed as a constructed by readxmlfile {...} {...} {...}** realpagenumber **\realpagenumber** realSmallCapped **\realSmallCapped {...}** realSmallcapped **\realSmallcapped {...}** realsmallcapped **and a constant of the constant of the constant of the constant of the constant of the constant of the constant of the constant of the constant of the constant of the constant of the constant of the constan** recursedepth **\recursedepth** recursestring **\recursestring** redoconvertfont **\redoconvertfont** ref **\ref [...] [...]** referenceprefix **\referenceprefix** registerattachment **\registerattachment [...] [..=..]** registerctxluafile **\registerctxluafile {...} {...}** registerfontclass **\registerfontclass {...}** registermenubuttons **\registermenubuttons [...] [...]** registersort **\registersort [...] [...]** registersynonym **\registersynonym [...] [...]** registerunit **\registerunit [...] [..=..]** rejstrik:instance \REGISTER **[...] [..+...+..]** rejstrik:instance:index \index **[...] [..+...+..]** rejstrik:instance:ownnumber<br>
rejstrik:instance:ownnumber:index<br>
\index [...] {...} [..+...+..] rejstrik:instance:ownnumber:index \index **[...] {...} [..+...+..]** relatemarking **\relatemarking [...] [...]** remainingcharacters **\remainingcharacters** removebottomthings **\removebottomthings** removedepth **\removedepth** removefromcommalist **\removefromcommalist {...} \...** removelastskip **\removelastskip** removelastspace **\removelastspace** removemarkedcontent **\removemarkedcontent [...]** removepunctuation **\removepunctuation** removetoks **because the contract of the contract of the contract of the contract of the contract of the contract of the contract of the contract of the contract of the contract of the contract of the contract of the contra** removeunwantedspaces **\removeunwantedspaces** replacefeature **\replacefeature [...]** replacefeature:direct **\replacefeature {...}** replaceincommalist **\replaceincommalist \... {...}** replaceword **\replaceword [...] [...] [...]** rescan **\rescan \rescan \rescan \rescan \rescan \rescan \rescan \rescan \rescan \rescan \rescan \rescan \rescan \rescan \rescan \rescan \rescan \rescan \rescan \rescan \rescan \res** rescanwithsetup **better as a consequence of the set of the set of the set of the set of the set of the set of the set of the set of the set of the set of the set of the set of the set of the set of the set of the set of th** resetandaddfeature **\resetandaddfeature [...]** resetandaddfeature:direct **\resetandaddfeature {...}**<br>resetbar **\resetbar \resetbar**  $\begin{tabular}{ll} \textbf{resetbar} & \textbf{Testbar} \\ \textbf{Testbox} & \textbf{Testbox} \\ \textbf{Testbox} & \textbf{Testbox} \end{tabular}$ resetbreakpoints **\resetbreakpoints** resetbuffer **business resetbuffer**  $\ldots$ resetcollector **\resetcollector [...]** resetcounter **buying the contract of the contract of the contract of the contract of the contract of the contract of the contract of the contract of the contract of the contract of the contract of the contract of the contr** resetdigitsmanipulation **\resetdigitsmanipulation**

rawdoifinset **by the contract of the contract of the contract**  $\{... \} \{... \}$ rawdoifinsetelse **\rawdoifinsetelse {...} {...} {...} {...}** rawprocessaction **\rawprocessaction [...] [..,..=>..,..]** rawprocesscommacommand **\rawprocesscommacommand [...] \...** rawstructurelistuservariable **\rawstructurelistuservariable {...}** readfixfile **\readfixfile {...} {...} {...} {...}** readsetfile **\readsetfile {...} {...} {...} {...}** recurselevel **\recurselevel** referenceformat:example \REFERENCEFORMAT **{...} {...} [...]** registerexternalfigure **\registerexternalfigure [...] [...] [..=..]** registerhyphenationexception **\registerhyphenationexception [...] [...]** registerhyphenationpattern **\registerhyphenationpattern [...] [...]** relateparameterhandlers **\relateparameterhandlers** {...} {...} {...} {...} {...} relaxvalueifundefined **\relaxvalueifundefined** {...} relaxvalueifundefined **\relaxvalueifundefined {...}** removesubstring **become that the contract of the contract of the contract of the contract of the contract of the contract of the contract of the contract of the contract of the contract of the contract of the contract of t** resetallattributes **\resetallattributes** resetboxesincache **\resetboxesincache {...}**

resetdirection **\resetdirection** resetfeature **\resetfeature** resetflag **\resetflag** {...} resetfontcolorsheme **\resetfontcolorsheme** resetfontsolution **\resetfontsolution** resethyphenationfeatures **\resethyphenationfeatures** resetcharacteralign **\resetcharacteralign** resetcharacterkerning **\resetcharacterkerning** resetcharacterspacing **\resetcharacterspacing** resetcharacterstripping **\resetcharacterstripping** resetinjector **\resetinjector [...]** resetinteractionmenu **\resetinteractionmenu [...]** resetitaliccorrection **\resetitaliccorrection** resetlayer **\resetlayer [...]** resetlocalfloats **\resetlocalfloats** resetMPdrawing **blue and the contract of the contract of the contract of the contract of the contract of the contract of the contract of the contract of the contract of the contract of the contract of the contract of the c** resetMPenvironment **\resetMPenvironment** resetMPinstance **\resetMPinstance [...]** resetmarker **\resetmarker**  $\{... \}$  ${\bf 1} {\bf 2} {\bf 3} {\bf 4} {\bf 5} {\bf 6} {\bf 1} {\bf 1} {\bf 2} {\bf 3} {\bf 4} {\bf 5} {\bf 6} {\bf 6} {\bf 1} {\bf 1} {\bf 2} {\bf 3} {\bf 4} {\bf 5} {\bf 6} {\bf 6} {\bf 7} {\bf 8} {\bf 8} {\bf 9} {\bf 1} {\bf 1} {\bf 1} {\bf 1} {\bf 2} {\bf 3} {\bf 4} {\bf 1} {\bf 2} {\bf 3} {\bf 4} {\bf 1} {\bf 1} {\bf 2} {\bf 3} {\bf 4} {\bf 1} {\bf 2} {\$ resetpagenumber **\resetpagenumber** resetpath **\resetpath** resetpenalties **\resetpenalties \resetpenalties** \... resetprofile **\resetprofile** resetrecurselevel **\resetrecurselevel** resetreference **\resetreference [...]** resetreplacement **\resetreplacement** resetscript **\resetscript** resetsetups **\resetsetups [...]** resetshownsynonyms **\resetshownsynonyms [...]** resetsubpagenumber **\resetsubpagenumber** resetsymbolset **\resetsymbolset** resetsystemmode **\resetsystemmode {...}** resettimer **\resettimer** resettrackers **\resettrackers** resettrialtypesetting **\resettrialtypesetting** resetusedsortings **\resetusedsortings [...]** resetusedsynonyms **\resetusedsynonyms [...]**  $\label{eq:resetvalue} \begin{array}{ll} \mbox{resetvalue} & \mbox{resetvalue} \end{array}$ resetvisualizers **\resetvisualizers** reshapebox **\reshapebox {...}** restorebox **\restorebox {...} {...}** restorecatcodes **\restorecatcodes** restorecounter **\restorecounter [...]** restoreendofline **\restoreendofline** restoreglobalbodyfont **\restoreglobalbodyfont** reuserandomseed **\reuserandomseed** revivefeature **\revivefeature** rfence **\rfence**  $\{.\,. \}$ rhbox **\rhbox {...}** rightbottombox **\rightbottombox {...}** rightbox **\rightbox {...}** righthbox **\righthbox {...}**  $\label{thm:opt1} \begin{minipage}[c]{0.9\linewidth} \centering \begin{minipage}[c]{0.9\linewidth} \centering \begin{minipage}[c]{0.9\linewidth} \centering \end{minipage} \begin{minipage}[c]{0.9\linewidth} \centering \begin{minipage}[c]{0.9\linewidth} \centering \end{minipage} \begin{minipage}[c]{0.9\linewidth} \centering \end{minipage} \begin{minipage}[c]{0.9\linewidth} \centering \end{minipage} \begin{minipage}[c]{0.9\linewidth} \centering \end{minipage} \begin{minipage}[c]{0.9\linewidth} \centering \end{minipage} \begin{minipage}[c$  $\label{eq:opt1} \begin{minipage}[c]{0.9\linewidth} \centering \begin{minipage}[c]{0.9\linewidth} \centering \begin{minipage}[c]{0.9\linewidth} \centering \end{minipage} \begin{minipage}[c]{0.9\linewidth} \centering \begin{minipage}[c]{0.9\linewidth} \centering \end{minipage} \begin{minipage}[c]{0.9\linewidth} \centering \end{minipage} \begin{minipage}[c]{0.9\linewidth} \centering \end{minipage} \begin{minipage}[c]{0.9\linewidth} \centering \end{minipage} \begin{minipage}[c]{0.9\linewidth} \centering \end{minipage} \begin{minipage}[c]{$ rightlabeltext:instance:label<br>rightlabeltext:instance:mathlabel \rightmathlabeltext {...} rightlabeltext:instance:mathlabel \rightmathlabeltext **{...}** rightline **\rightline {...}** rightskipadaption **\rightskipadaption** rightsubguillemot **\rightsubguillemot**

resetfontfallback **\resetfontfallback [...] [...]** resetparallel **\resetparallel [...] [...]** resetuserpagenumber **\resetuserpagenumber** resetznaceni **\resetznaceni [...]** resolvedglyphdirect **\resolvedglyphdirect {...} {...}** resolvedglyphstyled **\resolvedglyphstyled {...} {...}** restartcounter **between the contract of the contract of the contract of the contract of the contract of the contract of the contract of the contract of the contract of the contract of the contract of the contract of the co** restorecurrentattributes **\restorecurrentattributes {...}** reusableMPgraphic **\reusableMPgraphic {...} {..=..}** reuseMPgraphic **\reuseMPgraphic {...} {..=..}** rightorleftpageaction **\rightorleftpageaction {...} {...}** righttoleft **\righttoleft**

righttoleftvbox **\righttoleftvbox ... {...}** righttoleftvtop **\righttoleftvtop** ... {...}<br>righttopbox **\righttophime** \righttopbox {...} rimskecislice **\rimskecislice {...}** ring **\ring {...}** rlap **\rlap {...}** rovnice **\rovnice [...] {...}** roztazene **\roztazene [..=..] {...}** rtop **\rtop ... {...}** ruby **\ruby [...] {...} {...}** rukopisne **\rukopisne** ruledhbox **\ruledhbox** \ruledhbox **\ruledhbox** ... {...} ruledhpack **\ruledhpack** \ruledhpack ... {...} ruledmbox **\ruledmbox \ruledmbox \ruledmbox \ruledmbox \ruledmbox**  $\mathbf{...}$ ruledtpack **\ruledtpack ... {...}** ruledvpack **\ruledvpack ... {...}** ruledvtop **\ruledvtop ... {...}** runMPbuffer **\runMPbuffer [...]** runninghbox **\runninghbox {...}** SLOVA **\SLOVA \SLOVA \SLOVA \SLOVA \SLOVA \SLOVA \SLOVA \SLOVA**  $\{ \ldots \}$ SLOVO **\SLOVO {...}** Slova **{...}** Slovo **\Slovo \Slovo \Slovo \Slovo \Slovo \Slovo \Slovo \Slovo \Slovo \Slovo \Slovo \Slovo \Slovo \Slovo \Slovo \Slovo \Slovo \Slovo \Slovo \Slovo \Slovo \Slovo \Slovo \Slovo** Smallcapped **\Smallcapped {...}** safechar **\safechar {...}** samplefile **\samplefile {...}** sans **\sans** sansnormal **bluesses** and **sansnormal bluesses bluesses bluesses bluesses bluesses bluesses bluesses bluesses bluesses bluesses bluesses bluesses bluesses bluesses bluesses bluesses bluess** sanstucne **\sanstucne** savebox  $\{... \}$  {...}  $\{... \}$  {...} {...} {...} {...} {...} {...} {...} {...} {...} {...} {...} {...} {...} {...} {...} {...} {...} {...} {...} {...} {...} {...} {...} {...} {...} {...} {...} {...} {...} {...} {...} {...} savebuffer **\savebuffer**  $\left[ \cdot, \cdot, \cdot \right]$ savebuffer:list **business \savebuffer** [...] [...] savecounter **\savecounter**  $\{ \ldots \}$ savenormalmeaning **being the savenormalmeaning \...**  $\text{sbox } \{...}$ script:instance \SCRIPT script:instance:ethiopic  $\verb|\eth|$ script:instance:hangul \hangul script:instance:hanzi \hanzi script:instance:latin \latin script:instance:nihongo \nihongo script:instance:test \test \test script:instance:thai \thai sedabarva **business in the set of the set of the set of the set of the set of the set of the set of the set of the set of the set of the set of the set of the set of the set of the set of the set of the set of the set of t** sekce:instance  $\setminus$ SECTION [...] {...} sekce:instance:assignment \SECTION [..=..]

righttolefthbox **\righttolefthbox ... {...}** righttopbox **\righttopbox {...}** robustaddtocommalist **\robustaddtocommalist {...} \...** robustdoifelseinset **\robustdoifelseinset {...} {...} {...} {...}** robustdoifinsetelse **\robustdoifinsetelse {...} {...} {...} {...}** robustpretocommalist **\robustpretocommalist {...} \...** rollbutton:button **\rollbutton [..=..] ... [...]** rollbutton:interactionmenu **\rollbutton [...] [..=..] ... [...]** rozdelplvouciobjekt **\rozdelplvouciobjekt [..=..] {...} {...}** ruledtopv **\ruledtopv ... {...}** ruledvbox **\ruledvbox ... {...}** ScaledPointsToBigPoints **being the set of the set of the ScaledPointsToBigPoints {...} \...** ScaledPointsToWholeBigPoints **by the set of the set of the ScaledPointsToWholeBigPoints {...} \...** savebarva **by the savebarva of the savebarva ...** \restorebarva savebtxdataset **\savebtxdataset [...] [...] [..=..]** savecurrentattributes **by the controller in the same of the savecurrentattributes {...}** savetaggedtwopassdata **by a savetaggedtwopassdata {...}** {...} {...} {...} savetwopassdata **by a savetwopassdata {...}** {...} secondoffivearguments **become as a secondoffive arguments {...}** {...} {...} {...} secondoffourarguments **\secondoffourarguments** {...} {...} {...} secondofsixarguments **\secondofsixarguments** {...} {...} {...} {...} {...} {...} secondofthreearguments **become as the secondoft of the secondoft**  $\{... \} \{... \} \{... \}$ secondofthreeunexpanded **become also assumed**  $\{... \} \{... \} \{... \}$ secondoftwoarguments **\secondoftwoarguments** {...} {...} secondoftwounexpanded **\secondoftwounexpanded {...} {...}** seeregister:instance  $\forall x \in \mathbb{R}$  [...] [..+...+..]  $\{ \ldots \}$ seeregister:instance:index  $\vee$  **[...]** [..+...+..] {...}

```
sekce:instance:assignment:part \partial \part [..=..]<br>sekce:instance:assignment:section \section [..=..]
sekce:instance:assignment:sectionsekce:instance:assignment:subject [..=..]
sekce:instance:assignment:subsection [...]
sekce:instance:assignment:subsubject \subsubject \subsubject [..=..]
sekce:instance:assignment:subsubsection \subsubsection [..=..]
sekce:instance:assignment:subsubsubject \subsubsubject [..=..]
sekce:instance:assignment:subsubsubsection \subsubsubsection [..=..]
sekce:instance:assignment:subsubsubsubject \subsubsubsubject [..=..]
sekce:instance:assignment:subsubsubsubsection \subsubsubsubsubsection [..=..]
sekce:instance:assignment:subsubsubsubsubject \subsubsubsubsubject [..=..]
sekce:instance:assignment:title \title [..=..]
sekce:instance:chapter \chapter \chapter [...] {...}
sekce:instance:ownnumber \setminusSECTION [...] {...} {...}
sekce:instance:ownnumber:chapter business \chapter [...] \{... \} \{... \}sekce:instance:ownnumber:part \{p: x \in \{1, 1, 2, \ldots\} \}sekce:instance:ownnumber:section \section [...] {...} {...}
sekce:instance:ownnumber:subject \subject [...] {...} {...}
sekce:instance:ownnumber:subsection \subsection \subsection [...] {...} {...} sekce:instance:ownnumber:subsubject \subsubject \subsubject [...] {...} {...}
sekce:instance:ownnumber:subsubject \subsubject [...] {...} {...}
sekce:instance:ownnumber:subsubsection<br>sekce:instance:ownnumber:subsubject<br>\{... \} \{... \} \{... \}sekce:instance:ownnumber:subsubsubject \subsubsubject [...] {...} {...}
sekce:instance:ownnumber:subsubsubsection \subsubsubsection [...] \{ \ldots \} {...}
sekce:instance:ownnumber:subsubsubsubject \subsubsubsubsubject [...] {...} {...}
sekce:instance:ownnumber:subsubsubsubsection \subsubsubsubsection [...] {...} {...}
sekce:instance:ownnumber:subsubsubsubsubject \subsubsubsubsubsubject [...] \{... \} {...}
sekce:instance:ownnumber:title \{\text{title } [\dots] \} \{... \}sekce:instance:part \setminuspart [...] {...}
sekce:instance:section because in the section \setminus section [...] \{... \}sekce:instance:subject \simeq \simeqsekce:instance:subsection bubsection here here here here here here here here here here here here here here here here here here here here here here here here here here 
sekce:instance:subsubject \square \subsubject \ldots } {...}
sekce:instance:subsubsection \subsubsection [...] {...}
sekce:instance:subsubsubject bubsubsubsubsubject \subsubsubject [...] \{... \}sekce:instance:subsubsubsection \square \subsubsubsection [\ldots] {...}
sekce:instance:subsubsubsubject \square \subsubsubsubject [\ldots] {...}
sekce:instance:subsubsubsubsection bubsubsubsubsubsubsubsection \{... \} \{... \}sekce:instance:subsubsubsubsubject \subsubsubsubsubject [...] {...}
sekce:instance:title \setminus title [...] {...}
serializedcommalist bexaming the serialized of the serif \serifserif \serif
serifbold \serifbold
serifnormal \serifnormal
setbar \setbar [...]
setbigbodyfont \setbigbodyfont
setboxllx but also a set of the set of the set of the set of the set of the set of the set of the set of the set of the set of the set of the set of the set of the set of the set of the set of the set of the set of the se
setboxlly better as a set of the set of the set of the set of the set of the set of the set of the set of the set of the set of the set of the set of the set of the set of the set of the set of the set of the set of the s
setbreakpoints between the contract of the contract of the contract of the contract of the contract of the contract of the contract of the contract of the contract of the contract of the contract of the contract of the co
setbuffer \setbuffer \setminus \setbuffer \setminus ... \endbuffer
setcapstrut betcapstrut \setcapstrut \setcapstrut
setcatcodetable \setcatcodetable \...
setcollector but all the set of the set of the set of the set of the set of the set of the set of the set of the set of the set of the set of the set of the set of the set of the set of the set of the set of the set of th
setcolormodell \setcolormodell \left.\right|setcounter \setcounter \setcounter \ldots [...] \ldots]
setcounterown between \setcounterown \setcounterown [...] [...]
setcurrentfontclass between the set of the set of the set of the set of the set of the set of the set of the set of the set of the set of the set of the set of the set of the set of the set of the set of the set of the se
setdataset \setdataset [...] [...] [..=..]
setdefaultpenalties beidefaultpenalties \setdefaultpenalties
setdigitsmanipulation becoming the contract of the set of the set of the set of the set of the set of the set of the set of the set of the set of the set of the set of the set of the set of the set of the set of the set o
setdirection business and the set of the set of the set of the set of the set of the set of the set of the set of the set of the set of the set of the set of the set of the set of the set of the set of the set of the se
setdocumentargument between the set of the set of the set of the set of the set of the set of the set of the set of the set of the set of the set of the set of the set of the set of the set of the set of the set of the se
setdocumentargumentdefault<br>
setdocumentfilename<br>
setdocumentfilename<br>
\set{...}<br>
\set{...}setdummyparameter business \setdummyparameter {...} {...}
setelementexporttag below that the setelementexporttag [...] [...] [...]
setemeasure but also be a setemeasure find that is example to the setemeasure find find \setminus setemeasure find \setminus find \setminussetevalue \setevalue {...} {...}
setevariable because as a setevariable field \set{...} {...} {...}
setevariables between the contract of the setevariables \set{...} [..=..]
```

```
sekce:instance:assignment:chapter \{\ldots\}select {...} {...} {...} {...} {...} {...}
OPT
OPT
OPT
OPT
OPT
OPT
OPT
OPT
OPT
OPT
OPT
                                                 OPT
                              \setdocumentfilename {...} {...}
```
setflag **better as a setflag finite of**  $\setminus$  **setflag {...}** setfont **\setfont** ... setfontcolorsheme **business \setfontcolorsheme** [...] setfontfeature **business and the set of the set of the set of the set of the set of the set of the set of the set of the set of the set of the set of the set of the set of the set of the set of the set of the set of the** setfontsolution **better as a set of the set of the set of the set of the set of the set of the set of the set of the set of the set of the set of the set of the set of the set of the set of the set of the set of the set of** setfontstrut **blue and the setfontstrut**  $\setminus$  setfontstrut setgmeasure **by the setgmeasure field**  $\setminus$  setgmeasure  $\{... \}$   $\setminus$   $\setminus$ setgvalue **business and the setgies of the setgies of the setgies of the setgies of the setgies of the set of the set of the set of the set of the set of the set of the set of the set of the set of the set of the set of** setcharactercasing **better as a setcharacter of the setcharactercasing [...]** setinitial **be about the set of the set of the set of the set of the set of the set of the set of the set of the set of the set of the set of the set of the set of the set of the set of the set of the set of the set of the** setinteraction **\setinteraction**  $\cdot \cdot \cdot$ setlinefiller **\setlinefiller**  $\ldots$ ] setlocalhsize **business in the set of the set of the set of the set of the set of the set of the set of the set of the set of the set of the set of the set of the set of the set of the set of the set of the set of the set** setMPtext **\setMPtext** {...} {...}<br>setMPvariable **\setMPvariable** \setMPvariable {...] [ setmainbodyfont **between the contract of the setmainbodyfont \setmainbodyfont** setmainparbuilder **builder and the setmain of the setmain part of the setmain part of the setmain part of the setmain part of the setmain part of the setmain part of the setmain part of the setmain part of the setmain pa** setmarker **business and the contract of the setmarker [...]** [...] setmarking **between the set of the set of the set of the set of the set of the set of the set of the set of the set of the set of the set of the set of the set of the set of the set of the set of the set of the set of the** setmathstyle **\setmathstyle {...}** setmeasure **buying the setmeasure {...}** {...} setmode **\setmode** {...} setnostrut **\setnostrut \setnostrut** setnote:assignment **\setnote [...]** [..=..] setoldstyle **blue and the set of the set of the set of the set of the set of the set of the set of the set of the set of the set of the set of the set of the set of the set of the set of the set of the set of the set of th** setpagestate **by the contract of the contract of the set of the set of the set of the set of the set of the set of the set of the set of the set of the set of the set of the set of the set of the set of the set of the set** setposition **\setposition**  $\left\{ \ldots \right\}$ setpositiononly **\setpositiononly**  $\{... \}$ 

```
setfirstline business in the set of the set of the set of the set of the set of the set of the set of the set of the set of the set of the set of the set of the set of the set of the set of the set of the set of the set o
setgvariable being a setgvariable field \left\{ \ldots \right\} {...} {...}
setgvariables between the setgen of the setgen of the set of the set of the set of the set of the set of the set of the set of the set of the set of the set of the set of the set of the set of the set of the set of the se
sethboxregister business \sethboxregister ... {...}
sethyphenatedurlafter business \sethyphenatedurlafter {...}
sethyphenatedurlbefore \setminussethyphenatedurlbefore \ldots}
sethyphenatedurlnormal being the sether of the sether of the sether of the sether of the sether of the sether of the sether of the sether of the sether of the sether of the sether of the sether of the sether of the sether
sethyphenationfeatures business and the set of the set of the set of the set of the set of the set of the set of the set of the set of the set of the set of the set of the set of the set of the set of the set of the set
setcharacteralign betcharacteralign \setminussetcharacteralign {...} {...}
setcharactercleaning betcharactercleaning \setminussetcharactercleaning [...]
setcharacterkerning betcharacter in the set of the set of the set of the set of the set of the set of the set of the set of the set of the set of the set of the set of the set of the set of the set of the set of the set o
setcharacterspacing betcharacters in the set of the set of the set of the set of the set of the set of the set of the set of the set of the set of the set of the set of the set of the set of the set of the set of the set 
setcharacterstripping betcharacterstripping (...)<br>setcharstrut \setcharacterstripping [...]
                                                                              setcharstrut \setcharstrut {...}
setinjector busing the setimate of the setimate of the setimate of \setminus setimate \setminus [...] \ldots]
setinterfacecommand betimies as a setime of the setime of the setime of the setime of the setime of the setime of the setime of the setime of the setime of the setime of the setime of the setime of the setime of the setim
setinterfaceconstant between the setime of the setime of the setime of the setime of the setime of the setime of the setime of the setime of the setime of the setime of the setime of the setime of the setime of the setime
setinterfaceelement because the seties of the seties of the seties of the seties of the seties of the seties of the seties of the seties of the seties of the seties of the seties of the seties of the seties of the seties 
setinterfacemessage being a setimber of the seties of the seties of the seties of the seties of the seties of the seties of the seties of the seties of the seties of the seties of the seties of the seties of the seties of
setinterfacevariable between the setimage of the setimage of the setimage of the setimage of the setimage of the setimage of the setimage of the setimage of the setimage of the setimage of the setimage of the setimage of 
setinternalrendering because and internal reduced as a setinternal reduced by \set{...} \set{...}setitaliccorrection business \setitaliccorrection [...]
setJSpreamble business \setJSpreamble {...} {...}
setlayer but all the set of the set of the set of the set of the set of the set of the set of the set of the set of the set of the set of the set of the set of the set of the set of the set of the set of the set of the se
setlayerframed<br>setlayerframed business \setlayerframed [...] [..=..] [..=..] {...}<br>setlayerframed [...] [..=..] {...}
                                                                              setlayerframed:combination \setlayerframed [...] [..=..] {...}
setlayertext \setlayertext [...] [..=..] [..=..] {...}
setMPlayer \setMPlayer [...] [...] [..=..] {...}
setMPpositiongraphic \setMPpositiongraphic {...} {...} {...} {...}
setMPpositiongraphicrange \setMPpositiongraphicrange {...} {...} {...} {..=..}<br>setMPtext {...} {...} {...} {...}
                                                                              setMPvariable \setMPvariable [...] [..=..]
setMPvariables \setMPvariables \text{PerM}setmessagetext business \setmessagetext \{ \ldots \} {...}
setnote being a set of the set of the set of the set of the set of the set of the set of the set of the set of the set of the set of the set of the set of the set of the set of the set of the set of the set of the set of 
setnotetext \setnotetext \text{[}... \text{]} \text{[}... \text{]}setnotetext:assignment between \setnotetext [...] [..=..]
setobject \setobject \setminus \setobject \set{...} \setminus ... \set{...}setpagegrid \setpagegrid [..=..] {...}
setpagereference being a setpagereference {...} {...}
setpagestaterealpageno<br>setpagestaterealpageno \setpagestaterealpageno {...} {...}<br>setpenalties \... {...} {...}
setpenalties between the contract of the contract of the setpenalties \{... \} \{... \} setpercentdimen \{... \} \{... \}\setpercentdimen {...} {...}
setpositionbox between \setpositionbox {...} \... {...}
setpositiondata beth \setpositiondata {...} {...} {...} {...}
setpositiondataplus bethrough the set of the set of the set of the set of the set of the set of the set of the set of the set of the set of the set of the set of the set of the set of the set of the set of the set of the
```
setpositionstrut **\setpositionstrut {...}** setprofile **business in the set of the set of the set of the set of the set of the set of the set of the set of the set of the set of the set of the set of the set of the set of the set of the set of the set of the set of** setrandomseed **by the contract of the setrandomseed**  $\{ \ldots \}$ setreplacement **between the controller of the set of the set of the set of the set of the set of the set of the set of the set of the set of the set of the set of the set of the set of the set of the set of the set of the** setrigidcolumnbalance **business in the set of the set of the set of the set of the set of the set of the set of the set of the set of the set of the set of the set of the set of the set of the set of the set of the set of** setscript **\setscript**  $\text{set}$  $\verb|setsmallbodyfont| \verb|setsmallbodyfont| \verb|setsmallbodyfont| \verb|setsmallbodyfont| \verb|setsmallbodyfont| \verb|setsmallbodyfont| \verb|setsmallbodyfont| \verb|setsmallbodyfont| \verb|setsmallbodyfont| \verb|setsmallbodyfont| \verb|setsmallbodyfont| \verb|setsmallbodyfont| \verb|setsmallbodyfont| \verb|setsmallbodyfont| \verb|setsmallbodyfont| \verb|setsmallbodyfont| \verb|setsmallbodyfont| \verb|setsmallbodyfont| \verb|setsmallbodyfont| \verb|setsmallbodyfont| \verb|setsmallbodyfont| \verb|setsmallbodyfont| \verb|setsmallbodyfont| \verb|setsmallwayth| \verb|setsmallwayth| \verb|setsmallwayth| \verb|setsmallwayth| \verb|setsmall$ setsmallcaps **but all the setsmallcaps**  $\setminus$  setsmallcaps setstrut **\setstrut \setstrut** setsuperiors **by the setsuperiors setsuperiors** setsystemmode **\setsystemmode** {...} settabular **\settabular** settrialtypesetting **betimally assumed to the example of the set of the set of the set of the set of the set of the set of the set of the set of the set of the set of the set of the set of the set of the set of the set of** setuevalue **business in the setuevalue for the setuevalue form**  $\setminus$  setuevalue  $\{ \ldots \}$   $\setminus \ldots \}$ setugvalue **business in the contract of the setugvalue**  $\{ \ldots \}$   $\{ \ldots \}$ setupbackend **\setupbackend**  $\qquad \qquad \text{setupbackend}$  [..=..] setupbar **\setupbar [...]** [..=..] setupbars **beture and the contract of the setupbars [...]** [..=..] setupbleeding **better as a setup-off of the setup-off of the setup-off of the setup-off of the setup-off of the setup-off of the setup-off of the setup-off of the setup-off of the setup-off of the setup-off of the setup-of** setupbookmark **blue as a setup-of-contract of the setup-of-contract \text{Set} \setminus \text{Set} \setminus \** setupbtx  $\sum_{i=1}^{\infty}$  **setupbtx** [...] [..=..] setupbtx:name **\setupbtx [...]**<br>setupbutton **\setupbutton \setupbutton \setupbutton \setupbutton \setup** setupcolumnspan **betupcolumns** and **heating**  $\left\{ \ldots \right\}$ setupdirections **beture as a construction of the setupdirections**  $\left.\right.$ ... setupdocument **\setupdocument**  $\$ .... setupeffect **between the setupeffect**  $\setminus$  setupeffect  $[\dots]$   $[\dots]$ setupenv  $\left[\ldots\right]$ setupexport **between contained as a setupey of**  $\setminus$  **setupexport** [..=..] setupfiller **\setupfiller**  $\setminus$  \setupfiller  $[...]$   $[...]$   $[...]$ setupfonts **betupfonts**  $\left.\right. 2$ 

setpositionplus **between \setpositionplus {...}** {...} \... {...} setreference **being a set of the set of the set of the set of the set of the set of the set of the set of the set of the set of the set of the set of the set of the set of the set of the set of the set of the set of the se** setreferencedobject **\setreferencedobject** {...} {...} \... {...} setregisterentry **betregisterentry [...]** [..=..] [..=..] setrigidcolumnhsize **business \setrigidcolumnhsize {...}** {...} setsectionblock **\setsectionblock** [...] [..=..] setsimplecolumnhsize **business in the setsimplecolumnhsize [..=..]** setstackbox **by the contract of the contract of the contract of the contract of the contract of the contract of the contract of the contract of the contract of the contract of the contract of the contract of the contract o** setstructurepageregister **by a set of the set of the set of the set of the set of the set of the set of the set of the set of the set of the set of the set of the set of the set of the set of the set of the set of the set** settaggedmetadata **\settaggedmetadata [..=..]** settextcontent **better that is a settextcontent [...]** [...] [...] [...] [...] settightobject **by the contract of the contract of the contract of the contract**  $\set{...}$  **{...} \... {...}** settightreferencedobject **\settightreferencedobject** {...} \... {...} settightunreferencedobject **\settightunreferencedobject** {...} \... {...} setunreferencedobject **\setunreferencedobject** {...} \... {...} setupalternativestyles **between the setupalternativestyles** [..=..]  $\verb|setupattachment [...] [...].$ setupattachments **but is a setupattachments** [...] [..=..] setupbtxdataset **\setupbtxdataset [...]** [..=..] setupbtxlist **\setupbtxlist**  $\left[\ldots\right]$  [...] [..=..] setupbtxregister **business \setupbtxregister [...]** [..=..] setupbtxrendering **betupbtxrendering \setupbtxrendering [...]** [..=..]<br>setupbtx:name **\setupbtx** [...] setupbutton **\setupbutton [...] [..=..]** setupcollector **\setupcollector**  $\left[\ldots\right]$  [..=..] setupcombination **\setupcombination [...]** [..=..] setupcounter **business \setupcounter [...]** [..=..] setupdataset **\setupdataset [...]** [..=..] setupdelimitedtext **\setupdelimitedtext** [...] [..=..] setupdescription **between \setupdescription**  $\ldots$ ] [..=..] setupenumeration **between \setupenumeration** [...] [..=..] setupexternalfigure **\setupexternalfigure [...] [..=..]** setupexternalsoundtracks **betures and the setupexternal soundtracks** [..=..] setupfieldbody **because and the setupfieldbody**  $\setminus$  setupfieldbody  $[\ldots]$   $[\ldots]$ setupfieldcategory **betupfieldcategory** [...] [..=..] setupfieldcontentframed **\setupfieldcontentframed [...]** [..=..] setupfieldlabelframed **\setupfieldlabelframed [...]** [..=..] setupfieldtotalframed **\setupfieldtotalframed [...] [..=..]**<br>setupfiller **\setupfiller** [...] [..=..] \setupfirstline [...] [..=..] setupfittingpage **between the contract of the setupfittingpage [...] [..=..]** setupfloatcaption **betupfloatcaption**  $\setminus$  **setupfloatcaption** [...] [..=..] setupfontexpansion **\setupfontexpansion** [...] [..=..] setupfontprotrusion **\setupfontprotrusion \setupfontprotrusion**  $\ldots$ ] [..=..]

setupforms **butters contains contained the contained**  $\setminus \setminus \set{...}$ setupformula **discussed between the controller of the setupformula [...] [..=..]**<br>**setupformulaframed controller in the controller of the controller of the controller in the controller of the controller of the controll** setupframedtable **being a setupframediable**  $\setminus$  setupframedtable  $[\dots]$   $[\dots]$ setupframedtext **\setupframedtext** [...] [..=..] setuphelp **\setuphelp \setuphelp**  $\ldots$  **[...**] [..=..] setuphigh **betuphigh**  $\setminus$  setuphigh  $[...]$   $[...]$ setuphighlight **between**  $\setminus$  **setuphighlight** [...] [..=..] setuphyphenation **between \setuphyphenation**  $[..=..]$ setupchemical **\setupchemical \setupchemical**  $\ldots$  [..=..] setupinitial **between the setupinitial**  $\left[\ldots\right]$  [...] [..=..] setupinsertion **between \setupinsertion c**  $\left[\ldots\right]$  [...] [..=..] setupitaliccorrection **between \setupitaliccorrection** [...] setupitemgroup:assignment **butter assets as a setupitem of**  $\left[\ldots\right]$  [..=..] setuplabel **\setuplabel [...] [..=..]** setuplayer **\setuplayer**  $\left.\right. 0 \right.$  **\setuplayer** [...] [..=..] setuplayeredtext **\setuplayeredtext** [...] [..=..] setuplinefiller **\setuplinefiller**  $\ldots$  [..=..] setuplinefillers **betuplinefillers a a hold in the setuplinefillers**  $\ldots$   $\ldots$   $\ldots$ setuplinenote **business \setuplinenote**  $\ldots$  [..=..] setuplistextra **by a setuplistextra [...]** [..=..] setuplocalfloats **betuplocalfloats and the setuplocalfloats**  $[..=..]$ setuplocalinterlinespace:argument **\setuplocalinterlinespace [...]** setuplocalinterlinespace:name **\setuplocalinterlinespace [...]** setuplow **\setuplow \setuplow \setuplow \setuplow \setuplow \setuplow \setuplow \setuplow \setuplow \setuplow \setuplow \setuplow \setuplow \setuplow \setuplow \setuplow \setuplow \setuplo** setuplowhigh **betuplowhigh the setuplow of the setuplow of the setuplow of the setuplow of the setuplow of the setuplow of the setuplow of the setuplow of the setuplow of the setuplow of the setuplow of the setuplow of the** setuplowmidhigh **betuplowmidhigh \setuplowmidhigh [...] [..=..]**<br>setupMPgraphics **\setupMPgraphics** [..=..] setupMPinstance **\setupMPinstance [...]** [..=..] setupMPpage **1.1** \setupMPpage  $[ . . . ]$ setupMPvariables **\setupMPvariables [...]** [..=..] setupmarginblock **\setupmarginblock**  $[\dots]$   $[\dots]$ setupmargindata **betupmargindata <b>betupmargindata** [...] [..=..] setupmarginrule **being a setupmarginrule [...]** [..=..] setupmathcases **between the contract of the setupmathcases [...]** [..=..] setupmathematics **\setupmathematics [...]** [..=..] setupmathfence **being a setupmathfence** [...] [..=..] setupmathframed **\setupmathframed** [...] [..=..] setupmathmatrix **betupmathmatrix**  $\qquad \qquad \qquad \qquad \qquad \text{set} \qquad \qquad \text{set} \qquad \qquad \text{set} \qquad \qquad \text{set} \qquad \text{set} \qquad \text{$ setupmathradical **being a setupmathradical**  $\setminus$  **setupmathradical**  $[\ldots]$  $[\ldots]$ **.** setupmathstyle **blue and the setupmathstyle [...]** setupnotation **between**  $\setminus$  **setupnotation** [...] [..=..] setupnotations **\setupnotations**  $\ldots$  [...] [..=..] setupnote **between the setupnote**  $\left[\ldots\right]$  [..=..] setupnotes **\setupnotes [...]** [..=..] setupoffset **between the contract of the setupoffset**  $\$ ....]

setupfontsolution **between \setupfontsolution**  $\setminus$  **[...]** [..=..] \setupformulaframed [...] [..=..] setupframedcontent **between the setupframedcontent**  $\left[\ldots\right]$  [..=..] setupframedtablecolumn **betupframedtablecolumn** [...] [...] [..=..] setupframedtablerow **\setupframedtablerow [...] [...] [..=..]** setupglobalreferenceprefix **\setupglobalreferenceprefix [...]** setupheadalternative **\setupheadalternative**  $\{\ldots\}$  [..=..] setupcharacterkerning **bettupcharactering [...]** [..=..] setupcharacterspacing **betupcharacters \setupcharacterspacing [...] [...**=..] setupchemicalframed **\setupchemicalframed [...]** [..=..] setupindentedtext **\setupindentedtext**  $\ldots$  [...]  $\ldots$ setupitemgroup **betupitemgroup \setupitemgroup** [...] [...] [...] [..=..] setupitemgroup:instance \nastaveniITEMGROUP [...] [...] [..=..] setupitemgroup:instance:itemize **business** \nastaveniitemize [...] [...] [..=..] setuplayouttext **betuplayouttext** [...] [...] [...] [...] setuplinetable **being a setuplinetable [...]** [...] [...] [....] setuplistalternative **business in the setuplistal of the setuplistal of**  $\setminus$  **setuplistalternative**  $[\ldots]$  $[\ldots]$ setuplocalinterlinespace  $\setminus$ **setuplocalinterlinespace** [...] [..=..] setupMPgraphics **\setupMPgraphics [..=..]** setupmarginframed **\setupmarginframed [...]** [..=..] setupmathalignment **betwhen the setupmathalignment** [...] [..=..] setupmathfraction **between the contraction**  $\setminus$ **setupmathfraction** [...] [..=..] setupmathfractions **betupmathfractions**  $\setminus$  **setupmathfractions** [...] [..=..] setupmathornament **\setupmathornament [...] [..=..]** setupmathstackers **betupmathstackers** [...] [..=..] setupmixedcolumns **\setupmixedcolumns**  $\lbrack \text{setupmodule} \ldots \rbrack$  [...] [..=..] setupmodule **\setupmodule [...] [..=..]** setupoffsetbox **\setupoffsetbox**  $\ldots$ 

setupoutputroutine:name **business \setupoutputroutine [...]** setuppagegrid **in the setup of the setup of the setup** setup agegrid  $\{.\,.\,.\,]$  [..=..] setuppagegridarea **in the setup of the setup of the setup** setup agegridarea **i**n the setup of the setup agegridarea **in the setup of** setuppagestate **\setuppagestate [...]** [..=..] setuppairedbox **\setuppairedbox**  $\ldots$  [...] [..=..] setuppairedbox:instance \nastaveniPAIREDBOX **[..=..]** setuppairedbox:instance:legend  $\n$ xastavenilegend [..=..] setuppaper **but all the setuppaper in the setuppaper**  $[ \ldots = . . ]$ setupparagraph **\setupparagraph [...]** [..=..]<br>setupparagraphintro **[...]** [...] setupperiods **between the contract of the contract of the contract of the contract of the contract of the contra<br>
setupplacement** *[...]***<br>**  $\setminus$  **setupplacement** *[...]* setupplacement **between the contract of the contract (setupplacement [...] [..=..]**<br>setuppositionbar **\setuppositionbar** [..=..] setupprocessor **betupprocessor**  $\setminus$ setupprocessor  $[\dots]$   $[\dots]$ setupprofile **\setupprofile [...]** [..=..] setupquotation **\setupquotation**  $\ldots$ setuprealpagenumber **beidening the setup-constrained between**  $\left[ \ldots \right]$ setupreferenceprefix **betureferenceprefix**  $\setminus$ setupreferenceprefix [...] setupregisters **\setupregisters [...] [..=..]** setupruby **b \setupruby**  $\ldots$  **]**  $\ldots$  **...** setups **\setups**  $\left[\ldots\right]$ setupscale **between the contract of the setupscale**  $\set{...}$  [..=..] setupscript **business \setupscript**  $\left[\ldots\right]$  [...] [..=..] setupscripts **betures \setupscripts**  $\ldots$  [...] [..=..] setupselector **\setupselector [...]** [..=..] setupshift **\setupshift**  $\left[\ldots\right]$  [..=..] setupsidebar **\setupsidebar [...]** [..=..] setupspellchecking **between**  $\setminus$  **setupspellchecking** [..=..] setupstartstop **\setupstartstop [...]** [..=..]<br>setupstretched **\setupstretched** [..=..] setupstretched **\setupstretched [..=..]**<br>setupstruts **\setupstruts**  $\setminus$  **setupstruts** [...] setupstyle **\setupstyle**  $\left[\ldots\right]$  [...] [..=..] setupsynctex **\setupsynctex**  $\ldots$ setups:direct **\setups {...}** setupTEXpage **by the contract of the contract of the contract of the contract of the contract of the contract of the contract of the contract of the contract of the contract of the contract of the contract of the contract** setuptabulation **but also be a setuptabulation**  $\setminus$  setuptabulation  $[\ldots]$   $[\ldots]$ setuptagging **between the contract of the setuptagging [..=..]** setuptextflow **\setuptextflow** [...] [..=..] setuptooltip **betumber (i.e., 1)**  $\left[\ldots\right]$  [...] [..=..] setupunit **\setupunit \setupunit**  $\ldots$  **[...**] [..=..] setupuserpagenumber **\setupuserpagenumber [..=..]** setupversion **\setupversion [...]** setupviewerlayer **business \setupviewerlayer [..=..]** setupvspacing **better as a setup vector of the setup vector of the setup vector**  $\setminus$  **setup vspacing**  $[...]$ setupxml **\setupxml [..=..]** setupxtable **\setupxtable [...]** [..=..]<br>setuvalue **\setuvalue {...}** {...} setuxvalue **business in the setuxvalue of the setuxvalue**  $\{ \ldots \}$  {...} setvalue **\setvalue {...}** {...} setvariables **betwariables and the set of the set of the set of the set of the set of the set of the set of the set of the set of the set of the set of the set of the set of the set of the set of the set of the set of th** setvboxregister **business \setvboxregister ... {...}** 

setupoutputroutine **business \setupoutputroutine [...]** [..=..] setuppagegridarea **\setuppagegridarea [...] [..=..]** setuppagegridareatext **being a setuppagegridareatext** [...] [...] setuppagegridlines **by a setuppagegridlines** [...] [...] [...] [...] setuppagegridspan **\setuppagegridspan [...] [..=..]** setuppagegridstart **beidening the setuppagegridstart** [...] [...] [...] [...] setuppagechecker **betuppagechecker and the setuppagechecker [...]** [..=..] setuppageinjection **\setuppageinjection**  $\setminus$  **setuppageinjection**  $\setminus$  [..=..]  $\setminus$  [..=..] \setuppageinjectionalternative [...] [..=..] setuppageshift **betupsed as a contract of the setup-**  $\setminus$  **setuppageshift** [...] [...] [...] setupparagraphintro **\setupparagraphintro [...] [...]** setupparallel **betuparallel \setuparallel [...]** [...] [..=..]<br>setupperiods **betuparallel \setuparallel** [...] [...=..] setuppositionbar **\setuppositionbar [..=..]** setupreferenceformat **between \setupreferenceformat [...]** [..=..] setupreferencestructureprefix **\setupreferencestructureprefix [...] [...] [..=..]** setupregisters:argument **between \setupregisters** [...] [...] [..=..] setuprenderingwindow **between the contract of the setup-enderingwindow**  $\ldots$ ] [..=..] setupstruts **\setupstruts [...]** setupsubformula **betupsubformula** [...] [..=..] setupsubformulas **betupsubformulas \setupsubformulas** [...] [..=..] setupTABLE  $\ldots$  [...]  $\ldots$ ] setuptextbackground **\setuptextbackground \setuptextbackground**  $\ldots$ ] [..=..] setupwithargument **betwirden betwithargument** {...} {...} setupwithargumentswapped **being a setupwithargumentswapped** {...} {...} setuvalue **\setuvalue {...} {...}** setvariable **betwariable**  $\set{...} {\dots} {\dots}$ 

setvtopregister **between the set of the set of the set of the set of the set of the set of the set of the set of the set of the set of the set of the set of the set of the set of the set of the set of the set of the set of**  ${\tt setwidth} of \begin{minipage}[c]{0.9\linewidth} \begin{minipage}[c]{0.9\linewidth} \begin{minipage}[c]{0.9\linewidth} \end{minipage}[c]{0.9\linewidth} \begin{minipage}[c]{0.9\linewidth} \begin{minipage}[c]{0.9\linewidth} \end{minipage}[c]{0.9\linewidth} \begin{minipage}[c]{0.9\linewidth} \end{minipage}[c]{0.9\linewidth} \begin{minipage}[c]{0.9\linewidth} \end{minipage}[c]{0.9\linewidth} \begin{minipage}[c]{0.9\linewidth} \end{minipage}[c]{0.9\linewidth} \begin{minipage}[c]{0.9\linewidth} \end{min$ setxmeasure **but also be a set of the set of the set of the set of the set of the set of the set of the set of the set of the set of the set of the set of the set of the set of the set of the set of the set of the set of t** setxvalue **business and the set of the set of the set of the set of the set of the set of the set of the set of the set of the set of the set of the set of the set of the set of the set of the set of the set of the set o** setxvariables **betwariables betwariables** [...] [..=..] shapedhbox **\shapedhbox**  $\{ \ldots \}$ shift:instance  $\setminus$ SHIFT {...} shift:instance:shiftdown **\shiftdown {...}** shift:instance:shiftup  $\{... \}$ showallmakeup **\showallmakeup** showattributes **by the showattributes**  $\lambda$ showattributes showboxes **\showboxes** showbtxdatasetauthors **\showbtxdatasetauthors [..=..]** showbtxdatasetauthors:argument **\showbtxdatasetauthors [...]** showbtxdatasetfields **\showbtxdatasetfields [..=..]** showbtxdatasetfields:argument **\showbtxdatasetfields [...]** showbtxfields<br>showbtxfields **intervals** argument<br>**by \showbtxfields** [...]  $\texttt{showbtxfields:argument}$ <br>showbtxhashedauthors showbtxtables **\showbtxtables**  $\ldots$ showcolorbar **but allow the showcolorbar**  $\Lambda$   $\Lambda$ showcolorcomponents **\showcolorcomponents [...]**  $\label{thm:submodel}$  show<br>colorset  $[\,\ldots\,]$ showcolorstruts **\showcolorstruts** showcounter **\showcounter**  $\cdot$ showdirectives **by the show of the show of the show of the show of the show of the show of the show of the show of the show of the show of the show of the show of the show of the show of the show of the show of the show of** showdirsinmargin **\showdirsinmargin** showedebuginfo **\showedebuginfo \showedebuginfo** showexperiments **\showexperiments** showfont  $\text{Slowfont}$  [...] showfontdata **blue assumption**  $\mathcal{S}$  and  $\mathcal{S}$  and  $\mathcal{S}$ showfontexpansion **\showfontexpansion** showfontitalics **\showfontitalics** showfontkerns **\showfontkerns** showfontparameters **\showfontparameters** showfontstrip  $\hbox{\scriptsize\sc homfontstrip}$  [...] showglyphdata **\showglyphdata** showglyphs<br>
showgridsnapping<br>
showgridsnapping<br> **blowgridsnapping**<br> **howgridsnapping** showgridsnapping **\showgridsnapping** showhelp **\showhelp \showhelp \showhelp \showhelp \showhelp \showhelp \showhelp \showhelp \showhelp \showhelp \showhelp \showhelp \showhelp \showhelp \showhelp \showhelp \showhelp \showhel** showchardata **by the showchardata field**  $\mathbb{S}$ showcharratio **being the showcharratio**  $\{ \ldots \}$ showinjector **\showinjector [...]** showjustification **\showjustification**  $\lambda$ showjustification showkerning **\showkerning {...}** showlayoutcomponents **\showlayoutcomponents** showligature **but allow \showligature {...}** showligatures **\showligatures [...]** showlogcategories **by the contract of the contract of the contract of the contract of the contract of the contract of the contract of the contract of the contract of the contract of the contract of the contract of the cont** showmargins **\showmargins** showmessage **being the substitute of the set of the set of the set of the set of the set of the set of the set of the set of the set of the set of the set of the set of the set of the set of the set of the set of the set o** showminimalbaseline **blue assumed as a solution of the set of the set of the set of the set of the set of the set of the set of the set of the set of the set of the set of the set of the set of the set of the set of the se** shownextbox **\shownextbox** \... {...}  $\label{eq:subsup} \begin{minipage}[c]{0.9\linewidth} \emph{subsuparentchain} \emph{~~} \emph{subsuparentchain} \emph{~~} \emph{~~} \emph{subsuparentchain} \emph{~~} \emph{~~} \emph{subsuparentchain} \emph{~~} \emph{~~} \emph{subsuparantichain} \emph{~~} \emph{~~} \emph{subsuparantichain} \emph{~~} \emph{~~} \emph{subsuparantichain} \emph{~~} \emph{~~} \emph{subsuparantichain} \emph{~~} \emph{~~} \emph{subsuparantichain} \emph{~~} \emph{~~} \$ showsetupsdefinition **being the showsetups of the showsetupsdefinition [...]** showtimer **\showtimer** {...} showtokens **between the contract of the contract of the contract of the contract of the contract of the showtrackers**  $\setminus$ **showtrackers**  $\setminus$ **showtrackers**  $\setminus$ **showtrackers**  $\setminus$ **showtrackers**  $\setminus$ **showtrackers**  $\setminus$ **showtracke** showvalue **\showvalue {...}** showvariable **being a show** and **hence the show of the show of the show of the show of the show of the show of the show of the show of the show of the show of the show of the show of the show of the show of the show of the** showwarning **because the contract of the showwarning**  $\{ \ldots \}$   $\{ \ldots \}$ schovejbloky **\schovejbloky**  $\ldots$  [...]

setvisualizerfont **by the contract of the setupness of the setupness**  $\setminus$ **setvisualizerfont [...]** setxvariable **business and the set of the set of the set of the set of the set of the set of the set of the set of the set of the set of the set of the set of the set of the set of the set of the set of the set of the se** showbtxdatasetcompleteness **\showbtxdatasetcompleteness [..=..]** showbtxdatasetcompleteness:argument **\showbtxdatasetcompleteness [...]** \showbtxhashedauthors  $[\ldots]$ showfontstyle **\showfontstyle [...]** [...] [...] [...] showhyphenationtrace **\showhyphenationtrace [...]** [...] [...] showhyphens  $\{... \}$ showhyphens **\showhyphens {...}** showotfcomposition  $\simeq$  **\showotfcomposition** {...} {...} showtrackers **\showtrackers** simplealignedbox  $\{... \} \{... \} \{... \}$ simplealignedboxplus **being allow that the sumplealigned boxplus** {...} {...} {...}

 $\verb|simplegroupedcommand $\{ \ldots \} $ \text{ simple} tree rescalinged box $ \left \{ \ldots \right \} $ \{ \ldots \} $ } \label{thm:sampled}$ singalcharacteralign **being all the set of the set of the set of the set of the set of the set of the set of the set of the set of the set of the set of the set of the set of the set of the set of the set of the set of the** singlebond **\singlebond**  $\simeq$ sklonene **\sklonene** sklonenetucne **\sklonenetucne** slantedface **by the slantedface and the slantedface slantedface** slicepages **\slicepages [...] [..=..] [..=..]** sloupec \sloupec [...] slovenianNumerals **\slovenianNumerals {...}** sloveniannumerals **but allowed as a set of the set of the set of the set of the set of the set of the set of the set of the set of the set of the set of the set of the set of the set of the set of the set of the set of the** slovo **\slovo \slovo \slovo \slovo \slovo \slovo \slovo \slovo \slovo \slovo \slovo \slovo \slovo \slovo \slovo \slovo \slovo \slovo \slovo \slovo \slovo \slovo \slovo \slovo** slovovpravo **\slovovpravo [...]**  $\{ \ldots \}$ smallbodyfont **\smallbodyfont**  $\simeq$  $\verb+smallcapped characters+ \verb+smallcapped characters {...} \verb+smallcapped characters {...} \verb+smallcappedromannumerals+ \verb+smallcappedromannumerals+ \verb+smallcapped{...}$ smaller<br>
smallskip<br>
smallskip<br> **Smallskip** smallskip **\smallskip** \smallskip \smallskip \smallskip \smallskip \smallskip \smallskip \smallskip \smallskip \smallskip \smallskip \smallskip \smallskip \smallskip \smallskip \smalls \smalls \smalls \small \small \small smash **\smash \smash \smash \frack** \smash \smash \smash \smash \cmash \smash \smash \smash \smash \smash \smash \smash \smash \smash \smash \smash \smash \smash \smash \smash \smash \smash \smash \smash \smash \smash \sma smashboxed **\smashboxed** ... smashedhbox **\smashedhbox** ...  $\{ \ldots \}$ smashedvbox **but also constructed as a smashedvbox**  $\mathbf{x} \ldots \{ \ldots \}$ snaptogrid **by the snaptogrid**  $\{... \} \ldots \{... \}$ snaptogrid:list **\snaptogrid** [...] \... {...} someheadnumber **\someheadnumber**  $\{\ldots\}$ somekindoftab **b b b b somekindoftab**  $\ldots$  **c c** somelocalfloat **by the contract of the somelocalfloat**  $\setminus$  somelocalfloat somenamedheadnumber **beider as a somenamedheadnumber f...**}  $\{ \ldots \}$ sorting:instance  $\setminus$  SORTING [...] {...} sorting:instance:logo  $\log$  \logo [...] {...} spanishNumerals **\spanishNumerals {...}** spanishnumerals **being the contract of the spanishnumerals** {...} splitatasterisk **building the splitation of the splitation of the splitation of the splitation of the splitation of the splitation of the splitation of the splitation of the splitation of the splitation of the splitation o** splitatcolon **being the splitatcolon**  $\text{split}$   $\text{split}$ splitatcolons **because the constant of the splitatcolons**  $\text{split}$ splitatcomma **blue assumed as a splitation of the splitation of the splitation of the splitation of the splitation of the splitation of the splitation of the splitation of the splitation of the splitation of the splitation** splitatperiod **by a splitatperiod**  $\text{split} \quad \text{split} \quad \text{split}$ splitdfrac **(...)** {...} splitdfrac **\splitdfrac {...}** {...} splitfilename **business in the contract of the splitfilename {...}**<br>splitfrac **\splitfrac{...}** {...} splitoffbase **by \splitoffbase**  $\gamma$ splitofffull **\splitofffull** splitoffkind **\splitoffkind** splitoffname **bluesting**  $\text{split}$ splitoffpath **\splitoffpath**  $\text{split}$ splitoffroot **\splitoffroot** splitofftype **\splitofftype**  $\verb|\spreadhbox| \verb|\...|$ sqrt **\sqrt**  $\left[ \ldots \right]$  {...} stackrel **\stackrel {...}** {...} stanovcislonadpisu **being the contract of the standard standard (see Standard Standard Standard Standard Standard Standard Standard Standard Standard Standard Standard Standard Standard Standard Standard Standard Standard** startbar **beiden as a contract of the startbar (i...**] ... \stopbar **html** \startbar [...] ... \stopbar startbarva **\startbarva [...] ... \stopbarva** startbuffer:instance \startBUFFER **...** \stopBUFFER startbuffer:instance:hiding \starthiding **...** \stophiding

simplealignedspreadbox **\simplealignedspreadbox {...} {...} {...}** \simplereversealignedbox {...} {...} {...} simplereversealignedboxplus **being all as a constant of the set of the set of the set of the set of the set of the set of the set of the set of the set of the set of the set of the set of the set of the set of the set of t** sixthofsixarguments **\sixthofsixarguments {...} {...} {...} {...} {...} {...}** smallcappedromannumerals **\smallcappedromannumerals {...}** smashbox **\smashbox ...** someplace **business business \someplace {...}** {...} {...} {...} [...] splitfrac **\splitfrac {...} {...}** splitofftokens **because the constant of the split-offtokens** ... \from ... \to \... splitstring **because that the splitstring ...** \at ... \to \... \and \... stanovcharakteristickuseznamu **\stanovcharakteristickuseznamu [...] [..=..]** startalignment **\startalignment [...] ... \stopalignment** startallmodes **\startallmodes [...] ... \stopallmodes**  $\verb|\startattachment:instance| \verb|\startATTACHMENT [\dots] [\dots] ... \verb|\stopATTACHMENT"$ startattachment:instance:attachment \startattachment **[...] [..=..] ...** \stopattachment startbbordermatrix **\startbbordermatrix ... \stopbbordermatrix** startbitmapimage **bidding and the startbitmapimage** [..=..] ... \stopbitmapimage startbordermatrix **\startbordermatrix ... \stopbordermatrix** startbtxrenderingdefinitions **\startbtxrenderingdefinitions [...] ... \stopbtxrenderingdefinitions**  $\label{thm:main}$  startbuffer  $\texttt{[...]} \ldots \texttt{[...]}$ 

startcollect **\startcollect ... \stopcollect** startcollecting **because the contract of the contract of the contract of the contract of the contract of the contract of the contract of the contract of the contract of the contract of the contract of the contract of the c** startdmath **being the contract of the contract of the contract of the contract of the contract of the contract of the contract of the contract of the contract of the contract of the contract of the contract of the contract** starteffect **butterfect**  $\text{1} \ldots$  \starteffect  $\ldots$   $\ldots$  \stopeffect  $\verb|startEffect| : \verb|example| \verb|startEffect| : \verb|starleft| : \verb|startEffect| : \verb|startEffect| : \verb|startEffect| : \verb|startEffect| : \verb|startEffect| : \verb|startEffect| : \verb|startEffect| : \verb|startEffect| : \verb|startEffect| : \verb|startText| : \verb|startText| : \verb|startText| : \verb|startText| : \verb|startText| : \verb|startText| : \verb|startText| : \verb|startText| : \verb|startText| : \verb|startText| : \verb|startText| : \verb|startText| : \verb|startText| : \verb|startText| : \verb|startText| : \verb|startText| : \verb|startText| : \verb|startText| : \verb|startText|$ startexpanded **\startexpanded ... \stopexpanded** startfittingpage:instance:MPpage  $\setminus$ startMPpage  $[..=..]$  ...  $\setminus$ stopMPpage startfixne **by a startfixne and the startfixne contract**  $\lambda$  **... \stopfixne**  $\label{eq:1} \begin{array}{ll} \texttt{startfont} & \texttt{startfont} \end{array} \begin{array}{ll} \texttt{startfont} \end{array} \begin{array}{ll} \texttt{startfont} \end{array} \begin{array}{ll} \texttt{startfont} \end{array} \begin{array}{ll} \texttt{startfont} \end{array}$ starthelp:instance <br>starthelp:instance:helptext <br>  $\verb|\startHELP [...] ... \verb|\stor|.$ startimath **because the contract of the startimath**  $\text{statimation}$ ... \stopimath

startcatcodetable **being a constant of the startcatcodetable \...** ... \stopcatcodetable startcenteraligned **\startcenteraligned ... \stopcenteraligned** startcolorintent **\startcolorintent [...] ... \stopcolorintent** startcoloronly **\startcoloronly**  $\{ \ldots \}$  ... \stopcoloronly startcolorset **because the contract of the startcolorset** [...] ... \stopcolorset startcolumnspan **\startcolumnspan [..=..] ... \stopcolumnspan** startcombination **being the combination \startcombination** [...] [..=..] ... \stopcombination startcombination:matrix **\startcombination** [...] [...] ... \stopcombination startcontextcode **\startcontextcode ... \stopcontextcode** startcontextdefinitioncode **\startcontextdefinitioncode ... \stopcontextdefinitioncode** startctxfunction **\startctxfunction** ... ... \stopctxfunction startctxfunctiondefinition **\startctxfunctiondefinition ... ... \stopctxfunctiondefinition** startcurrentcolor **\startcurrentcolor ... \stopcurrentcolor** startcurrentlistentrywrapper **\startcurrentlistentrywrapper ... \stopcurrentlistentrywrapper** startdelimited **\startdelimited [...] [...] [...] ... \stopdelimited** startdelimitedtext **\startdelimitedtext [...] [...] [...] ... \stopdelimitedtext** startdelimitedtext:instance \startDELIMITEDTEXT **[...] [...] ...** \stopDELIMITEDTEXT startdelimitedtext:instance:aside \startaside **[...] [...] ...** \stopaside startdelimitedtext:instance:blockquote \startblockquote **[...] [...] ...** \stopblockquote startdelimitedtext:instance:quotation \startquotation [...] [...] ... \stopquotation startdelimitedtext:instance:quote **\startquote \startquote [...]** [...] ... \stopquote startdelimitedtext:instance:speech \startspeech **[...] [...] ...** \stopspeech startdisplaymath **\startdisplaymath ... \stopdisplaymath** startdocument **\startdocument [..=..] ... \stopdocument** startelement **\startelement {...} [..=..] ... \stopelement** startembeddedxtable **\startembeddedxtable [..=..] ... \stopembeddedxtable** startembeddedxtable:name **\startembeddedxtable [...] ... \stopembeddedxtable** startexceptions **because that the startexceptions**  $\{ \ldots \}$  ... \stopexceptions startexpandedcollect **\startexpandedcollect ... \stopexpandedcollect**  $\verb|\startext| endedcatcodeable |\dots \verb|...| \stopextendedcatcodeable$ startexternalfigurecollection **\startexternalfigurecollection [...] ... \stopexternalfigurecollection** startfittingpage **\startfittingpage [...] [..=..] ... \stopfittingpage** startfittingpage:instance \startFITTINGPAGE **[..=..] ...** \stopFITTINGPAGE startfittingpage:instance:TEXpage  $\setminus$ startTEXpage [..=..] ... \stopTEXpage startfloatcombination **\startfloatcombination [..=..] ...** \stopfloatcombination **[...]** ... \stopfloatcombination **combination heading** that is a startfloatcombination **combination heading** that is a startfloatcombina startfloatcombination:matrix **\startfloatcombination [...]** ... \stopfloatcombination<br>startfloattext:instance \startFLOATtext [...] [...] {...} ... \stopFLOATtext \startFLOATtext [...] [...] {...} ... \stopFLOATtext startfloattext:instance:figure  $\setminus$  \startfiguretext  $[\ldots]$   $\{ \ldots \}$  ...  $\setminus$  stopfiguretext startfloattext:instance:graphic<br>  $\verb|\start{} graphictext{ [...] } \{... \} \; . . . \; \verb|\stopgraphictext$  $\verb|startfloattext|:instance:chemical \\ \verb|startchemicaltext [...] [...] {...} ... \verb|stopchemicaltext|$ startfloattext:instance:intermezzo<br>  $\verb|\start|intermezzotext [\ldots] [\ldots] \ldots \verb|\stor|intermezzotext$ startfloattext:instance:table **being a starttabletext** [...] [...]  $\{... \}$  ... \stoptabletext startfontclass **\startfontclass [...] ... \stopfontclass** startfontsolution **being the startfontsolution**  $\lambda$  **\startfontsolution** [...] ... \stopfontsolution startframedcell **\startframedcell [..=..] ... \stopframedcell** startframedcontent **\startframedcontent [...] ... \stopframedcontent** startframedrow **\startframedrow [..=..] ... \stopframedrow** startframedtable **\startframedtable [...] [..=..] ... \stopframedtable** startgridsnapping **\startgridsnapping [...] ... \stopgridsnapping** startgridsnapping:list **\startgridsnapping [...] ... \stopgridsnapping** starthboxestohbox **\starthboxestohbox ... \stophboxestohbox** starthboxregister **\starthboxregister ... ... \stophboxregister** \starthelptext [...] ... \stophelptext starthighlight **\starthighlight [...] ... \stophighlight** starthyphenation **\starthyphenation [...] ... \stophyphenation** startcharacteralign **between \startcharacteralign** [...] ... \stopcharacteralign startcheckedfences <br>startcheckedfences <br>\startcheckedfences ... \stopcheckedfences startcheckedfences **\startcheckedfences ... \stopcheckedfences** startchemical **\startchemical [...] [..=..] ... \stopchemical** startindentedtext **\startindentedtext [...] ... \stopindentedtext** startindentedtext:example \startINDENTEDTEXT **...** \stopINDENTEDTEXT  $\verb|\startinter| \verb|\startinter| \verb|\startinter| \verb|\startinter| \verb|\startinter| \verb|\startinter| \verb|\startinter| \verb|\startinter| \verb|\startinter| \verb|\startinter| \verb|\startinter| \verb|\startinter| \verb|\startinter| \verb|\startinter| \verb|\startinter| \verb|\startinter| \verb|\startinter| \verb|\startinter| \verb|\startinter| \verb|\startinter| \verb|\startinter| \verb|\startinter| \verb|\startinter| \verb|\startinter| \verb|\startinter| \verb|\startinter| \verb|\startinter| \verb|\startinter| \verb|\startinter| \verb|\startinter| \verb|\artinter| \verb|\artinter| \verb|\artinter| \verb|\artinter| \verb|\artinter| \verb|\artinter| \verb|\artinter$ 

 $% \begin{minipage}[c]{0.9\linewidth} \begin{minipage}[c]{0.9\linewidth} \end{minipage} \begin{minipage}[c]{0.9\linewidth} \end{minipage} \begin{minipage}[c]{0.9\linewidth} \end{minipage} \begin{minipage}[c]{0.9\linewidth} \end{minipage} \begin{minipage}[c]{0.9\linewidth} \end{minipage} \begin{minipage}[c]{0.9\linewidth} \end{minipage} \begin{minipage}[c]{0.9\linewidth} \end{minipage} \begin{minipage}[c]{0.9\linewidth} \end{minipage} \begin{minipage}[c]{0.9\linewidth} \end{minipage} \begin{minipage}[$ startintertext **\startintertext ... \stopintertext** startjdina **by a startidina <b>by a startidina**  $\text{dina}$  ...] ... \stopjdina startknockout **being the startknockout**  $\text{start}$ ,  $\text{stop}$ knockout startlayout **being the startlayout**  $\text{land}$  ...] ... \stoplayout startlinenote:instance<br>startlinenote:instance:linenote<br>\startlinenote **[...]** {...} startlinenote:instance:linenote \startlinenote **[...] {...}**  $\verb|startlinetable| \verb|... \verb|starlinetable| \verb|+| and \verb|table... \verb|+| and \verb|table... \verb|+| and \verb|table... \verb|+| and \verb|table... \verb|+| and \verb|table|.$ startlua **1986** (startlua ... \stoplua \startlua ... \stoplua startluacode **by the contract of the startluacode** ... \stopluacode ... \stopluacode startluasetups:string **\startluasetups ... ... \stopluasetups** startMPclip **\startMPclip {...}** ... \stopMPclip<br>startMPcode \startMPcode \startMPcode {...} ... \stopMPcode startMPcode **\startMPcode {...} ... \stopMPcode** startMPrun **\startMPrun {...} ... \stopMPrun**  $\verb|startmath>alignment:instance:align| \verb|startalign [...] ... \verb|stopalign|$ startmathcases:instance:cases  $\setminus$ startcases  $[..=..]$  ...  $\setminus$ stopcases startmathmode **\startmathmode ... \stopmathmode** startmaxaligned **by the startmaxaligned** ... \stopmaxaligned

startinteraktivnimenu **\startinteraktivnimenu [...] ... \stopinteraktivnimenu** startitemgroup **blue and the contract of the startitemgroup** [...] [...] [..=..] ... \stopitemgroup startitemgroup:instance  $\setminus$ startITEMGROUP  $[\ldots]$   $[\ldots]$  ... $\setminus$ stopITEMGROUP startitemgroup:instance:itemize \startitemize **[...] [..=..] ...** \stopitemize  $\verb|\startJScode |\ldots \ldots \ldots \verb|\startJScode |$ startJSpreamble **\startJSpreamble** ... ... ... ... \stopJSpreamble startkomentarstranky **\startkomentarstranky ... \stopkomentarstranky** startkomentar:instance \startCOMMENT **[...] [..=..] ...** \stopCOMMENT startkomentar:instance:comment \startcomment **[...] [..=..] ...** \stopcomment startkomponenta **\startkomponenta [...] ... \stopkomponenta** startkomponenta:string **\startkomponenta ... ... \stopkomponenta** startkonectabulky **bulky and the startkonectabulky**  $\ldots$  and  $\ldots$   $\ldots$   $\ldots$   $\ldots$   $\ldots$ startlinealignment **\startlinealignment [...] ... \stoplinealignment**  $\verb|startlinecorrection| \label{text:startlinecorrection} \texttt{startlinecorrection} \label{text:startlinecorrection} \texttt{startlinecorrection} \begin{minipage}[t]{0.4cm} \begin{minipage}[t]{0.4cm} \begin{minipage}[t]{0.4cm} \begin{minipage}[t]{0.4cm} \begin{minipage}[t]{0.4cm} \begin{minipage}[t]{0.4cm} \begin{minipage}[t]{0.4cm} \begin{minipage}[t]{0.4cm} \begin{minipage}[t]{0.4cm} \begin{minipage}[t]{0.4cm} \begin{minipage}[t]{0.4cm} \begin{minipage}[t]{0.4cm} \begin{minipage}[$ startlinefiller **\startlinefiller** [...] [..=..] ... \stoplinefiller startlinenumbering **by the startlinenum of the startlinenum bering [...] [..=..] ... \stoplinenumbering** startlinenumbering:argument **\startlinenumbering [...] [...] ... \stoplinenumbering** startlinetablebody **\startlinetablebody ... \stoplinetablebody** startlinetablecell **\startlinetablecell [..=..] ... \stoplinetablecell** startlinetablehead **\startlinetablehead ... \stoplinetablehead** startlocalfootnotes **\startlocalfootnotes ... \stoplocalfootnotes** startlocalheadsetup **\startlocalheadsetup ... \stoplocalheadsetup** startlocallinecorrection **\startlocallinecorrection [...] ... \stoplocallinecorrection** startlocalnotes **\startlocalnotes [...] ... \stoplocalnotes** startlocalsetups **being the contract of the contract of the contract of the contract of the contract of the contract of the contract of the contract of the contract of the contract of the contract of the contract of the co** startlocalsetups:string **black of the startlocal setups** ... ... \stoplocalsetups startluaparameterset **\startluaparameterset [...] ... \stopluaparameterset** startluasetups **\startluasetups [...] [...] ... \stopluasetups** startMPdefinitions **\startMPdefinitions {...} ... \stopMPdefinitions** startMPdrawing<br>
startMPdrawing [...] ... \stopMPdrawing<br>
\startMPenvironment [...] ... \stopMPenv startMPenvironment **buttle**nvironment **(i...)** ... \stopMPenvironment **communities** that the startMPextensions (i...) ... \stopMPextensions startMPextensions **\startMPextensions {...} ... \stopMPextensions** startMPinclusions **being the controller of the controller and the controller of the controller of the controller**<br> **\startMPinitializations** ... \stopMPinitializations ... \stopMPinitializations ... \stopMPinitializations startMPinitializations **\startMPinitializations ... \stopMPinitializations** startMPpositiongraphic **\startMPpositiongraphic {...} {...} ... \stopMPpositiongraphic** startMPpositionmethod **\startMPpositionmethod {...} ... \stopMPpositionmethod** startmarginalnilinka **\startmarginalnilinka [...] ... \stopmarginalnilinka** startmarginalnilinka:assignment **\startmarginalnilinka [..=..] ... \stopmarginalnilinka** startmarginblock **\startmarginblock [...] ... \stopmarginblock** startmarkedcontent **\startmarkedcontent [...] ... \stopmarkedcontent** startmathalignment:instance \startMATHALIGNMENT **[..=..] ...** \stopMATHALIGNMENT startmathalignment:instance:mathalignment \startmathalignment **[..=..] ...** \stopmathalignment startmathcases:instance  $\overline{\phantom{a}}$   $\overline{\phantom{a}}$   $\overline{\phant$ startmathcases:instance:mathcases **instance:mathcases (i.e..)** ... \stopmathcases startmathmatrix:instance \startMATHMATRIX **[..=..] ...** \stopMATHMATRIX startmathmatrix:instance:mathmatrix<br>startmathmatrix:instance:matrix **(i.e..)...** \stopmatrix startmathmatrix:instance:matrix **(i.e..)...** \stopmatrix \startmatrix [..=..] ... \stopmatrix startmathstyle **\startmathstyle [...] ... \stopmathstyle** startmatrices **\startmatrices [..=..] ... \stopmatrices** startmiddlealigned **\startmiddlealigned ... \stopmiddlealigned** startmixedcolumns **\startmixedcolumns [...] [..=..] ... \stopmixedcolumns** startmixedcolumns:instance \startMIXEDCOLUMNS **[..=..] ...** \stopMIXEDCOLUMNS startmixedcolumns:instance:boxedcolumns \startboxedcolumns **[..=..] ...** \stopboxedcolumns startmixedcolumns:instance:itemgroupcolumns \startitemgroupcolumns **[..=..] ...** \stopitemgroupcolumns

startmodeset **\startmodeset [...] {...} ... \stopmodeset** startmodule **\startmodule [...] ... \stopmodule** startmodule:string **because the contract of the startmodule ... ...** \stopmodule startnadpis **\startnadpis [...] {...} ... \stopnadpis** startnaproti **being the startnaproti** ... \stopnaproti ... \stopnaproti ... \stopnaproti startnarrower **\startnarrower [...] ... \stopnarrower** startnarrower:example \startNARROWER **[...] ...** \stopNARROWER startnegativ **business in the startnegativ**  $\text{start}$ ,  $\text{step}$ startnotext **because the contract of the startnotext** ... \stopnotext ... \stopnotext startnotmode **being a constant of the startnotmode**  $\cdot$  ...] ... \stopnotmode  $\verb|\startodlogit [...] ... \verb|\startodlogit [...] ... \verb|\stotopodlogit$ startoverprint **\startoverprint ... \stopoverprint** startpagegrid:example \startPAGEGRID [..=..] ... \stopPAGEGRID startpagelayout **blue and the startpagelayout** [...] ... \stoppagelayout startpar **butter and the startpar [...]** [..=..] ... \stoppar **butter**  $\text{array}$  [...] ... \stoppar startparagraphs **\startparagraphs [...] ... \stopparagraphs** startparagraphs:example  $\setminus$ startPARAGRAPHS  $\ldots \setminus$ stopPARAGRAPHS startparallel:example  $\setminus$ startPARALLEL ... \stopPARALLEL startpolozka **bilangka kartura (k. 1989)** (startpolozka [...] ... \stoppolozka startpopis:example  $\text{startPOPIS}$  [..=..] ... \stopPOPIS startpopis:example:title \startPOPIS **[...] {...} ...** \stopPOPIS startpositiv **butters** that the startpositiv ... \stoppositiv ... \stoppositiv startpozadi **\startpozadi [..=..] ... \stoppozadi** startpozadi:example \startPOZADI **[..=..] ...** \stopPOZADI startpoznamka:instance  $\text{StartNOTE}$  [...] ... \stopNOTE startpoznamka:instance:assignment \startNOTE **[..=..] ...** \stopNOTE startpoznamka:instance:assignment:endnote **\startendnote**  $[..=..]$  ... \stopendnote startpoznamka:instance:assignment:footnote \startfootnote **[..=..] ...** \stopfootnote startpoznamka:instance:endnote **being all intervals instance:**  $\setminus$ startendnote  $[\dots]$   $\dots$   $\setminus$ stopendnote startpoznamka:instance:footnote \startfootnote **[...] ...** \stopfootnote startprekryv **blue and the startprekryv in the startprekryv**  $\lambda$  startprekryv ...  $\lambda$  stopprekryv startprodukt:string **black of the startprodukt** ... ... \stopprodukt startprojekt **\startprojekt [...] ... \stopprojekt** startprojekt:string **\startprojekt ... ... \stopprojekt** startprostredi **\startprostredi [...] ... \stopprostredi** startprostredi:string **\startprostredi ... ... \stopprostredi**

startmode **by a startmode [...]** ... \stopmode startmoduletestsection **being the startmoduletestsection** ... \stopmoduletestsection startnamedsection **\startnamedsection [...]** [..=..] [..=..] ... \stopnamedsection startnamedsubformulas **\startnamedsubformulas [...] {...} ... \stopnamedsubformulas** startnicelyfilledbox **\startnicelyfilledbox [..=..] ... \stopnicelyfilledbox** startnointerference **\startnointerference ... \stopnointerference** startnotallmodes **\startnotallmodes [...] ... \stopnotallmodes** startobrazek **\startobrazek [...] [...] [..=..] ... \stopobrazek** startodstavec **\startodstavec** [...] [..=..] ... \stopodstavec startoramovani **\startoramovani [...] [..=..] ... \stoporamovani** \startFRAMEDTEXT [...] [..=..] ... \stopFRAMEDTEXT startoramovanytext:instance:framedtext **\startframedtext** [...] [..=..] ... \stopframedtext startoutputstream **\startoutputstream [...] ... \stopoutputstream** startpagefigure **by the construction of the construction of the construction of the construction of the constraining of the constraining of the constraining of the constraining**  $\lambda$  **and**  $\lambda$  **and**  $\lambda$  **and**  $\lambda$  **and**  $\lambda$  **and** startpagegrid **\startpagegrid [...] [..=..] ... \stoppagegrid** startpagegridspan **\startpagegridspan [...] [..=..] ... \stoppagegridspan** startparagraphscell **\startparagraphscell ... \stopparagraphscell** startparbuilder **\startparbuilder [...] ... \stopparbuilder** startplacefloat **\startplacefloat [...] [..=..] [..=..] ... \stopplacefloat** startplacefloat:instance  $\setminus$  **halon**  $\setminus$  **startumistiFLOAT** [..=..]  $\ldots$   $\setminus$  *stopumistiFLOAT* startplacefloat:instance:figure  $\{s.tartumistifigure$ [..=..] [..=..] ... \stopumistifigure startplacefloat:instance:graphic \startumistigraphic **[..=..] [..=..] ...** \stopumistigraphic startplacefloat:instance:chemical \startumistichemical **[..=..] [..=..] ...** \stopumistichemical startplacefloat:instance:intermezzo \startumistiintermezzo **[..=..] [..=..] ...** \stopumistiintermezzo startplacefloat:instance:table \startumistitable [..=..] [..=..] ... \stopumistitable<br>startplacepairedbox [...] [..=..] ... \stopplacepaired startplacepairedbox<br>startplacepairedbox **\startplacepairedbox [...]** [..=..] ... \stopplacepairedbox<br>\startunistiPAIREDBOX [..=..] ... \stopumistiPAIREDBOX \startumistiPAIREDBOX [..=..] ... \stopumistiPAIREDBOX startplacepairedbox:instance:legend **busically** \startumistilegend [..=..] ... \stopumistilegend startpositioning **\startpositioning [...] [..=..] ... \stoppositioning** startpositionoverlay **because the startposition overlay** {...} ... \stoppositionoverlay startprocessassignmentcommand **\startprocessassignmentcommand [..=..] ... \stopprocessassignmentcommand** startprocessassignmentlist **\startprocessassignmentlist** [..=..] ... \stopprocessassignmentlist startprocesscommacommand **\startprocesscommacommand [...] ... \stopprocesscommacommand** startprocesscommalist **\startprocesscommalist** [...] ... \stopprocesscommalist<br>startprodukt **1.1** ... \stopprodukt 1...] ... \stopprodukt 1.... \stopprodukt 1.... \stopprodukt 1... startprodukt **\startprodukt [...] ... \stopprodukt** startprotectedcolors **\startprotectedcolors ... \stopprotectedcolors**

startradek [...]<br>startradky:instance **being a start of the set of the set of the set of the set of the set of the set of the set of the set of the set of the set of the set of the set of the set of the set of the set of th** startradky:instance:lines **being the startlines [..=..]** ... \stoplines <br>startrandomized ... \stoprandomized ... \stoprandomized ... \stoprandomized ... \stoprandomized ... \stoprandomized ... \stoprandomized ... \stoprand startrawsetups:string **\startrawsetups ... ... \stoprawsetups** startreadingfile **business in the start of the startreadingfile** ... \stopreadingfile startregime **blue contains the container of the container and container the startregime [...] ... \stopregime** startrovnice **\startrovnice [...] ... \stoprovnice** startrovnice:assignment **\startrovnice [..=..] ... \stoprovnice** startrozbalene **\startrozbalene ... \stoprozbalene** startruby **being the startfuble of the starteruby**  $\{... \} ... \$ stopruby startscript **better as a constant of the constant in the startscript**  $\text{start}\sum_{i=1}^n$ . \stopscript [...]  $\text{start}\sum_{i=1}^n$ . startsetups:string **\startsetups ... ... \stopsetups** startshift **being the controller of the startshift**  $\lambda$  and  $\lambda$  and  $\lambda$  are  $\lambda$  and  $\lambda$  are  $\lambda$  and  $\lambda$  are  $\lambda$  and  $\lambda$  are  $\lambda$  and  $\lambda$  are  $\lambda$  and  $\lambda$  are  $\lambda$  and  $\lambda$  are  $\lambda$  and  $\lambda$  are  $\lambda$  and  $\lambda$  are  $\verb|\startslowpce |\dots] ... \verb|\startslowpce |\dots{s}{\verb|...} \verb|... \verb|\stopslowpce |\dots{s}{\verb|+|}.$ startspread **by a startspread ... \stopspread** ... \stopspread  $\label{eq: 3.1} $$ \start \text{start} \, \quad \quad [\dots] \, \ldots \, \quad \, \ldots \, \quad \, \ldots \, \, \ldots \, \, \ldots \, \, \ldots \, \, \ldots \, \, \ldots \, \, \ldots \, \, \ldots \, \, \ldots \, \, \ldots \, \, \ldots \, \, \ldots \, \, \ldots \, \, \ldots \, \, \ldots \, \ldots \, \, \ldots \, \ldots \, \ldots \, \ldots \, \ldots \, \ldots \, \ldots \, \ldots \, \ldots \, \ldots \, \ldots \, \ldots \, \ldots$ startstartstop:example \startSTARTSTOP **...** \stopSTARTSTOP startstop:example \STARTSTOP **{...}** startstyle **being the contract of the contract of the contract of the contract of the contract of the contract of the contract of the contract of the contract of the contract of the contract of the contract of the contract** startstyle:argument **being a startstyle in the startstyle [...]** ... \stopstyle startstyle:instance  $\setminus$ startSTYLE ...  $\setminus$ stopSTYLE startsubsentence **\startsubsentence ... \stopsubsentence** startsubstack **\startsubstack ... \stopsubstack**  $\label{eq:start} $$startTABLE {\tt ABLE} $$$ 

startpublikace **\startpublikace [...] [..=..] ... \stoppublikace** \startLINES [..=..] ... \stopLINES startrandomized **\startrandomized ... \stoprandomized** startrawsetups **being the startrawsetups**  $\{ \ldots \}$   $\ldots$  \stoprawsetups startregister **being a startegister heating is the startegister [...]** [...]  $[\ldots]$  [...]  $[\ldots]$  [..+...+..] startreusableMPgraphic **\startreusableMPgraphic {...} {...} ... \stopreusableMPgraphic** startrovnice:instance  $\setminus$ startFORMULAformula [...] ... \stopFORMULAformula startrovnice:instance:md \startmdformula **[...] ...** \stopmdformula startrovnice:instance:mp  $\{startm\nmid a [\dots] \dots \} stopmpformula$ startrovnice:instance:sd \startsdformula **[...] ...** \stopsdformula startrovnice:instance:sp  $\text{stras} f(n, 1, \ldots)$  ... \stopspformula startsectionblock **\startsectionblock [...] [..=..] ... \stopsectionblock** startsectionblockenvironment **\startsectionblockenvironment [...] ... \stopsectionblockenvironment** startsectionblock:instance  $\text{SECTIONBLOGY } [\dots = .] \dots \text{S TO} \$ startsectionblock:instance:appendices \startappendices **[..=..] ...** \stopappendices startsectionblock:instance:backmatter \startbackmatter **[..=..] ...** \stopbackmatter startsectionblock:instance:bodymatter \startbodymatter **[..=..] ...** \stopbodymatter startsectionblock:instance:frontmatter \startfrontmatter **[..=..] ...** \stopfrontmatter startsectionlevel **\startsectionlevel [...] [..=..] [..=..] ... \stopsectionlevel** startsekce:instance  $\text{StartSECTION}$  [..=..] [..=..] ... \stopSECTION startsekce:instance:chapter **\startchapter \startchapter [..=..]** [..=..] ... \stopchapter startsekce:instance:part \startpart **[..=..] [..=..] ...** \stoppart startsekce:instance:section  $\setminus$ startsection  $[..=..]$   $[..=..]$  ... $\setminus$ stopsection startsekce:instance:subject \startsubject **[..=..] [..=..] ...** \stopsubject startsekce:instance:subsection \startsubsection **[..=..] [..=..] ...** \stopsubsection startsekce:instance:subsubject \startsubsubject **[..=..] [..=..] ...** \stopsubsubject startsekce:instance:subsubsection \startsubsubsection [..=..] [..=..] ... \stopsubsubsection startsekce:instance:subsubsubject  $\{start\}$ subsubsubject  $[..=..]$   $[..=..]$  ...  $\stopsubsubsubsubsubsubstack;i$ startsekce:instance:subsubsubsection \startsubsubsubsection **[..=..] [..=..] ...** \stopsubsubsubsection startsekce:instance:subsubsubsubject \startsubsubsubsubject **[..=..] [..=..] ...** \stopsubsubsubsubject startsekce:instance:subsubsubsubsection \startsubsubsubsubsection **[..=..] [..=..] ...** \stopsubsubsubsubsection startsekce:instance:subsubsubsubsubject \startsubsubsubsubsubject **[..=..] [..=..] ...** \stopsubsubsubsubsubject startsekce:instance:title  $\setminus$ starttitle  $[..=..]$   $..=..]$  ...  $\setminus$ stoptitle startsetups **because the contract of the startsetups**  $\{ \ldots \}$  [...]  $\ldots$  \stopsetups startsidebar **\startsidebar [...] [..=..] ... \stopsidebar** startsimplecolumns **\startsimplecolumns [..=..] ... \stopsimplecolumns** startspecialitem:item **blue contracts because the contracts of the startspecialitem**  $\ldots$ ] [...] ... \stopspecialitem startspecialitem:none **\startspecialitem [...] ... \stopspecialitem** startspecialitem:symbol **black b**  $\text{startspecialitem}$   $\ldots$   $\ldots$   $\text{stopspecialitem}$ startsplitformula **blue assets blue assets heading the startsplitformula** ... \stopsplitformula startstaticMPfigure **\startstaticMPfigure {...} ... \stopstaticMPfigure** startstaticMPgraphic **\startstaticMPgraphic {...} {...} ... \stopstaticMPgraphic** startstrictinspectnextcharacter **\startstrictinspectnextcharacter ... \stopstrictinspectnextcharacter** startstructurepageregister **\startstructurepageregister [...] [...] [..=..] [..=..]** startsubformulas **being the contract of the contract of the contract of the contract of the contract of the contract of the contract of the contract of the contract of the contract of the contract of the contract of the co** \startsubjectlevel [...] [..=..] [..=..] ... \stopsubjectlevel startsymbolset **\startsymbolset [...] ... \stopsymbolset** startTABLEbody **\startTABLEbody [..=..] ... \stopTABLEbody** startTABLEfoot **\startTABLEfoot [..=..] ... \stopTABLEfoot**

starttabelator:instance:fact \startfact **[...] [..=..] ...** \stopfact  $\label{eq:1} $$starttabulky$ starttabulky:name **business in the set of the set of the set of the set of the set of the set of the set of the s** starttexcode **by the contract of the starttexcode** ... \stoptexcode ... \stoptexcode starttext **because the starttext** ... \stoptext starttokens **being the contract of the contract of the contract of the contract of the contract of the contract of the contract of the contract of the contract of the contract of the contract of the contract of the contrac** starttyping:instance  $\setminus$  \startTYPING [..=..] ... \stopTYPING starttyping:instance:argument \startTYPING **[...] ...** \stopTYPING starttyping:instance:argument:LUA \startLUA **[...] ...** \stopLUA  $start typing: instance: argument:MP$ <br>starttyping:instance:argument:PARSEDXML starttyping:instance:argument:TEX \startTEX **[...] ...** \stopTEX starttyping:instance:argument:typing  $\verb|startyping:instance:argument:XML \verb|\\startXML [...] ... \verb|stopXML| \\startLUPing:instance:LUA \verb|\\startLUA [...] ... \verb|stopL|||$ starttyping:instance:MP  $\setminus$ startMP  $[..=..]$  ...  $\setminus$ stopMP starttyping:instance:TEX  $\setminus$   $\setminus$ starttyping:instance:typing **below** \starttyping [..=..] ... \stoptyping starttyping:instance:XML  $\setminus$  **\startXML** [..=..] ... \stopXML startuzky **business in the startuzky [...]** [..=..] ... \stopuzky startuzky:assignment **being the startuzky:** [..=..] [...] ... \stopuzky startuzky:name **being the startuzky**  $\{... \}$  [...] ... \stopuzky startuzky:name startvboxtohbox<br>startvboxtohboxseparator<br>startvboxtohboxseparator<br>xtartvboxtohboxseparator<br>xtartvboxtohboxseparator<br>xtartvboxtohboxseparator<br>xtartvboxtohboxseparator<br>xtartvboxtohboxseparator startviewerlayer:example \startVIEWERLAYER **...** \stopVIEWERLAYER

startTABLEhead **\startTABLEhead [..=..] ... \stopTABLEhead** startTABLEnext **\startTABLEnext [..=..] ... \stopTABLEnext** starttabelator **\starttabelator** [|...|] **[..=..] ... \stoptabelator** Starttabelator:instance  $\setminus$ StartTABULATE  $[..]$ <sup>T</sup>  $[..]$  ....<sup>1</sup>  $\setminus$ StopTABULATE starttabelator:instance:legend \startlegend **[...] [..=..] ...** \stoplegend starttabulatehead **\starttabulatehead [...] ... \stoptabulatehead** starttabulatetail **\starttabulatetail [...] ... \stoptabulatetail** starttabulation:example  $\text{SUT}$  \startTABULATION  $[...]$   $[...]$  ... \stopTABULATION starttabulka **\starttabulka [|...|] [..=..] ... \stoptabulka** starttabulka:name **\starttabulka [...] [..=..] ... \stoptabulka**  $\verb|\starttextdefinition| \dots \dots \dots \dots \dots \dots \rangle \space{math} \space{1.5mm} \space{1.5mm} \space{1.5mm} \space{1.5mm} \space{1.5mm} \space{1.5mm} \space{1.5mm} \space{1.5mm} \space{1.5mm} \space{1.5mm} \space{1.5mm} \space{1.5mm} \space{1.5mm} \space{1.5mm} \space{1.5mm} \space{1.5mm} \space{1.5mm} \space{1.5mm} \space{1.5mm} \space{1.5mm} \space{1.5mm} \space{1$ starttextbackground **\starttextbackground [...]** [..=..] ... \stoptextbackground starttextbackgroundmanual **\starttextbackgroundmanual ... \stoptextbackgroundmanual**  $\verb|\starttextbackground:example| \verb|\starttext{BACKGROUND [...=..] ... \verb|\stoptexHERITBACKGROUND [\n$ starttextcolor **\starttextcolor [...]** ... \stoptextcolor **\starttextcolor [...]** ... \stoptextcolor **starttextcolorintent** ... \stoptextcolor starttextcolorintent **being the starttextcolorintent**  $\text{starttextflow}$  [...] ... \stoptextcolorintent starttextflow starttextflow **\starttextflow [...] ... \stoptextflow** starttextnapovedy **\starttextnapovedy [...] ... \stoptextnapovedy** starttextovalinka **\starttextovalinka {...} ... \stoptextovalinka** starttextpopisku:instance \startLABELtext **[...] [...] ...** \stopLABELtext starttextpopisku:instance:btxlabel \startbtxlabeltext **[...] [...] ...** \stopbtxlabeltext starttextpopisku:instance:head \startheadtext **[...] [...] ...** \stopheadtext starttextpopisku:instance:label \startlabeltext **[...] [...] ...** \stoplabeltext starttextpopisku:instance:mathlabel **\startmathlabeltext** [...] [...] ... \stopmathlabeltext starttextpopisku:instance:operator \startoperatortext **[...] [...] ...** \stopoperatortext starttextpopisku:instance:prefix **being a start as a startprefixtext**  $[...]$   $[...]$  ... \stopprefixtext starttextpopisku:instance:suffix \startsuffixtext **[...] [...] ...** \stopsuffixtext starttextpopisku:instance:taglabel \starttaglabeltext [...] [...] ... \stoptaglabeltext starttextpopisku:instance:unit  $\text{int}$   $\text{int}$  ...] [...] ... \stopunittext starttransparent **\starttransparent [...] ... \stoptransparent** starttypescript **by the contract of the contract of the contract of the contract of the contract of the contract of the contract of the contract of the contract of the contract of the contract of the contract of the contra** starttypescriptcollection **\starttypescriptcollection [...] ... \stoptypescriptcollection** \startPARSEDXML [...] ... \stopPARSEDXML<br>\startTEX [...] ... \stopTEX \startLUA [..=..] ... \stopLUA starttyping:instance:PARSEDXML \startPARSEDXML **[..=..] ...** \stopPARSEDXML startumistirovnici **\startumistirovnici [..=..] ... \stopumistirovnici** startumistirovnici:argument **\startumistirovnici [...] ... \stopumistirovnici** startuniqueMPgraphic **\startuniqueMPgraphic {...} {...} ... \stopuniqueMPgraphic** startuniqueMPpagegraphic **\startuniqueMPpagegraphic {...} {...} ... \stopuniqueMPpagegraphic** startusableMPgraphic **\startusableMPgraphic {...} {...} ... \stopusableMPgraphic** startuseMPgraphic **\startuseMPgraphic {...} {...} ... \stopuseMPgraphic**  $\verb|\startuse| \verb|\matuse| \verb|\matuse| \verb|\matuse| \verb|\matuse| \verb|\matuse| \verb|\matate| \verb|\matuse| \verb|\matate| \verb|\matuse| \verb|\matate| \verb|\matate| \verb|\matate| \verb|\matate| \verb|\matate| \verb|\matate| \verb|\matate| \verb|\matate| \verb|\matate| \verb|\matate| \verb|\matate| \verb|\matate| \verb|\matate| \verb|\matate| \verb|\matate| \verb|\matate| \verb|\matate| \verb|\matate| \verb|\matate| \verb|\matate| \verb|\matate| \verb|\matate| \verb|\matate| \verb|\matate| \verb|\matate| \verb|\matate| \verb|\matate$ startusingbtxspecification **\startusingbtxspecification [...] ... \stopusingbtxspecification** \startuzky [...] [...] ... \stopuzky startvboxregister **\startvboxregister ... ... \stopvboxregister** startvboxtohboxseparator **\startvboxtohboxseparator ... \stopvboxtohboxseparator** startviewerlayer **\startviewerlayer [...] ... \stopviewerlayer** startvisici **\startvisici [..=..] {...} ... \stopvisici** startvisici:argument **\startvisici [...] {...} ... \stopvisici** startvtopregister **\startvtopregister ... ... \stopvtopregister** startvycet:example \startVYCET **[..=..] ...** \stopVYCET

stoplinenote:instance stoplinenote:instance:linenote \stoplinenote **[...]**  $\verb|stoprade| k [...] |$ stopregister **\stopregister** [...] [...] strana **\strana**  $\lambda$  **\strana**  $\ldots$ } strippedcsname **\strippedcsname \...**<br>strippedcsname string  $\{string\}$ strippedcsname:string structurenumber **\structurenumber** structuretitle **\structuretitle**  $\setminus$ structuretitle structurevariable **business \structurevariable {...}** strut **\strut**  $\setminus$ strut strutdp **\strutdp**  $\left\{ \text{strutd} \right\}$ strutgap **\strutgap** strutht **\strutht** struthtdp **\struthtdp**  $\left\{$ struttedbox **\struttedbox**  $\{...$ strutwd **\strutwd** style  $\text{style} [\dots]$ styleinstance **by a styleinstance**  $\left.\cdot\right]$ style:argument **but also are also as the style in the style [...]** {...} style:instance  $\setminus$  STYLE  $\{... \}$ subpagenumber **\subpagenumber**<br>subsentence **\subsentence** { subtractfeature **discussed \subtractfeature [...]**<br>subtractfeature:direct **because the constant of the subtractfeature f...**} swapcounts **\swapcounts \... \...** swapdimens **\swapdimens \... \...** swapface **\swapface**  $\setminus$ swapface swapmacros **\swapmacros \... \...** swaptypeface **\swaptypeface** switchstyleonly **being a substantially**  $\text{switchstyle}$  [...]

startvycet:example:title  $\setminus$ startVYCET [...]  $\{... \}$  ....  $\setminus$ stopVYCET startxcell **\startxcell [...] [..=..] ... \stopxcell** startxcellgroup **by a starty of the starty of the startxcellgroup**  $\ldots$ ] [..=..]  $\ldots$  \stopxcellgroup startxgroup **\startxgroup**  $\ldots$  **\startxgroup**  $\ldots$  **\stopxgroup** startxmldisplayverbatim **\startxmldisplayverbatim [...] ... \stopxmldisplayverbatim** startxmlinlineverbatim **\startxmlinlineverbatim [...] ... \stopxmlinlineverbatim** startxmlraw **blue and the starting of the startxmlraw** ... \stopxmlraw **blue and the starts of the starts of the starts of the starts of the starts of the starts of the starts of the starts of the starts of the starts of t** startxmlsetups **\startxmlsetups [...] [...] ... \stopxmlsetups** startxmlsetups:string **\startxmlsetups ... ... \stopxmlsetups** startxrow **\startxrow [...] [..=..] ... \stopxrow** startxrowgroup **\startxrowgroup [...] [..=..] ... \stopxrowgroup** startxtable **\startxtable [..=..] ... \stopxtable** startxtablebody **\startxtablebody [..=..] ... \stopxtablebody** startxtablebody:name **\startxtablebody [...] ... \stopxtablebody** startxtablefoot **\startxtablefoot [..=..] ... \stopxtablefoot** startxtablefoot:name **\startxtablefoot [...] ... \stopxtablefoot** startxtablehead **\startxtablehead [..=..] ... \stopxtablehead** startxtablehead:name **\startxtablehead [...] ... \stopxtablehead** startxtablenext **being the startxtablenext**  $\left[\ldots\right]$  ... \stopxtablenext startxtablenext:name **\startxtablenext [...] ... \stopxtablenext** startxtable:example \startXTABLE **[..=..] ...** \stopXTABLE startxtable:name **being the controller of the startxtable [...]** ... \stopxtable<br>startzahlavitabulky **and the starty of the startxtable**  $\{... \} ... \$ st startzahlavitabulky **\startzahlavitabulky [...] ... \stopzahlavitabulky** startzarovnanonastred **\startzarovnanonastred ... \stopzarovnanonastred** startzarovnanovlevo **\startzarovnanovlevo ... \stopzarovnanovlevo** startzarovnanovpravo **\startzarovnanovpravo ... \stopzarovnanovpravo** startzhustene **\startzhustene [...] ... \stopzhustene** startzlom **\startzlom [...] [..=..] ... \stopzlom** startzlom:instance \startMAKEUPzlom **[..=..] ...** \stopMAKEUPzlom startzlom:instance:middle \startmiddlezlom **[..=..] ...** \stopmiddlezlom startzlom:instance:page  $\{statup\}$ startzlom:instance:standard \startstandardzlom **[..=..] ...** \stopstandardzlom startzlom:instance:text \starttextzlom **[..=..] ...** \stoptextzlom stopstructurepageregister **\stopstructurepageregister [...] [...]** strictdoifelsenextoptional **\strictdoifelsenextoptional {...} {...}** strictdoifnextoptionalelse **\strictdoifnextoptionalelse {...} {...}** stripcharacter **being the stripcharacter** ... \from ... \to \... stripspaces **being a constructed by the stripspaces \from** ... \to \... structurelistuservariable **\structurelistuservariable {...}** structureuservariable **\structureuservariable {...}** subsentence **\subsentence {...}** substituteincommalist **being the substituteincommalist**  $\{... \} \ldots$ \subtractfeature {...}

switchstyleonly:command **\switchstyleonly \...** switchtocolor **\switchtocolor [...]** switchtointerlinespace:argument **\switchtointerlinespace [...]** switchtointerlinespace:name **\switchtointerlinespace [...]** symbol **but in the symbol**  $\{... \}$  [...]  $[...]$ symbolreference **\symbolreference** [...] symbol:direct **\symbol** {...} synctexblockfilename **business \synctexblockfilename {...**} synctexresetfilename **business and the synctexresetfilename \synctexresetfilename** synctexsetfilename **business \synctexsetfilename {...}** synchronizeblank **beidered as a synchronizeblank beidered a** synchronizeblank synchronizeindenting **biographic example of the synchronizeindenting**  $\simeq$ synchronizestrut **\synchronizestrut** {...} synchronizewhitespace **\synchronizewhitespace** synonym:instance  $\S$ YNONYM [...] {...} {...} systemlog  $\text{systemlog} \left\{ \ldots \right\} \left\{ \ldots \right\}$ TABLE **\TABLE** TaBlE **\TaBlE** TEX **\TEX** TeX **\TeX** TheNormalizedFontSize **\TheNormalizedFontSize** TransparencyHack **\TransparencyHack** tabulateautoline **\tabulateautoline** tabulateautorule **\tabulateautorule** tabulateline **bulateline and the set of the set of the set of the set of the set of the set of the set of the set of the set of the set of the set of the set of the set of the set of the set of the set of the set of the** tabulaterule **\tabulaterule** taggedctxcommand **business \taggedctxcommand {...**} tbox **\tbox {...}** tecka **\tecka {...}** tecky **tecky**  $\text{t.1}$ tecky:assignment **becky**: tecky assignment **becky**  $\text{tecky}$  [..=..] tenkalinka **\tenkalinka** testcolumn **heating test in the set of the column**  $\text{testvolume } [\dots] [\dots]$ <br>testfeature **heating heating heating heating heating heating heating heating heating heating heating heating heating heating hea** testfeature **business in the contract of the contract of the set of the set of the set of the set of the set of the set of the set of the set of the set of the set of the set of the set of the set of the set of the set of** testpage **business \testpage [...]**  $[...]$ testpageonly **be the contract of the contract of the contract of the contract of the contract of the contract of the contract of the contract of the contract of the contract of the contract of the contract of the contract** testpagesync **contains the container of the container of the container of the container of the containing terms of the containing**  $\setminus$  **testpagesync [...] [...]** testtokens **\testtokens**  $\ldots$ } tex **\tex {...}** texdefinition **\texdefinition** {...} texsetup **\texsetup** {...} textbackground:example \TEXTBACKGROUND **{...}** textcitation **\textcitation \textcitation**  $\ldots$  **]** [...] textcitation:alternative **business \textcitation [...]** [...] textcitation:userdata **become textcitation**  $\ldots$  [..=..] textcite **between the contract of the contract of the contract of the contract of the contract of the contract of the contract of the contract of the contract of the contract of the contract of the contract of the contract** textcite:alternative **business \textcite [...]** [...] textcite:userdata **between the contract of the contract of textcite [..=..]** [..=..] textcontrolspace **\textcontrolspace** textflowcollector **\textflowcollector {...}** textmath **\textmath {...}** textminus **\textminus** textormathchar **between the contract of the contract of the contract of the contract of the contract of the contract of the contract of the contract of the contract of the contract of the contract of the contract of the co** textplus **between the contract of the contract of the contract of the contract of the contract of the contract of the contract of the contract of the contract of the contract of the contract of the contract of the contract** textpopisku: instance  $\triangle$ textpopisku:instance:btxlabel \btxlabeltext **{...}** textpopisku:instance:head \headtext {...} textpopisku:instance:label  $\setminus$ labeltext {...} textpopisku:instance:mathlabel \mathlabeltext **{...}**

switchtointerlinespace **\switchtointerlinespace [...] [..=..]** synchronizemarking **being the synchronizemarking [...]** [...] [...] synchronizeoutputstreams **\synchronizeoutputstreams [...]** synonym:instance:abbreviation **abbreviation abbreviation [...]**  $\{...$  }  $\{...$  } systemlogfirst **being the controller of the controller of the systemlogfirst {...} {...} {...} systemloglast**  $\{$ systemloglast **being assumed as a contract of the systemloglast** {...} {...} {...} systemsetups **dependence**  $\{... \}$ systemsetups **\systemsetups {...}** taggedlabeltexts **business \taggedlabeltexts** {...} {...} tenkelinky **\tenkelinky [..=..]** testandsplitstring **bestandsplitstring the standsplitstring ...** \at ... \to \... \and \...<br>testcolumn **bestandsplitstring full** if i testfeatureonce **\testfeatureonce {...} {...}** textnapovedy **between the contract of the contract of the contract of the contract of the contract of the contract of the contract of the contract of the contract of the contract of the contract of the contract of the cont** textovalinka **\textovalinka [...] {...}**

textpopisku:instance:prefix \prefixtext **{...}** textpopisku:instance:suffix \suffixtext **{...}** textpopisku:instance:taglabel **\taglabeltext {...}** textpopisku:instance:unit \unittext {...} textvisiblespace **\textvisiblespace** thainumerals **\thainumerals {...}** thefirstcharacter **business \thefirstcharacter {...}** thickspace **\thickspace** thinspace **\thinspace** threedigitrounding **threedigitrounding**  $\theta_i$ ...} tibetannumerals **\tibetannumerals {...}** tightlayer **\tightlayer**  $\left\{ \ldots \right\}$ tilde **\tilde \tilde \tilde \tilde \tilde \tilde \tilde \tilde \tilde \tilde \tilde \tilde \tilde \tilde \tilde \tilde \tilde \tilde \tilde \tilde \tilde \tilde \tilde \tilde** tinyfont<br>
tlacitko<br>
tlacitko<br>
tlacitko tlap **\tlap {...}** tloustkacary **but a set of the set of the set of the set of the set of the set of the set of the set of the set of the set of the set of the set of the set of the set of the set of the set of the set of the set of the set** tochar **\tochar {...}** tolinenote **business \tolinenote**  $\ldots$ } topbox  $\{\ldots\}$ topleftbox **\topleftbox**  $\{\ldots\}$ toplinebox **\toplinebox**  $\{\ldots\}$ toprightbox **business \toprightbox** {...} topskippedbox **\topskippedbox {...}** tracecatcodetables **\tracecatcodetables** tracedfontname **business \tracedfontname {...}** traceoutputroutines **busines and the contract of the contract of the contract of the contract of the contract of the contract of the contract of the contract of the contract of the contract of the contract of the contrac** tracepositions **\tracepositions** transparent **transparent**  $\{\ldots\}$  {...} tref **\tref** {...} [...]<br>triplebond **\triplebond \triplebond \triplebond \triplebond** triplebond **\triplebond** truefontname **\truefontname {...}** ttraggedright **\ttraggedright** tucne **\tucne** tucnekurzivni **\tucnekurzivni** tucnesklonene **\tucnesklonene** tvrdamezera **\tvrdamezera** tvrdemezery **\tvrdemezery** twodigitrounding **the set of two dimensional set of two dimensional set of two dimensional set of two dimensions**  $\mathcal{L}$ **...}** tx  $\text{tx}$ txx  $\text{text}$ typebuffer **\typebuffer** [...] [..=..] typebuffer:instance  $\text{opisBUFFER}$  [..=..] typeface **\typeface**  $\qquad \qquad \qquad \qquad \qquad \qquad \qquad$ typescriptone **\typescriptone** typescriptprefix **\typescriptprefix {...}** typescriptthree **\typescriptthree** typescripttwo **\typescripttwo** ukazbarvu **bilining kulturalari (k. 1989)** waxaa xiraa wadanka xiraa wadanka xiraa wadanka xiraa wadanka xiraa w ukazmrizku **\ukazmrizku [...]** ukaznastaveni **\ukaznastaveni [...]** ukazpaletu **bilingaletu haribaletu (k. 1989)** (ukazpaletu [...] [...] ukazpodpery **\ukazpodpery**

```
textpopisku:instance:operator because \operatortext {...}
thenormalizedbodyfontsize \thenormalizedbodyfontsize {...}
theremainingcharacters \theremainingcharacters {...}
thirdoffivearguments but all the set of the set of the set of the set of the set of the set of the set of the set of the set of the set of the set of the set of the set of the set of the set of the set of the set of the s
thirdoffourarguments \thirdoffourarguments {...} {...} {...}
thirdofsixarguments \thirdofsixarguments {...} {...} {...} {...} {...} {...}
thirdofthreearguments business \thirdofthreearguments {...} {...}
thirdofthreeunexpanded \thirdofthreeunexpanded {...} {...} {...}
                                                            tlacitko \tlacitko [..=..] {...} [...]
tlacitkomenu:button \tlacitkomenu [..=..] {...} {...}
tlacitkomenu:interactionmenu<br>tlacitko:example<br>\text{UUTTON} [...] [...] {...} {...}
                                                            \text{UUTTON} [..]=..] \{...} [...]transparencycomponents \transparencycomponents {...}
                                                            truefilename \truefilename {...}
typedefinedbuffer buffer heating the set of the set of the set of the set of the set of the set of the set of the set of the set of the set of the set of the set of the set of the set of the set of the set of the set of
typeinlinebuffer bullet here here here here here here here here here here here here here here here here here here here here here here here here here here here here 
typesetbuffer business \typesetbuffer [...] [..=..]
typesetfile the convertion of the convertion of the convertion of the convertion of the convertion of the convertion of the convertion \alpha (...) \{.\cdot,\} \{.\cdot,\}uconvertnumber \uconvertnumber {...} {...} uedcatcodecommand \uconvertnumber }
                                                            uedcatcodecommand \uedcatcodecommand \... ... {...}
```
ukazramecek **\ukazramecek [...] [...]** ukazsadusymbolu **\ukazsadusymbolu [...]** ukazskupinubarev **\ukazskupinubarev [...] [...]** ukazupravu **1999 \ukazupravu** [...] ukazvytisk **\ukazvytisk [...] [...] [..=..]** ukazvzhled **\ukazvzhled [...]** ukazzakladnifont **\ukazzakladnifont [...]** umistikombinovanyseznam:instance \umistiCOMBINEDLIST **[..=..]** umistikombinovanyseznam:instance:content \umisticontent **[..=..]** umistinadsebe **bumistinadsebe and the set of the set of the set of the set of the set of the set of the set of the set of the set of the set of the set of the set of the set of the set of the set of the set of the set of** umistinamrizku **\umistinamrizku [...] {...}** umistinamrizku:list **\umistinamrizku [...] {...}** umistipodrovnici **\umistipodrovnici [...]** umistipoznamkypodcarou **\umistipoznamkypodcarou [..=..]** umistirejstrik **\umistirejstrik [...] [..=..]** umistirejstrik:instance  $\text{unisti}$ **REGISTER** [..=..] umistirejstrik:instance:index \umistiindex **[..=..]** umistirovnici **and the contract of the contract of the contract of the contract of the contract of the contract of the contract of the contract of the contract of the contract of the contract of the contract of the contrac** umistivedlesebe **\umistivedlesebe {...} {...}** umistizalozky **business \umistizalozky**  $\{\ldots\}$  [...]  $\ldots$  [...] ... undefinevalue **bundefinevalue**  $\{\ldots\}$ undepthed **\undepthed {...}** underset **\underset {...}** {...} undoassign **bundoassign heads heads heads heads heads heads heads heads heads heads heads heads heads heads heads heads heads heads heads heads heads heads heads heads head** unexpandeddocumentvariable **\unexpandeddocumentvariable {...}** unhhbox **\unhhbox \unhhbox ... \with {...}** unihex **\unihex {...}** uniqueMPgraphic **\uniqueMPgraphic {...}** {..=..} uniqueMPpagegraphic **\uniqueMPpagegraphic {...} {..=..}** unprotect **\unprotect ... \protect** unprotected **\unprotected ...** \par  $\texttt{unspaceafter} \verb+\unspaceafter+\dots~{...}$ unspaceargument **bundary in the contract of the contract of the contract of the contract of the contract of the contract of the contract of the contract of the contract of the contract of the contract of the contract of th** unspaced **\unspaced {...}**  $\label{eq:unspacest} \text{unspacestring} \qquad \ldots \quad \text{for } \ldots$ untexargument **butters** and the set of  $\mathbf{f} \cdot \mathbf{f} \cdot \mathbf{f}$ untexcommand **buntexcommand**  $\text{undercommand } \ldots$ uppercased **\uppercased {...}** uppercasestring **\uppercasestring ... \to \...** upperleftdoublesixquote **business \upperleftdoublesixquote** upperleftsingleninequote **\upperleftsingleninequote** upperleftsinglesixquote **\upperleftsinglesixquote** \upperleftsinglesixquote upperrightdoubleninequote **\upperrightdoubleninequote** upperrightdoublesixquote **buread in the set of the set of the set of the set of the set of the set of the set o** upperrightsingleninequote **\upperrightsingleninequote** upperrightsinglesixquote **\upperrightsinglesixquote** url  $\text{ucl}$   $\text{l} \ldots$ usealignparameter **\usealignparameter**  $\lq$ ... useblankparameter **business \useblankparameter \...** usebodyfont **\usebodyfont**  $\{\ldots\}$ usebodyfontparameter **\usebodyfontparameter**  $\ldots$ usebtxdataset **busebtxdataset** [...] [...] [..=..] usebtxdefinitions **\usebtxdefinitions [...]** usecitation **bused \usecitation \usecitation \usecitation \usecitation \usecitation \usecitation \usecitation \usecitation \usecitation \usecitation \usecitation \usecitation \usecitation \useci** usecitation:direct **busecitation**  $\{... \}$ usecolors **busecolors**  $\cup$  **lusecolors**  $\cup$  **lusecolors**  $\cup$  **lusecolors**  $\cup$  **lusecolors**  $\cup$  **lusecolors**  $\cup$  **lusecolors**  $\cup$  **lusecolors**  $\cup$  **lusecolors**  $\cup$  **lusecolors**  $\cup$  **lusecolors**  $\cup$  **lusecolors** usecomponent **business \usecomponent [...]** usedummycolorparameter **business \usedummycolorparameter {...}** usedummystyleandcolor **\usedummystyleandcolor {...} {...}**<br>usedummystyleparameter **\usedummystyleparameter** {...} useenvironment **\useenvironment** [...] usefigurebase **busefigure has a constraint of the constraint of the constraint of the constraint**  $\lambda$ usefile **but also contained a contained a contained by the set of**  $\lambda$  **and**  $\lambda$  **(...] [...] [...]** usegridparameter **\usegridparameter**  $\lq$ ...

ukazpostredizakladnihofontu **\ukazpostredizakladnihofontu [...]** umistikombinovanyseznam **\umistikombinovanyseznam [...] [..=..]** umistilokalnipoznamkypodcarou **\umistilokalnipoznamkypodcarou [..=..]** umistiseznam **\umistiseznam [...] [..=..]** unregisterhyphenationpattern **\unregisterhyphenationpattern** [...] [...] upperleftdoubleninequote **\upperleftdoubleninequote** urcicharakteristikurejstriku **\urcicharakteristikurejstriku [...] [..=..]** usedummystyleparameter **\usedummystyleparameter {...}** useexternalrendering **business in the set of the second vector alreadering [...]** [...] [...] [...] useluamodule **\useluamodule [...]** useMPlibrary **\useMPlibrary [...]** useMPrun **\useMPrun** {...} {...} useproduct **buseful contract the contract of the set of the set of the set of the set of the set of the set of t** useproject **\useproject**  $\{\ldots\}$ userpagenumber **\userpagenumber** usesubpath  $\Box$ utfchar **\utfchar {...}** utflower **\utflower**  $\text{1...}$ utfupper {...} utilityregisterlength **\utilityregisterlength** uzijadresar **\uzijadresar [...]** uzijsymbol **\uzijsymbol [...]** VerboseNumber **\VerboseNumber {...}** VSEDNIDEN {...}<br>vboxreference {\boxreference}} vec  $\vee$  **\vec** {...} velke **\velke ...** verbatim **\verbatim {...}**<br>verbatim {...} verbosenumber **\verbosenumber {...}** veryraggedcenter **\veryraggedcenter** veryraggedleft **\veryraggedleft** veryraggedright **\veryraggedright** verze  $\{\ldots\}$ vglue **\vglue ...** vl **\vl [...]** vlasovalinka **\vlasovalinka** vlevo **\vlevo ...** vphantom **\vphantom {...}** vpos **\vpos {...} {...}** vpravo **\vpravo** ... vradku **\vradku {...} [...]** vsedniden **\vsedniden {...}** vsmash **\vsmash {...}** vsmashbox **\vsmashbox ...** vsmashed **\vsmashed {...}** vspace **\vspace [...]** [...]<br>vspacing **\vspacing \vspacing \vspacing \vspacing \vspacing \vspacing \vspacing \vspacing \vspacing \vspacing \vspacing \vspacing \vspacing \vspacing \vspacing**  $\sim$ vyplnovyradek **\vyplnovyradek [..=..]** vysoky **\vysoky {...}**

useindentingparameter **bused in the set of the set of the set of the set of the set of the set of the set of the set of the set of the set of the set of the set of the set of the set of the set of the set of the set of the** useindentnextparameter **\useindentnextparameter**  $\ldots$ useinterlinespaceparameter **\useinterlinespaceparameter \...** uselanguageparameter **business \uselanguageparameter \...** useMPenvironmentbuffer **\useMPenvironmentbuffer [...]** useMPgraphic  $\useMPgraphic$  {...} {..=..} useMPvariables **bused as a conserved as a conserved by the set of the set of the set of the set of the set of the set of the set of the set of the set of the set of the set of the set of the set of the set of the set of th** usemathstyleparameter **business \usemathstyleparameter \...** useprofileparameter **bused in the set of the set of the set of the set of the set of the set of the set of the set of the set of the set of the set of the set of the set of the set of the set of the set of the set of the s** usereferenceparameter **\usereferenceparameter**  $\leq \cdot \cdot \cdot$ usesetupsparameter **\usesetupsparameter**  $\setminus \ldots$ usestaticMPfigure **busestaticMPfigure [....]** [...] usetexmodule **\usetexmodule [...]** [..=..] usetypescript **busetypescript \usetypescript** [...] [...] [...]<br>usetypescriptfile **busetypescription \usetypescriptfile** [...] usetypescriptfile **business are all the contract of the contract of the section of the contract of the use of the section of the section of the section of the section of the section of the section of the section of the sec** usezipfile **\usezipfile [...] [...]** uzijbloky **\uzijbloky [...] [...] [..=..]** uzijexternidokument **\uzijexternidokument [...] [...] [...]** uzijexterniobraz **\uzijexterniobraz [...] [...] [...] [..=..]** uzijexternizvuk **\uzijexternizvuk [...] [...]** uzijJSscripts **\uzijJSscripts**  $\{... \}$  [...] uzijmodul **\uzijmodul [...] [...] [..=..]** uzijURL **\uzijURL [...] [...] [...] [...]** uzijurl **\uzijurl [...] [...] [...] [...]** vboxreference **\vboxreference [...] {...}** verbatimstring **\verbatimstring {...}** verticalgrowingbar **\verticalgrowingbar [..=..]** verticalpositionbar **\verticalpositionbar [..=..]** viewerlayer **building the contract of the contract of the contract of the viewerlayer [...] {...}** vspacing **\vspacing [...]** vyberbloky **vyberbloky**  $\vee$  **(i.e.**)  $[...]$   $[...]$   $[...]$ vycet:example  $\vee$ YCET [...] {...} ... \par vyplnenytext **\vyplnenytext [..=..] {...} {...}** vyplnovelinky **\vyplnovelinky [..=..] {...} {...}**

vysoky:instance \HIGH **{...}** vysoky:instance:unitshigh \unitshigh **{...}** widthofstring **buttaring the set of the set of the set of the set of the set of the set of the set of the set of the set of the set of the set of the set of the set of the set of the set of the set of the set of the set of** withoutpt **\withoutpt {...}** words **\words**  $\{... \}$ writestatus **but all the set of the set of the set of the set of the set of the set of the set of the set of the set of the set of the set of the set of the set of the set of the set of the set of the set of the set of the** XETEX **\XETEX** XeTeX **\XeTeX** xmladdindex **\xmladdindex {...}** xmlall **\xmlall {...} {...}** xmlappendsetup **\xmlappendsetup {...}** xmlapplyselectors **\xmlapplyselectors {...}** xmlatt **\xmlatt \xmlatt {...}** {...}<br>xmlattdef \xmlattdef {...} {...} xmlbadinclusions **\xmlbadinclusions {...}** xmlcontext **\xmlcontext {...}** {...} xmlcount **\xmlcount {...}** xmldefaulttotext **\xmldefaulttotext {...}** xmldirectives **\xmldirectives {...}** xmldirectivesafter **\xmldirectivesafter {...}** xmldoifatt<br>
xmldoifelse<br>
xmldoifelse<br>
xmldoifelse<br>
xmldoifelse<br>
xmldoifelse<br>
xmldoifelse<br>
xmldoifelse<br>
xmldoifelse<br>
xmldoifelse<br>
xmldoifelse<br>
xmldoifelse<br>
xmldoifelse<br>
xmldoifelse<br>
xmldoifelse<br>
xmldoifelse<br>
xmldoifelse<br>
xm xmlelement  $\{\ldots\}$  {...} xmlfilter **\xmlfilter {...} {...}** xmlfirst **\xmlfirst {...} {...}** xmlflush **\xmlflush {...}** xmlflushcontext **\xmlflushcontext {...}** xmlflushlinewise **\xmlflushlinewise {...}** xmlflushpure **\xmlflushpure {...}** xmlflushspacewise **\xmlflushspacewise {...}** xmlflushtext **\xmlflushtext {...}** xmlchainatt **\xmlchainatt {...} {...}** xmlinclusions **\xmlinclusions {...}** xmlinfo **\xmlinfo {...}** xmlinjector **\xmlinjector {...}**

WidthSpanningText **\WidthSpanningText {...} {...}**<br>wdofstring {...} \wodestring {...} wdofstring **\wdofstring {...}** widthspanningtext **\widthspanningtext {...} {...} {...}** wordtonumber **\wordtonumber {...} {...}** writedatatolist **\writedatatolist [...] [..=..] [..=..]** xdefconvertedargument **\xdefconvertedargument \... {...}** xmlafterdocumentsetup **\xmlafterdocumentsetup {...} {...} {...}** xmlaftersetup **\xmlaftersetup {...}** {...} xmlappenddocumentsetup **\xmlappenddocumentsetup {...} {...}** xmlattdef **\xmlattdef {...} {...} {...}** xmlattribute **\xmlattribute** {...} {...} xmlattributedef **\xmlattributedef {...} {...} {...} {...}** xmlbeforedocumentsetup **\xmlbeforedocumentsetup {...} {...} {...}** xmlbeforesetup **\xmlbeforesetup {...} {...}** xmlcommand **\xmlcommand {...}** {...} xmlconcat **\xmlconcat \xmlconcat \xml**concat {...} {...} {...} xmlconcatrange **\xmlconcatrange {...} {...} {...} {...} {...}** xmldirectivesbefore **\xmldirectivesbefore {...}** xmldisplayverbatim **\xmldisplayverbatim {...}** xmldoif **\xmldoif {...} {...} {...}** xmldoifelse **\xmldoifelse {...} {...} {...} {...}** xmldoifelseatt **\xmldoifelseatt** {...} {...} xmldoifelseempty<br>xmldoifelseempty **\xmldoifelseempty {...}** {...} {...}<br>xmldoifelseselfempty **\xmldoifelseselfempty** {...} {...} xmldoifelseselfempty **\xmldoifelseselfempty {...} {...} {...}** xmldoifelsetext **\xmldoifelsetext** {...} {...} {...} xmldoifelsevalue **\xmldoifelsevalue {...} {...} {...} {...}** xmldoifnot **\xmldoifnot {...} {...} {...}** xmldoifnotatt **\xmldoifnotatt {...} {...}** xmldoifnotselfempty **\xmldoifnotselfempty {...} {...}** xmldoifnottext **\xmldoifnottext {...}** {...} xmldoifselfempty **\xmldoifselfempty**  $\lambda$  \xmldoifselfempty {...} {...} xmldoiftext **\xmldoiftext {...} {...} {...}** xmlflushdocumentsetups **\xmlflushdocumentsetups {...} {...}** xmlchainattdef **\xmlchainattdef {...}** {...} xmlchecknamespace  $xmlchechanmespace$   $\{... \} \{... \}$ <br>xmlinclude  $\{... \} \{... \}$ xmlinclude **\xmlinclude {...}** {...} {...}<br>xmlinclusion **\xmlinclusion** {...} } xmlinclusion **\xmlinclusion {...}** xmlinlineprettyprint **\xmlinlineprettyprint {...} {...}** xmlinlineprettyprinttext **\xmlinlineprettyprinttext {...} {...}**

xmllast **\xmllast {...} {...}** xmllastatt **\xmllastatt** xmllastmatch **\xmllastmatch** xmllastpar **\xmllastpar \xmllastpar \xmllastpar \xmllastpar** xmlloaddirectives **\xmlloaddirectives {...}** xmlmain **\xmlmain {...}** xmlname **\xmlname {...}** xmlnamespace **\xmlnamespace {...}** xmlnonspace **\xmlnonspace {...}** {...} xmlpar **\xmlpar {...} {...}** xmlpath  $\{\ldots\}$ xmlpos **\xmlpos {...}** xmlpure **\xmlpure {...}** {...} xmlraw **\xmlraw {...}** xmlrefatt **\xmlrefatt {...} {...}** xmlregisteredsetups **\xmlregisteredsetups** xmlregisterns **\xmlregisterns {...} {...}** xmlremovesetup **\xmlremovesetup {...}** xmlresetinjectors **\xmlresetinjectors** xmlresetsetups **\xmlresetsetups {...}** xmlsave **\xmlsave {...} {...}** xmlsetentity **\xmlsetentity** {...} {...} xmlsetinjectors **\xmlsetinjectors [...]** xmlsetup **\xmlsetup {...}** {...} xmlshow **\xmlshow \xmlshow \xmlshow \xmlshow**  $\{...$ } xmlsnippet **\xmlsnippet {...}** {...} xmlstrip **\xmlstrip {...}** {...} xmlstripped **\xmlstripped {...}** {...} xmltag **\xmltag {...}** xmltexentity **\xmltexentity** {...} {...} xmltext **\xmltext {...} {...}** xmlverbatim **\xmlverbatim {...}** xsplitstring  $\xsplit$   $\xsplit$ xypos **\xypos {...}** Znak **\Znak {...}** Znaky **\Znaky {...}** zadnamezera **\zadnamezera** zadnehorniadolniradky **\zadnehorniadolniradky** zadnezahlaviaupati **\zadnezahlaviaupati**

xmlinlineverbatim **but all the set of the set of the set of the set of the set of the set of the set of the set o** xmlinstalldirective **\xmlinstalldirective {...} {...}** xmlloadbuffer **\xmlloadbuffer {...}** {...} {...} xmlloaddata **\xmlloaddata {...} {...} {...}** xmlloadfile **\xmlloadfile {...} {...} {...}** xmlloadonly **\xmlloadonly {...} {...} {...}** xmlmapvalue **\xmlmapvalue {...}** {...} {...} xmlparam **\xmlparam {...} {...} {...}** xmlposition **\xmlposition \xmlposition**  $\lambda$ xmlposition  $\{\ldots\}$  {...}  $\{\ldots\}$  {...} xmlprependdocumentsetup<br>
xmlprependsetup **\xmlprependdocumentsetup** {...} {...}<br>
xmlprependsetup {...} xmlprependsetup **\xmlprependsetup {...}** xmlprettyprint **\xmlprettyprint {...} {...}** xmlprettyprinttext **\xmlprettyprinttext {...} {...}** xmlprocessbuffer **\xmlprocessbuffer {...} {...} {...}** xmlprocessdata **\xmlprocessdata {...} {...} {...}** xmlprocessfile **\xmlprocessfile {...} {...} {...}** xmlregistereddocumentsetups **\xmlregistereddocumentsetups {...} {...}** xmlremapname **\xmlremapname {...} {...} {...} {...}** xmlremapnamespace **\xmlremapnamespace {...} {...} {...}** xmlremovedocumentsetup **\xmlremovedocumentsetup {...} {...}** xmlresetdocumentsetups **\xmlresetdocumentsetups {...}** xmlsetatt  $\mathbf{x}$  xmlsetatt  $\mathbf{x}$  xmlsetattribute  $\mathbf{x}$  xmlsetattribute  $\mathbf{x}$ xmlsetattribute **\xmlsetattribute {...} {...} {...} {...}** xmlsetfunction **\xmlsetfunction \xmlsetfunction \xmlsetfunction \xmlsetfunction \xmlsetfunction \xmlsetfunction \xmlsetfunction \xmlsetfunction \xmlsetfunction \xmlsetfunction \xmlsetfunction \xmlsetf** xmlsetpar **\xmlsetpar {...} {...} {...}** xmlsetparam **\xmlsetparam {...} {...} {...} {...}** xmlsetsetup **\xmlsetsetup {...}** {...} {...} xmlstripnolines **\xmlstripnolines {...} {...}** xmlstrippednolines **\xmlstrippednolines {...} {...}** xmltobuffer  $\{\ldots\}$  {...} {...} xmltobufferverbose **\xmltobufferverbose {...} {...} {...}** xmltofile **\xmltofile {...} {...} {...}** xmlvalue **\xmlvalue {...} {...} {...}**

zalozka **\zalozka [...] {...}** zarovnanovlevo **\zarovnanovlevo {...}** ziskejbuffer **instance and the control of the control of the control of the control of the control of the control of the control of the control of the control of the control of the control of the control of the control o** ziskejbuffer: instance zlomek:instance \FRACTION **{...} {...}** zlomek:instance:binom \binom **{...} {...}** zlomek:instance:dbinom \dbinom **{...} {...}** zlomek:instance:dfrac  $\{... \}$ zlomek:instance:frac \frac **{...} {...}** zlomek:instance:sfrac \sfrac **{...} {...}** zlomek:instance:tbinom \tbinom **{...} {...}** zlomek:instance:xfrac  $\chi$ frac {...} {...}<br>zlomek:instance:xxfrac  $\chi$ x*frac* {...} {...} zlomek:instance:xxfrac \xxfrac **{...} {...}** znaky **\znaky**  $\{\ldots\}$ <br>zpracujbloky **\znaky**  $\{\ldots\}$ zref **\zref [...]** zvysit **\zvysit \...** 

zachovejbloky **bloky and a set of the set of the set of the set of the set of the set of the set of the set of the set of the set of the set of the set of the set of the set of the set of the set of the set of the set of** zapisdoseznamu **\zapisdoseznamu [...] [..=..] {...} {...}** zapismeziseznam **\zapismeziseznam [...] [..=..] {...}** zaramovani **\zaramovani [..=..] {...}** zarovnanonastred **\zarovnanonastred {...}** zarovnanovpravo **\zarovnanovpravo {...}** zasobnikpoli **\zasobnikpoli [...] [...] [..=..]** ziskejznaceni **\ziskejznaceni [...] [...] [...]** znaceni **\znaceni (...,...) (...,...) [...]** znak **\znak {...}** zpracujbloky **\zpracujbloky**  $\{... \}$  [...] [...] [....]<br>zrcadlit **\zrcadlit**  $\{... \}$ zrcadlit **\zrcadlit {...}** zvysit:argument **\zvysit cd:parentheses-s**

**PRAGMA ADE Ridderstraat 27 8061GH Hasselt NL www.pragma-ade.com**